P. 1

#### **INTEGRALI MULTIPLI**

Sia *D* un dominio limitato dello spazio  $\mathbb{R}^n$ , cioè un sottoinsieme costituito dall'unione di un sottoinsieme aperto e limitato di  $\mathbb{R}^n$  con la sua frontiera (un dominio limitato è quindi un particolare compatto, cioè un chiuso e limitato, di  $\mathbb{R}^n$ ). Diremo che *D* è misurabile se ad esso si può associare un numero reale positivo, *misD* , che ne rappresenta l'area. Inoltre chiameremo diametro di *D* l'estremo superiore delle distanze tra tutte le coppie di punti di *D*, cioè  $(P,Q)$ , sup  $dist(P, Q)$ *P*,Q∈D  $diamD = \text{ sup } dist(P,Q)$  $= \sup_{P,Q \in D} dist(P,Q)$ .

Consideriamo una qualsiasi decomposizione  $\wp$  di *D* in *r* domini misurabili  $D_1, D_2, \ldots, D_r$ . Si

ha quindi  $D_1 \cup D_2 \cup ... \cup D_r = D$  e  $D_i \cap D_j = \emptyset$   $i \neq j$ . Ovviamente risulta  $misD_1 + misD_2 + ... + misD_r = misD$ . Chiameremo norma della decomposizione  $\wp$  il massimo diametro dei domini  $D_1, D_2, \ldots, D_r$ .

Sia, inoltre,  $f(P) = f(x_1, ..., x_n)$  una funzione reale di *n* variabili reali definita e continua in *D*. Siccome *f* è continua, su ciascun dominio  $D_i$  esistono il minimo  $m_i$  e il massimo  $M_i$  assoluti di *f*.

E' quindi possibile definire, in funzione della decomposizione  $\wp$ , i seguenti due numeri reali

$$
s_f(\wp) = \sum_{i=1}^r (m_i \cdot mis(D_i)) \quad e \quad S_f(\wp) = \sum_{i=1}^r (M_i \cdot mis(D_i)),
$$

detti, rispettivamente, *somma integrale inferiore* e *somma integrale superiore* della funzione *f* rispetto alla decomposizione iniziale *D.*  Si può dimostrare il seguente risultato:

**Teorema**: *Se*  $f(P) = f(x_1, ..., x_n)$  *è continua in D, allora* 

$$
\forall \varepsilon > 0 \,\exists \delta_{\varepsilon} > 0 \,/\, \forall \, \wp(D) \, \text{con norm} \, a < \delta_{\varepsilon} \Rightarrow S_f(\wp) - S_f(\wp) < \varepsilon \,.
$$

In sostanza il teorema asserisce che, considerando decomposizioni di *D* sempre più fitte, i numeri  $S_f(\wp)$  e  $s_f(\wp)$  tendono ad avvicinarsi fino, al limite, a coincidere con un numero reale.

Tale numero si dice integrale multiplo di *f* sul dominio *D* (che denomineremo dominio di integrazione) e si scriverà

$$
\int\limits_D f(P) dP \qquad \text{o} \qquad \int\limits_D f(x_1,\ldots,x_n) dx_1\ldots dx_n .
$$

In particolare, se  $D \subset \mathbb{R}^2$  scriveremo  $\iint f(x, y) dx$  $\iint_D f(x, y) dx dy$ , mentre se  $D \subset \mathbb{R}^3$  scriveremo

fff  $f(x, y, z) dx dy dz$ . Il primo lo chiameremo integrale doppio, il secondo integrale triplo.

Si possono dimostrare le seguenti proprietà

*D*

**Proprietà di linearità:** Siano  $f(P) = f(x_1, ..., x_n)$  e  $g(P) = g(x_1, ..., x_n)$  continue su un dominio *misurabile*  $D \subset \mathbb{R}^n$ , e  $c_1, c_2 \in \mathbb{R}$ . Allora si ha

$$
\int_{D} c_{1} f(x_{1},...,x_{n}) + c_{2} g(x_{1},...,x_{n}) dx_{1}...dx_{n} = c_{1} \int_{D} f(x_{1},...,x_{n}) dx_{1}...dx_{n} + c_{2} \int_{D} g(x_{1},...,x_{n}) dx_{1}...dx_{n}
$$

**Proprietà di additività:** *Sia*  $f(P) = f(x_1, ..., x_n)$  continua su un dominio misurabile  $D \subset \mathbb{R}^n$ , e

*siano*  $D_1, D_2$  domini misurabili tali che  $D_1 \cup D_2 = D$  e  $D_1 \cap D_2 = \varnothing$ . Allora si ha  $(x_1, \ldots, x_n) dx_1 \ldots dx_n$  $\int_{D} f(x_1, ..., x_n) dx_1... dx_n = \int_{D_1} f(x_1, ..., x_n) dx_1... dx_n + \int_{D_2} f(x_1, ..., x_n) dx_n$  $\mathcal{D}_2$  $\int_1^1, \ldots, x_n dx_1 \ldots dx_n + \int f(x_1, \ldots, x_n) dx_1 \ldots dx_n$  $\int_{D_1} f(x_1,...,x_n) dx_1...dx_n + \int_{D_2} f(x_1,...,x_n) dx_1...dx_n$ .

**Proprietà di monotonia:** *Sia*  $f(P) = f(x_1, ..., x_n)$  *continua su un dominio misurabile*  $D \subset \mathbb{R}^n$ , *e tale che*  $f(P) \ge 0$ ,  $\forall P \in D$ . Allora si ha

$$
\int\limits_D f\left(x_1,\ldots,x_n\right) dx_1\ldots dx_n\geq 0\,.
$$

**Area del dominio di integrazione:** *Se*  $f(P) = f(x_1, ..., x_n) = 1$  *su un dominio misurabile*  $D \subset \mathbb{R}^n$ , *allora si ha* 

$$
\int\limits_{D} dx_1 \dots dx_n = misD.
$$

**Definizione di dominio normale** *D* **di**  $\mathbb{R}^2$  *rispetto all'esse x***:**  $\acute{\text{e}}$  un insieme del tipo

 $D = \{(x, y) \in \mathbb{R}^2 \mid a \le x \le b \text{ e } \alpha(x) \le y \le \beta(x) \}$ 

dove  $\alpha(x)$  e  $\beta(x)$  sono assegnate funzioni reali di una variabile reale continue nell'intervallo [ $a,b$ ] tali che  $\alpha(x) < \beta(x)$ ,  $\forall x \in (a,b)$ . Le due funzioni possono coincidere agli estremi.

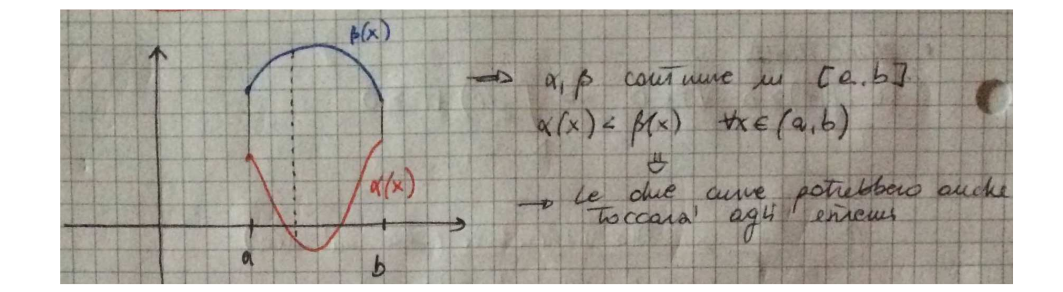

**Esempio 14.1.** 

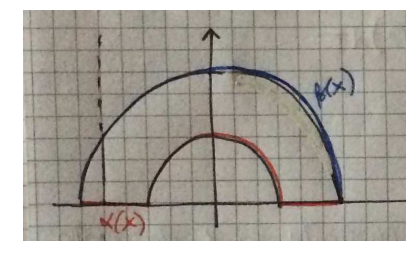

La semicorona circolare in figura è un esempio di dominio normale rispetto all'asse *x.* In realtà conviene considerarlo come unione di tre domini normali, perché la funzione minorante  $\alpha(x)$  si esprime in tre modo diversi su tre intervalli diversi (due segmenti di retta e una semicirconferenza).

**Esempio 14.2.** 

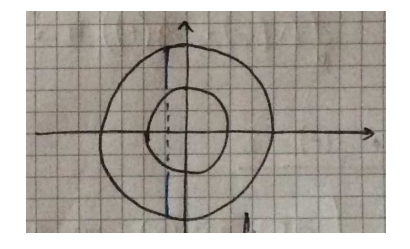

L'intera corona circolare in figura è un esempio di dominio non normale rispetto all'asse *x.* Infatti ci sono dei segmenti disgiunti di rette verticali che sono contenuti nel dominio. Ciò rende impossibile considerare la funzione minorante  $\alpha(x)$  e quella maggiorante  $\beta(x)$ che soddisfano le condizioni poste nella definizione di dominio normale rispetto all'asse *x*.

**Definizione di dominio normale** *D* di  $\mathbb{R}^2$  *rispetto all'esse y*: è un insieme del tipo

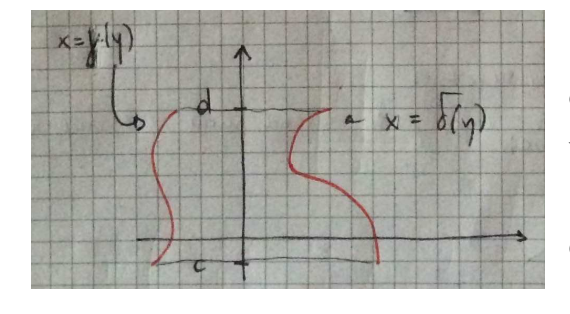

$$
D = \{(x, y) \in \mathbb{R}^2 \mid c \le y \le d \text{ e } \gamma(y) \le x \le \delta(y)\}
$$

dove  $\gamma(y)$  e  $\delta(y)$  sono assegnate funzioni reali di una variabile reale continue nell'intervallo  $[c,d]$  tali che  $\gamma(y) < \delta(y)$ ,  $\forall y \in (c, d)$ . Le due funzioni possono coincidere agli estremi.

**Esempio 14.3.** Disegnare il dominio 
$$
D = \{(x, y) \in \mathbb{R}^2 / -2 \le x \le 2 \text{ e } 0 \le y \le \sqrt{4 - x^2}\}.
$$

Le funzioni continue che delimitano la variabile *y* sono  $\alpha(x) = 0$  e  $\beta(x) = \sqrt{4-x^2}$  ristrette nell'intervallo [-2,2]. Esse coincidono negli estremi di tale intervallo; in particolare la seconda funzione rappresenta la semicirconferenza superiore di raggio 2 centrata nell'origine. Quindi *D* è il semicerchio delimitato dall'asse *x* e dalla semicirconferenza speriore. *D* è un dominio normale rispetto all'asse *x*.

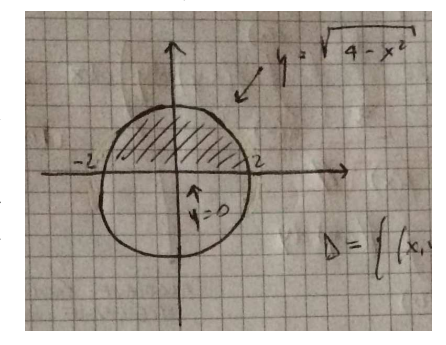

**Esempio 14.4.** Disegnare il dominio delimitato dalla retta di eq.  $y = x e$  dalla parabola di eq.

$$
y=\frac{x^2}{2}-2x.
$$

La parabola ha asse di simmetria parallelo all'asse *y*, rivolge la concavità verso l'alto e ha il vertice nel punto  $\left( \frac{4ac-b^2}{4} \right) = (2,-2)$ .  $2a^2$  4  $V\left(-\frac{b}{2}, \frac{4ac-b^2}{4}\right)$ *a a*  $\left(-\frac{b}{2a}, \frac{4ac-b^2}{4a}\right) = (2, \begin{pmatrix} 2a & 4a \end{pmatrix}$ . Troviamo i punti di intersezione tra la

retta e la parabola risolvendo il sistema

$$
\begin{cases}\ny = x \\
y = \frac{x^2}{2} - 2x \n\end{cases}\n\Rightarrow\n\begin{cases}\ny = x \\
x^2 - 6x = 0\n\end{cases}\n\Rightarrow\n\begin{cases}\ny = x \\
x(x - 6) = 0\n\end{cases}.
$$

I punti di intersezione sono  $P_1(0,0)$  e  $P_2(6,6)$ . Quindi il dominio è

$$
D = \left\{ (x, y) \in \mathbb{R}^2 / 0 \le x \le 6 \text{ e } \frac{x^2}{2} - 2x \le y \le x \right\},\
$$

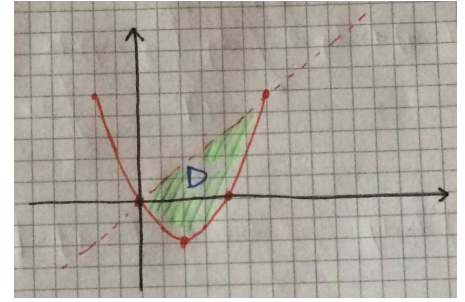

ed è normale rispetto all'asse *x*. Le funzioni continue che delimitano la variabile *y* sono  $(x) = \frac{x^2}{2}$ 2 2  $\alpha(x) = \frac{x^2}{2} - 2x$  e  $\beta(x) = x$  ristrette nell'intervallo [0,6]. Esse coincidono negli estremi di tale intervallo.

In realtà il dominio è normale anche rispetto all'asse *y*. In tal caso occorre invertire le espressioni delle funzioni  $y = \alpha(x)$  e  $y = \beta(x)$ , cioè esprimere *x* in funzione della *y*; avremo

$$
x = \gamma(y) = \alpha^{-1}(y) = 2 \pm \sqrt{4 + 2y}
$$
 e  $x = \delta(y) = \beta^{-1}(y) = y$ .

La funzione minorante  $\gamma(x)$  si esprime in due modi diversi a seconda di dove si trova la variabile *y*, più precisamente si ha

$$
\gamma(y) = \begin{cases} 2 - \sqrt{4 + 2y} & \text{se } y \in [-2, 0] \\ y & \text{se } y \in [0, 6] \end{cases}.
$$

La funzione maggiorante è  $\delta(y) = 2 + \sqrt{4 + 2y}$  definita nell'intervallo [-2,6].

Per tener conto del fatto che la funzione minorante si esprime in due modi diversi, si considera il dominio *D* come l'unione di due domini *D*<sup>1</sup> e *D*<sup>2</sup> internamente disgiunti, rispettivamente definiti come segue:

$$
D_1 = \left\{ (x, y) \in \mathbb{R}^2 / -2 \le y \le 0 \text{ e } 2 - \sqrt{4 + 2y} \le x \le 2 + \sqrt{4 + 2y} \right\}
$$

$$
D_2 = \left\{ (x, y) \in \mathbb{R}^2 / 0 \le y \le 6 \text{ e } y \le x \le 2 + \sqrt{4 + 2y} \right\}.
$$

Formula per il calcolo di un integrale doppio di una funzione continua  $f(x, y)$  rispetto a un **dominio** *D* **normale rispetto all'asse** *x***.** 

$$
\iint\limits_{D} f(x, y) dx dy = \int\limits_{a}^{b} \left\{ \int\limits_{\alpha(x)}^{\beta(x)} f(x, y) dy \right\} dx
$$

Occorre, in sostanza, calcolare due integrali consecutivamente, il primo (quello dentro la parentesi graffa) rispetto alla variabile *y* (quindi la *x* è considerata costante) e il secondo rispetto alla variabile *x*.

Il modo convenzionale di scrivere l'integrale doppio (per evitare di scrivere le parentesi graffe) è il seguente

$$
\iint\limits_{D} f(x, y) dx dy = \int\limits_{a}^{b} dx \int\limits_{\alpha(x)}^{\beta(x)} f(x, y) dy
$$
\n(14.1)

Formula per il calcolo di un integrale doppio di una funzione continua  $f(x, y)$  rispetto a un **dominio** *D* **normale rispetto all'asse** *y***.** 

$$
\iint\limits_{D} f(x, y) dx dy = \int\limits_{c}^{d} dy \int\limits_{\gamma(x)}^{\delta(x)} f(x, y) dx
$$
\n(14.2)

Occorre, in sostanza, calcolare due integrali consecutivamente, il primo rispetto alla variabile *x* (quindi la *y* è considerata costante) e il secondo rispetto alla variabile *y*.

**Esempio 14.5.** Calcolare l'integrale doppio || sin  $\binom{1}{R}$  (6 4  $\iint_R \sin\left(\frac{\pi}{6}x + \frac{\pi}{4}y\right) dxdy$  dove *R* è il rettangolo

$$
R = [0,1] \times [0,2].
$$

Il dominio è normale sia rispetto all'asse *x* che all'asse *y*. Integriamo considerando *R* normale rispetto all'asse *x*: Dalla formula (14.1) si ha

$$
\iint_{R} \sin\left(\frac{\pi}{6}x + \frac{\pi}{4}y\right) dxdy = \int_{0}^{1} dx \int_{0}^{2} \sin\left(\frac{\pi}{6}x + \frac{\pi}{4}y\right) dy =
$$
\n
$$
= -\frac{4}{\pi} \int_{0}^{1} \left\{ \cos\left(\frac{\pi}{6}x + \frac{\pi}{2}\right) - \cos\left(\frac{\pi}{6}x\right) \right\} dx = -\frac{4}{\pi} \frac{6}{\pi} \left\{ \sin\left(\frac{\pi}{6} + \frac{\pi}{2}\right) - \sin\left(\frac{\pi}{2}\right) \right\} + \frac{4}{\pi} \frac{6}{\pi} \left\{ \sin\left(\frac{\pi}{6}\right) - \sin(0) \right\} =
$$
\n
$$
= -\frac{24}{\pi^{2}} \left\{ \cos\left(\frac{\pi}{6}\right) - 1 \right\} + \frac{24}{\pi^{2}} \sin\left(\frac{\pi}{6}\right) = -\frac{24}{\pi^{2}} \left( \frac{\sqrt{3}}{2} - 1 \right) + \frac{24}{\pi^{2}} \frac{1}{2} = -\frac{12}{\pi^{2}} \left( \sqrt{3} - 2 \right) + \frac{12}{\pi^{2}} = \frac{12}{\pi^{2}} \left( 3 - \sqrt{3} \right).
$$

**Esempio 14.6.** Calcolare l'integrale doppio  $\iint x(x+y)dx$  $\iint_R x(x+y) dx dy$  dove *R* è il rettangolo

$$
R = [0,1] \times [0,2].
$$

Il dominio è normale sia rispetto all'asse *x* che all'asse *y*. Integriamo considerando *R* normale rispetto all'asse *x*: Dalla formula (14.1) si ha

 $(x+y)a$  $\iint_R x(x+y) dx dy = \int_0^1 x dx \int_0^2 (x+y) dx$  $\int_0^{\infty} x dx \int_0^{\infty} (x+y) dy =$ (abbiamo messo *x* fuori dall'integrale interno perché è costante rispetto alla variabile di integrazione *y*)

$$
= \int_{0}^{1} x \left\{ \left( xy + \frac{y^{2}}{2} \right) \bigg|_{0}^{2} \right\} dx = \int_{0}^{1} (2x + 2) x dx = \int_{0}^{1} (2x^{2} + 2x) dx = \left( \frac{2x^{3}}{3} + x^{2} \right) \bigg|_{0}^{1} = \frac{5}{3}.
$$

**Esempio 14.7.** Calcolare l'integrale doppio  $\iint_{\mathcal{X}^2}$  $\frac{1}{R} y^2 + 1$ *xy dxdy*  $\iint_R \frac{xy}{y^2+1} dxdy$  dove *R* è il rettangolo *R* = [1,3] × [2,5].

Il dominio è normale sia rispetto all'asse *x* che all'asse *y*. Integriamo considerando *R* normale rispetto all'asse *x*: Dalla formula (14.1) si ha

$$
\iint_{R} \frac{xy}{y^2 + 1} dxdy = \int_{1}^{3} x dx \int_{2}^{5} \frac{y}{y^2 + 1} dy = \frac{1}{2} \int_{1}^{3} x \left\{ \ln \left( y^2 + 1 \right) \Big|_{2}^{5} \right\} dx = \frac{\left( \ln 26 - \ln 5 \right)}{2} \int_{1}^{3} x dx =
$$
\n
$$
= \left[ \frac{1}{2} \ln \left( \frac{26}{5} \right) \right] \left( \frac{9}{2} - \frac{1}{2} \right) = 2 \ln \left( \frac{26}{5} \right).
$$

**Esempio 14.8.** Calcolare l'integrale doppio  $\frac{1}{T}$   $x - 2y + 5$  $\iint_{T} \frac{dx dy}{x - 2y + 5}$  dove *T* è il triangolo di vertici *O*(0,0), *A*(2,0) e *B*(2,3).

Il dominio è normale sia rispetto all'asse *x* che all'asse *y*. Integriamo considerando *T* normale rispetto all'asse *x*.

L'equazione del segmento di retta OB è  $y = \frac{3}{2}$ 2  $y = \frac{3}{2}x$ . Quindi

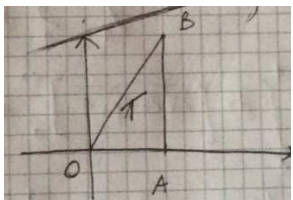

$$
T = \left\{ (x, y) \in \mathbb{R}^2 / 0 \le x \le 2 \text{ e } 0 \le y \le \frac{3}{2}x \right\}. \text{ Dalla formula (14.1) si ha}
$$
\n
$$
\iint_{T} \frac{dx dy}{x - 2y + 5} = \int_{0}^{2} dx \int_{0}^{\frac{3}{2}x} \frac{dy}{x - 2y + 5} = -\frac{1}{2} \int_{0}^{2} \left\{ \ln|x - 2y + 5| \Big|_{0}^{\frac{3}{2}x} \right\} dx = -\frac{1}{2} \int_{0}^{2} \left\{ \ln|-2x + 5| - \ln|x + 5| \right\} dx =
$$
\n
$$
= \frac{1}{2} \int_{0}^{2} \ln(x + 5) dx - \frac{1}{2} \int_{0}^{2} \ln(-2x + 5) dx = \frac{1}{2} \int_{0}^{2} \ln(x + 5) dx + \frac{1}{4} \int_{0}^{2} \ln(-2x + 5) dx - \frac{1}{2} \int_{0}^{2} \ln(-2x + 5) dx =
$$
\n
$$
= \frac{1}{2} (x + 5) \ln(x + 5) \Big|_{0}^{2} - \frac{1}{2} \int_{0}^{2} dx + \frac{1}{4} (-2x + 5) \ln(-2x + 5) \Big|_{0}^{2} + \frac{1}{2} \int_{0}^{2} dx =
$$
\n
$$
= \frac{1}{2} (2 + 5) \ln(2 + 5) - \frac{1}{2} (5) \ln(5) - 1 + \frac{1}{4} (1) \ln(1) - \frac{1}{4} (5) \ln(5) + 1 =
$$
\n
$$
= \frac{7}{2} \ln(7) - \frac{5}{2} \ln(5) - \frac{5}{4} \ln(5) = \frac{7}{2} \ln(7) - \frac{15}{4} \ln(5).
$$

**Esempio 14.9.** Calcolare l'integrale doppio  $\int_D^1 \sqrt{2x+y+9}$  $\iint_{D} \frac{dxdy}{\sqrt{2x+y+9}}$  dove *T* è il triangolo di vertici  $O(0,0)$ ,  $(A,5)$  e  $B(6)$ 

$$
A(1,5) \text{ e } B(8,0)
$$

Il dominio *D* è l'unione di due domini  $D_1$  e  $D_2$  internamente disgiunti e normali rispetto all'asse *x*.

L'equazione del segmento di retta OA è  $y = 5x$ , mentre l'equazione del segmento di retta AB è  $y = \frac{40 - 5y}{5}$ 7  $y = \frac{40 - 5x}{7}$ . Quindi

$$
D_1 = \left\{ (x, y) \in \mathbb{R}^2 / 0 \le x \le 1 \text{ e } 0 \le y \le 5x \right\} \text{ e } D_2 = \left\{ (x, y) \in \mathbb{R}^2 / 1 \le x \le 8 \text{ e } 0 \le y \le \frac{40 - 5x}{7} \right\}.
$$

Dalla formula (14.1) e per la proprietà di additività si ha

$$
\iint_{D} \frac{dx dy}{\sqrt{2x + y + 9}} = \iint_{D_1} \frac{dx dy}{\sqrt{2x + y + 9}} + \iint_{D_2} \frac{dx dy}{\sqrt{2x + y + 9}} = \int_{0}^{1} dx \int_{0}^{5x} \frac{dy}{\sqrt{2x + y + 9}} + \int_{1}^{8} dx \int_{0}^{\frac{40 - 5x}{7}} \frac{dy}{\sqrt{2x + y + 9}} =
$$
  

$$
\int_{0}^{1} dx 2\sqrt{2x + y + 9} \Big|_{0}^{5x} + \int_{1}^{8} dx 2\sqrt{2x + y + 9} \Big|_{0}^{\frac{40 - 5x}{7}} = 2 \int_{0}^{1} \sqrt{7x + 9} dx - 2 \int_{0}^{1} \sqrt{2x + 9} dx + 2 \int_{1}^{8} \sqrt{\frac{9x + 103}{7}} dx -
$$
  

$$
-2 \int_{1}^{8} \sqrt{2x + 9} dx = 2 \int_{0}^{1} \sqrt{7x + 9} dx - 2 \int_{0}^{8} \sqrt{2x + 9} dx + 2 \int_{1}^{8} \sqrt{\frac{9x + 103}{7}} dx = \frac{2}{7} \left( \frac{7x + 9}{3} \right)^{\frac{3}{2}} \Big|_{0}^{1} - \frac{2}{2} \left( \frac{2x + 9}{3} \right)^{\frac{3}{2}} \Big|_{0}^{8}
$$

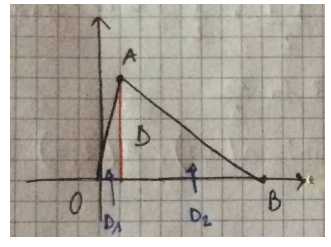

$$
+\frac{7\cdot 2}{9}\frac{\left(\frac{9x+103}{7}\right)^{\frac{3}{2}}}{\frac{3}{2}}\Bigg|_{1}^{8} = \frac{4}{21}(16)^{\frac{3}{2}} - \frac{4}{21}(9)^{\frac{3}{2}} - \frac{2}{3}(25)^{\frac{3}{2}} + \frac{2}{3}(9)^{\frac{3}{2}} + \frac{28}{27}(25)^{\frac{3}{2}} - \frac{28}{27}(16)^{\frac{3}{2}} =
$$
  

$$
=\frac{4}{21}4^{3} - \frac{4}{21}3^{3} - \frac{2}{3}5^{3} + \frac{2}{3}3^{3} + \frac{28}{27}5^{3} - \frac{28}{27}4^{3} = \frac{256}{21} - \frac{108}{21} - \frac{250}{3} + \frac{54}{3} + \frac{3500}{27} - \frac{1792}{27} =
$$
  

$$
=\frac{148}{21} - \frac{196}{3} + \frac{1708}{27} = \frac{3996 - 37044 + 35868}{567} = \frac{2820}{567} = \frac{940}{189}.
$$

Il dominio *D* è normale anche rispetto all'asse *y*; infatti invertendo la funzione  $y = 5x$  si ha 5  $x = \frac{y}{x}$ , mentre invertendo la funzione  $y = \frac{40 - 5y}{5}$ 7  $y = \frac{40 - 5x}{7}$  si ha  $x = \frac{40 - 7x}{7}$ 5  $x = \frac{40-7y}{5}$  e quindi D si può rappresentare analiticamente come  $D = \left\{ (x, y) \in \mathbb{R}^2 / 0 \le y \le 5 \text{ e } \right\} \frac{y}{5} \le x \le \frac{40 - 7y}{5}$ 5 5  $D = \left\{ (x, y) \in \mathbb{R}^2 / 0 \le y \le 5 \text{ e } \frac{y}{5} \le x \le \frac{40 - 7y}{5} \right\}$  $\begin{bmatrix} 0 & 0 & 0 \\ 0 & 0 & 0 \\ 0 & 0 & 0 \\ 0 & 0 & 0 \\ 0 & 0 & 0 \\ 0 & 0 & 0 \\ 0 & 0 & 0 \\ 0 & 0 & 0 \\ 0 & 0 & 0 \\ 0 & 0 & 0 \\ 0 & 0 & 0 \\ 0 & 0 & 0 \\ 0 & 0 & 0 \\ 0 & 0 & 0 & 0 \\ 0 & 0 & 0 & 0 \\ 0 & 0 & 0 & 0 \\ 0 & 0 & 0 & 0 & 0 \\ 0 & 0 & 0 & 0 & 0 \\ 0 & 0 & 0 & 0 & 0 \\ 0 & 0 & 0 & 0 & 0 \\$  $\mathbb{R}^2$  /  $0 \le y \le 5$  e  $\frac{y}{5} \le x \le \frac{40 - 7y}{5}$ . Dalla formula (14.1) si ha

$$
\iint_{D} \frac{dxdy}{\sqrt{2x + y + 9}} = \int_{0}^{5} \frac{40 - 7y}{5} dx
$$
\n
$$
\int_{D} \frac{dy}{\sqrt{2x + y + 9}} = \int_{0}^{5} \frac{dx}{\sqrt{2x + y + 9}} = \int_{0}^{5} \frac{dy}{\sqrt{2x + y + 9}} = \int_{\frac{y}{5}}^{5} \frac{dy}{\sqrt{2x + y + 9}} = \int_{\frac{y}{5}}^{5} \frac{dy}{\sqrt{2x + y + 9}} = \int_{
$$

Con lo stesso criterio di calcolo di un integrale doppio su un dominio normale rispetto ad uno degli assi coordinati *x* o *y* è possibile integrare una funzione continua  $f(P) = f(x, y, z)$  su un dominio normale rispetto ad uno dei tre piani coordinati  $(x y)$ ;  $(y z)$ ;  $(x z)$ .

**Definizione di dominio normale** *D* **di**  $\mathbb{R}^3$  *rispetto al piano x y*:  $\acute{\text{e}}$  un insieme del tipo

$$
D = \left\{ (x, y, z) \in \mathbb{R}^3 \mid (x, y) \in B \text{ e } \alpha(x, y) \le z \le \beta(x, y) \right\}
$$

Dove *B* è un dominio misurabile del piano e  $\alpha(x, y)$  e  $\beta(x, y)$  sono assegnate funzioni reali di due variabili reali continue in *B* tali che  $\alpha(x, y) < \beta(x, y)$ ,  $\forall (x, y) \in B$ . Le due funzioni possono

coincidere sulla frontiera di *B*.

Analogamente si possono definire domini normali rispetto ai piani coordinati *y z* e *x z.*

**Esempio 15.1.** Disegnare il dominio  $D = [0,2] \times [0,4] \times [1,3]$ .

Si tratta di un parallelepipedo a base rettangolare. Esso è normale rispetto a tutti e tre i piani coordinati. Se lo si vuole considerare normale rispetto al piano *x y*, allora

$$
D = \{(x, y, z) \in \mathbb{R}^3 / (x, y) \in B \text{ e } 1 \le z \le 3\}
$$

dove  $B = [0,2] \times [0,4]$ . Le funzioni che delimitano la variabile *z* sono le funzioni costanti  $\alpha(x, y) = 1 \text{ e } \beta(x, y) = 3$ .

**Esempio 15.2.** Disegnare il dominio  $D: x^2 + y^2 + z^2 \le 25$ .

Si tratta di una sfera di raggio 5 centrata nell'origine. Essa è normale rispetto a tutti e tre i piani coordinati. Se lo si vuole considerare normale rispetto al piano *x y*, allora

$$
D = \left\{ (x, y, z) \in \mathbb{R}^3 / (x, y) \in B \, \text{e} \, -\sqrt{25 - x^2 - y^2} \le z \le \sqrt{25 - x^2 - y^2} \right\}
$$

dove  $B = \{(x, y) \in \mathbb{R}^2 / x^2 + y^2 \le 25\}$  è il cerchio nel piano *x y* di raggio 5 centrato nell'origine. Le funzioni che delimitano la variabile *z* sono le funzioni costanti  $\alpha(x, y) = -\sqrt{25 - x^2 - y^2}$  e  $\beta(x, y) = \sqrt{25 - x^2 - y^2}$ .

**Formula per il calcolo di un integrale triplo di una funzione continua c rispetto a un dominio**  *D* **normale rispetto al piano** *x y***.** 

$$
\iiint\limits_{D} f(x, y, z) dx dy dz = \iint\limits_{B} \left\{ \int_{\alpha(x, y)}^{\beta(x, y)} f(x, y, z) dz \right\} dxdy
$$

Occorre, in sostanza, calcolare due integrali consecutivamente, il primo semplice (quello dentro la parentesi graffa) rispetto alla variabile *z* (quindi la *x* e la *y* sono considerata costanti) e il secondo doppio rispetto alle variabili *x e y* con la tecnica vista nella lezione precedente.

Il modo convenzionale di scrivere l'integrale triplo (per evitare di scrivere le parentesi graffe) è il seguente

$$
\iiint\limits_{D} f(x, y, z) dx dy dz = \iint\limits_{B} dx dy \int\limits_{\alpha(x, y)}^{\beta(x, y)} f(x, y, z) dz
$$
\n(15.1)

Formule analoghe si hanno nel caso di integrali tripli su domini normali rispetto ai piani *x z* o *y z*.

**Esempio 15.3.** Calcolare l'integrale triplo  $\iiint_D \frac{\tan\theta/2}{(x+y+z+1)^2}$ *dxdydz*  $\iiint_D \frac{dxdydz}{(x+y+z+1)^2}$  dove *D* è il parallelepipedo  $D = [0,1] \times [0,2] \times [0,3]$ .

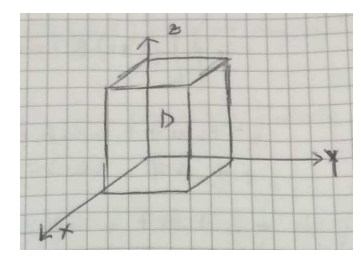

Il dominio è normale rispetto a tutti i piani coordinati. Integriamo considerando *D* normale rispetto al piano *x y*: Dalla formula (15.1) si ha

$$
\iiint\limits_{D} \frac{dx dy dz}{(x+y+z+1)^2} = \iint\limits_{B} dx dy \int\limits_{0}^{3} \frac{dz}{(x+y+z+1)^2} =
$$

dove  $B = [0,1] \times [0,2]$  è un dominio nel piano *x y* normale sia rispetto all'asse *x* che all'asse *y*.

$$
\begin{split}\n&= \iint_{B} dxdy \frac{-1}{(x+y+z+1)} \bigg|_{0}^{3} = \iint_{B} \frac{dxdy}{(x+y+1)} - \iint_{B} \frac{dxdy}{(x+y+4)} = \\
&\text{Calcoliamo ora i due integrali doppi usando la formula (14.1) della lezione precedente} \\
&= \int_{0}^{1} dx \int_{0}^{2} \frac{dy}{(x+y+1)} - \int_{0}^{1} dx \int_{0}^{2} \frac{dy}{(x+y+4)} = \int_{0}^{1} dx \ln(x+y+1) \bigg|_{0}^{2} - \int_{0}^{1} dx \ln(x+y+4) \bigg|_{0}^{2} = \\
&= \int_{0}^{1} \ln(x+3) dx - \int_{0}^{1} \ln(x+1) dx - \int_{0}^{1} \ln(x+6) dx + \int_{0}^{1} \ln(x+4) dx = \\
&= \int_{0}^{1} \ln(x+3) d(x+3) - \int_{0}^{1} \ln(x+1) d(x+1) - \int_{0}^{1} \ln(x+6) d(x+6) + \int_{0}^{1} \ln(x+4) d(x+4) = \\
&= \left[ (x+3) \ln(x+3) \right]_{0}^{1} - \int_{0}^{1} dx - \left[ (x+1) \ln(x+1) \right]_{0}^{1} + \int_{0}^{1} dx - \left[ (x+6) \ln(x+6) \right]_{0}^{1} + \int_{0}^{1} dx + \\
&+ \left[ (x+4) \ln(x+4) \right]_{0}^{1} - \int_{0}^{1} dx = \\
&= 4 \ln 4 - 3 \ln 3 - 2 \ln 2 - 7 \ln 7 + 6 \ln 6 + 5 \ln 5 - 4 \ln 4 = -3 \ln 3 - 2 \ln 2 - 7 \ln 7 + 6 \ln 6 + 5 \ln 5 = \\
&= -3 \ln 3 - 2 \ln 2 - 7 \ln 7 + 6 \ln (2 \cdot 3) + 5 \ln 5 = -3 \ln 3 - 2 \ln 2 - 7 \ln 7 + 6 \ln 2 + 6 \ln 3 + 5 \ln 5 = \n\end{split}
$$

 $= 4 \ln 2 - 7 \ln 7 + 3 \ln 3 + 5 \ln 5 = \ln \left( \frac{16 \cdot 27 \cdot 3125}{7^7} \right)$ 7  $= \ln \left( \frac{16 \cdot 27 \cdot 3125}{7^7} \right).$ 

**Esempio 15.4.** Calcolare l'integrale triplo  $\int_{P}^{3} \sqrt[3]{(x+13y+7z+1)^2}$ *dxdydz*  $x + 13y + 7z +$ ∫∫∫ dove *P* è il tetraedro di vertici *O*(0,0,0), *A*(7,0,0) , *B*(0,2,0) e  $C(0,0,9)$ .

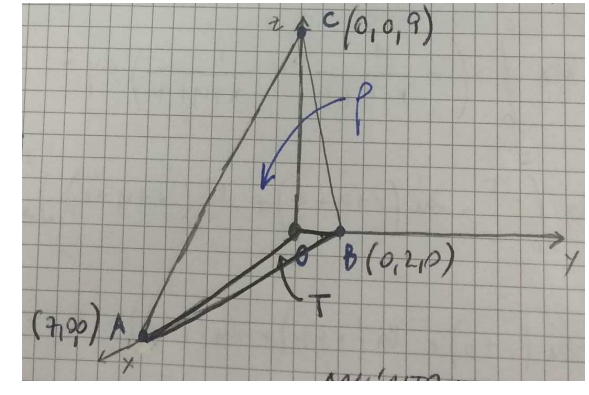

Possiamo considerare il dominio di integrazione normale rispetto al piano *x y*. La limitazione inferiore della variabile *z* è data proprio dal piano coordinato *x y* la cui equazione è *z* = 0; quindi si ha  $\alpha(x, y) = 0$ . La limitazione superiore della variabile *z* è determinata dal piano passante per i punti *ABC* (faccia obliqua del tetraedro) la cui equazione è

$$
\begin{vmatrix} x - x_4 & y - y_4 & z - z_4 \ x_8 - x_4 & y_8 - y_4 & z_8 - z_4 \ x_0 - x_4 & y_8 - y_4 & z_0 - z_4 \end{vmatrix} = \begin{vmatrix} x - 7 & y & z \ -7 & 2 & 0 \ -7 & 0 & 9 \end{vmatrix} = 0,
$$

cioè  $18x + 63y + 14z - 126 = 0$  che esplicitata rispetto a z diventa  $z = 9 - \frac{9}{5}x - \frac{9}{5}$ .  $7^{\circ}$  2  $z = 9 - \frac{3}{7}x - \frac{3}{2}y$ . L'equazione di questo piano può essere determinata più rapidamente essendo i punti appartenenti agli assi coordinati. Necessariamente i punti del piano devono soddisfare l'equazione

$$
\frac{x}{7} + \frac{y}{2} + \frac{z}{9} = 1
$$

che, esplicitata rispetto a *z*, diventa  $z = 9 - \frac{9}{5}x - \frac{9}{2}$ .  $7^{\circ}$  2  $z = 9 - \frac{1}{2}x - \frac{1}{2}y$ . Quindi la funzione che delimita superiormente

la variabile *z* è  $\beta(x, y) = 9 - \frac{9}{7}x - \frac{9}{2}$  $7^{\circ}$  2  $\beta(x, y) = 9 - \frac{1}{2}x - \frac{1}{2}y$ . Il dominio di integrazione *P* si può definire come segue

$$
P = \left\{ (x, y, z) \in \mathbb{R}^3 / (x, y) \in T \text{ e } 0 \le z \le 9 - \frac{9}{7}x - \frac{9}{2}y \right\}
$$

Dove *T* è il triangolo rettangolo di vertici  $O(0,0,0)$ ,  $A(7,0,0)$ ,  $B(0,2,0)$  che giace sul piano coordinato *x y* e si può considerare normale rispetto all'asse *x.* L'equazione della retta passante per i punti

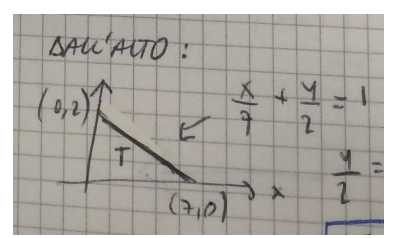

*A* e *B* (ipotenusa del triangolo) è  $\frac{x}{7} + \frac{y}{2} = 1$ 7 2  $\frac{x}{2} + \frac{y}{2} = 1$ , che, esplicitata rispetto a *y*, diventa  $y = 2 - \frac{2}{3}$ 7  $y = 2 - \frac{2}{7}x$ . Il dominio *T* si può definire come segue  $T = \{(x, y) \in \mathbb{R}^2 : x \in [0, 7] \text{ e } 0 \leq y \leq 2 - \frac{2}{7} \}$  $T = \left\{ (x, y) \in \mathbb{R}^2 \mid x \in [0, 7] \text{ e } 0 \le y \le 2 - \frac{2}{7} x \right\}.$ 

Dalla formula (15.1) si ha

$$
\iiint_{P} \frac{dx dy dz}{\sqrt[3]{(x+13y+7z+1)^2}} = \iint_{T} dx dy \int_{0}^{9-\frac{9}{7}x-\frac{9}{2}y} \frac{dz}{\sqrt[3]{(x+13y+7z+1)^2}} =
$$
  

$$
= \iint_{T} dx dy \frac{1}{7} \frac{(x+13y+7z+1)^{\frac{1}{3}}}{\frac{1}{3}} \bigg|_{0}^{9-\frac{9}{7}x-\frac{9}{2}y} = \frac{3}{7} \iint_{T} \left(64-8x-\frac{37}{2}y\right)^{\frac{1}{3}} dx dy - \frac{3}{7} \iint_{T} \left(x+13y+1\right)^{\frac{1}{3}} dx dy =
$$

Dalla formula (14.1) si ha

$$
= \frac{3}{7} \int_{0}^{7} dx \int_{0}^{2-\frac{2}{7}x} \left( 64 - 8x - \frac{37}{2} y \right)^{\frac{1}{3}} dy - \frac{3}{7} \int_{0}^{7} dx \int_{0}^{2-\frac{2}{7}x} (x+13y+1)^{\frac{1}{3}} dy =
$$
  
\n
$$
= -\frac{3}{7} \int_{0}^{7} dx \frac{2}{37} \frac{\left( 64 - 8x - \frac{37}{2} y \right)^{\frac{4}{3}}}{\frac{4}{3}} \Big|_{0}^{2-\frac{2}{7}x} - \frac{3}{7} \int_{0}^{7} dx \frac{1}{13} \frac{\left( x+13y+1 \right)^{\frac{4}{3}}}{\frac{4}{3}} \Big|_{0}^{2-\frac{2}{7}x} =
$$
  
\n
$$
= -\frac{9}{518} \int_{0}^{7} \left( +27 - \frac{19}{7} x \right)^{\frac{4}{3}} + \frac{9}{518} \int_{0}^{7} \left( 64 - 8x \right)^{\frac{4}{3}} dx - \frac{9}{364} \int_{0}^{7} \left( 27 - \frac{19}{7} x \right)^{\frac{4}{3}} dx + \frac{9}{364} \int_{0}^{7} \left( x+1 \right)^{\frac{4}{3}} dx =
$$

$$
=\frac{9}{518\ 19}\frac{7}{19}\left[\frac{27-\frac{19}{7}x}{\frac{7}{3}}\right]_{0}^{3}-\frac{9}{518\ 8}\frac{1}{19}\left[\frac{64-8x}{3}\right]_{0}^{3}-\frac{9}{364\ 19}\frac{7}{19}\left[\frac{27-\frac{19}{7}x}{3}\right]_{0}^{3}-\frac{9}{364\ 19}\left[\frac{27-19x}{3}\right]_{0}^{3}-\frac{9}{364\ 19}\left[\frac{27-19x}{3}\right]_{0}^{3}-\frac{27}{364\ 19}\left[\frac{27-19x}{3}\right]_{0}^{3}-\frac{27}{364\ 19}\left[\frac{27-19x}{3}\right]_{0}^{3}-\frac{27}{9842}\left[\frac{27-19x}{3}\right]_{0}^{3}-\frac{27}{9842}\left[\frac{27-19x}{3}\right]_{0}^{3}-\frac{27}{9842}\left[\frac{27-19x}{3}\right]_{0}^{3}-\frac{27}{9842}\left[\frac{27-19x}{3}\right]_{0}^{3}-\frac{27}{9842}\left[\frac{27}{3}\right]_{0}^{3}-\frac{27}{9842}\left[\frac{27}{3}\right]_{0}^{3}-\frac{27}{29008}\left[\frac{64-56}{3}\right]_{3}^{3}+\frac{27}{29008}\left[\frac{64}{3}\right]_{3}^{3}+ \frac{27}{29008}\left[\frac{64}{3}\right]_{3}^{3}+ \frac{27}{29008}\left[\frac{64}{3}\right]_{3}^{3}+ \frac{27}{29008}\left[\frac{64}{3}\right]_{3}^{3}+ \frac{27}{29008}\left[\frac{64}{3}\right]_{3}^{3}+ \frac{27}{29008}\left[\frac{64}{3}\right]_{3}^{3}+ \frac{27}{29008}\left[\frac{64}{3}\right]_{3}^{3}+ \frac{27}{6916}\left[\frac{27}{3}\right]_{0}^{3}+ \frac{27}{6916}\left[\frac{27}{3}\right]_{0}^{3}+
$$

**Esempio 15.5.** Calcolare l'integrale triplo  $\iiint e^{x+2y+3z} dx$ *D D*<sup>*e*<sup>*x*+2*y*+3*z*</sup>*dxdydz* dove *D* è il tetraedro di vertici</sup>  $O(0,0,0), A(2,0,0), B(0,2,0)$  e  $C(0,0,2)$ .

Possiamo considerare il dominio di integrazione normale rispetto al piano *x y*. La limitazione inferiore della variabile *z* è data proprio dal piano coordinato *x y* la cui equazione è *z* = 0; quindi si ha  $\alpha(x, y) = 0$ . La limitazione superiore della variabile *z* è determinata dal piano passante per i punti *ABC* (faccia obliqua del tetraedro) la cui equazione è

$$
\frac{x}{2} + \frac{y}{2} + \frac{z}{2} = 1
$$

che, esplicitata rispetto a *z*, diventa  $z = 2 - x - y$ . Quindi la funzione che delimita superiormente la variabile *z* è  $\beta(x, y) = 2 - x - y$ . Il dominio di integrazione *D* si può definire come segue

$$
D = \{(x, y, z) \in \mathbb{R}^3 / (x, y) \in T \text{ e } 0 \le z \le 2 - x - y \}
$$

Dove *T* è il triangolo rettangolo di vertici  $O(0,0,0)$ ,  $A(2,0,0)$ ,  $B(0,2,0)$  che giace sul piano coordinato *x y* e si può considerare normale rispetto all'asse *x.* L'equazione della retta passante per i punti *A* e *B* (ipotenusa del triangolo) è  $\frac{x}{2} + \frac{y}{2} = 1$ 2 2  $\frac{x}{2} + \frac{y}{2} = 1$ , che, esplicitata rispetto a *y*, diventa  $y = 2 - x$ . Il dominio *T* si può definire come segue  $T = \{(x, y) \in \mathbb{R}^2 : x \in [0,2] \text{ e } 0 \le y \le 2 - x \}$ .

Dalla formula (15.1) si ha

$$
\iiint\limits_{D} e^{x+2y+3z} dxdydz = \iint\limits_{T} dxdy \int\limits_{0}^{2-x-y} e^{x+2y+3z} dz = \iint\limits_{T} dxdy \frac{1}{3} e^{x+2y+3z} \Big|_{0}^{2-x-y} = \frac{1}{3} \iint\limits_{T} e^{6-2x-y} dxdy - \frac{1}{3} \iint\limits_{T} e^{x+2y} dxdy =
$$

Dalla formula (14.1) si ha

$$
= \frac{1}{3} \int_{0}^{2} dx \int_{0}^{2-x} e^{6-2x-y} dy - \frac{1}{3} \int_{0}^{2} dx \int_{0}^{2-x} e^{x+2y} dy = -\frac{1}{3} \int_{0}^{2} dx e^{6-2x-y} \Big|_{0}^{2-x} - \frac{1}{3} \Big( \frac{1}{2} \Big) \int_{0}^{2} dx e^{x+2y} \Big|_{0}^{2-x}
$$
  
\n
$$
= -\frac{1}{3} \int_{0}^{2} e^{4-x} dx + \frac{1}{3} \int_{0}^{2} e^{6-2x} dx - \frac{1}{6} \int_{0}^{2} e^{4-x} dx + \frac{1}{6} \int_{0}^{2} e^{x} dx =
$$
  
\n
$$
= \frac{1}{3} e^{4-x} \Big|_{0}^{2} + \frac{1}{3} \Big( -\frac{1}{2} \Big) e^{6-2x} \Big|_{0}^{2} + \frac{1}{6} e^{4-x} \Big|_{0}^{2} + \frac{1}{6} e^{x} \Big|_{0}^{2} =
$$
  
\n
$$
= \frac{1}{3} e^{2} - \frac{1}{3} e^{4} - \frac{1}{6} e^{2} + \frac{1}{6} e^{6} + \frac{1}{6} e^{2} - \frac{1}{6} e^{4} + \frac{1}{6} e^{2} - \frac{1}{6} = -\frac{1}{2} e^{4} + \frac{1}{6} e^{6} + \frac{1}{2} e^{2} - \frac{1}{6} = \frac{e^{6} - 3e^{4} + 3e^{2} - 1}{6} =
$$
  
\n
$$
= \frac{(e^{2} - 1)^{3}}{6}.
$$

**Esempio 15.6.** Dato il quadrato  $Q = [-1,1] \times [-1,1]$  si consideri la piramide di base Q e vertice *V* (0,0,4) e sia *D* la parte di tale piramide con le limitazioni  $x \ge 0$  e  $y \ge 0$ . Calcolare l'integrale triplo  $\iiint xyz^2 dx dy dz$ . *D*

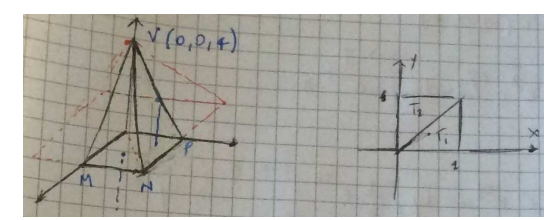

*D* è il quarto di piramide con base il quadrato di vertici  $O(0,0,0)$ ,  $M(1,0,0)$ ,  $N(1,1,0)$ ,  $P(0,1,0)$ e vertice *V* (0,0,4). Dividiamo *D* in due domini (tetraedri) *D*1 *, D*2, entrambi normali rispetto al piano *xy*, tagliando la piramide con il piano perpendicolare al piano coordinato *xy* e passante per i punti ONP. L'integrale sul tetraedro  $D_1$  coincide con quello sul tetraedro  $D_2$  per simmetria della funzione.

Se si fanno variare le coordinate  $x \in y$  nel triangolo di base  $T_1$  allora la variabile  $z$  sarà limitata inferiormente da *T*1 e superiormente dal piano passante per i punti MNV. Quest'ultimo ha equazione

$$
\begin{vmatrix} x - x_{V} & y - y_{V} & z - z_{V} \ x_{M} - x_{V} & y_{M} - y_{V} & z_{M} - z_{V} \ x_{N} - x_{V} & y_{N} - y_{V} & z_{N} - z_{V} \end{vmatrix} = \begin{vmatrix} x & y & z - 4 \ 1 & 0 & -4 \ 1 & 1 & -4 \end{vmatrix} = 0,
$$

cioè  $-4y + z - 4 + 4x + 4y = 0$  che esplicitata rispetto a *z* diventa  $z = 4 - 4x$ .

Allora si ha

$$
\iiint\limits_{D} xyz^2 dx dy dz = 2 \iiint\limits_{D_1} xyz^2 dx dy dz =
$$

dove  $P = \{(x, y, z) \in \mathbb{R}^3 \mid (x, y) \in T_1 \text{ e } 0 \le z \le 4(1-x)\}$  e  $T_1$  è il triangolo rettangolo di vertici  $O(0,0,0)$ ,  $M(1,0,0)$ ,  $N(1,1,0)$  che giace sul piano coordinato *x y* e si può considerare normale rispetto all'asse *x.* L'equazione della retta passante per i punti *O* e *N* (ipotenusa del triangolo) è  $y = x$ . Il dominio  $T_I$  si può definire come segue  $T_I = \{(x, y) \in \mathbb{R}^2 : x \in [0,1] \text{ } e \text{ } 0 \le y \le x \}.$ 

Dalla formula (15.1) si ha

$$
=2\iint\limits_{T_1} xydxdy \int\limits_{0}^{4(1-x)} z^2dz = 2\iint\limits_{T} xydxdy \frac{z^3}{3}\Big|_{0}^{4(1-x)} =
$$
  

$$
= \frac{128}{3} \iint\limits_{T} xy (1-x)^3 dxdy =
$$

Dalla formula (14.1) si ha

$$
= \frac{128}{3} \int_{0}^{1} x dx \int_{0}^{x} y (1-x)^{3} dy = \frac{64}{3} \int_{0}^{1} x^{3} (1-x)^{3} dx = \frac{64}{3} \int_{0}^{1} x^{3} \frac{d (1-x)^{4}}{-4} =
$$
\n
$$
- \frac{16}{3} \left\{ \left[ x^{3} (1-x)^{4} \right]_{0}^{1} - 3 \int_{0}^{1} x^{2} (1-x)^{4} dx \right\} = 16 \int_{0}^{1} x^{2} (1-x)^{4} dx = 16 \int_{0}^{1} x^{2} \frac{d (1-x)^{5}}{-5} dx =
$$
\n
$$
= - \frac{16}{5} \int_{0}^{1} x^{2} d (1-x)^{5} = - \frac{16}{5} \left\{ \left[ x^{2} (1-x)^{5} \right]_{0}^{1} - 2 \int_{0}^{1} x (1-x)^{5} dx \right\} = \frac{32}{5} \int_{0}^{1} x (1-x)^{5} dx =
$$
\n
$$
= \frac{32}{5} \int_{0}^{1} x \frac{d (1-x)^{6}}{-6} = - \frac{16}{15} \int_{0}^{1} x d (1-x)^{6} = - \frac{16}{15} \left\{ \left[ x (1-x)^{6} \right]_{0}^{1} - \int_{0}^{1} (1-x)^{6} dx \right\} = \frac{16}{15} \left[ \frac{1-x}{-7} \right]_{0}^{1} = \frac{16}{105}.
$$

**Esempio 15.7.** Dato il quadrato *Q* di vertici  $A(1,0,0)$ ,  $B(0,1,0)$ ,  $C(-1,0,0)$  e  $D(0,-1,0)$  si consideri la piramide di base Q e vertice *V* (0,0,4) e sia *P* la parte di tale piramide con le limitazioni *x* ≥ 0 e *y* ≥ 0. Calcolare l'integrale triplo  $\iiint xyz^2 dx dy dz$ . *P*

*P* è il tetraedro di vertici  $O(0,0,0)$ ,  $A(1,0,0)$ ,  $B(0,1,0)$  e  $V(0,0,4)$ . Possiamo considerare il dominio di integrazione normale rispetto al piano *x y*. La limitazione inferiore della variabile *z* è data proprio dal piano coordinato *x* y la cui equazione è  $z=0$ ; quindi si ha  $\alpha(x, y) = 0$ . La limitazione superiore della variabile *z* è determinata dal piano passante per i punti *ABC* (faccia obliqua del tetraedro) la cui equazione è

$$
x + y + \frac{z}{4} = 1
$$

che, esplicitata rispetto a *z*, diventa  $z = 4(1 - x - y)$ . Quindi la funzione che delimita superiormente la variabile *z* è  $\beta(x, y) = 4(1 - x - y)$ . Il dominio di integrazione *P* si può definire come segue

$$
P = \{(x, y, z) \in \mathbb{R}^3 / (x, y) \in T \text{ e } 0 \le z \le 4(1 - x - y) \}
$$

Dove *T* è il triangolo rettangolo di vertici  $O(0,0,0)$ ,  $A(1,0,0)$ ,  $B(0,1,0)$  che giace sul piano coordinato *x y* e si può considerare normale rispetto all'asse *x.* L'equazione della retta passante per i punti *A* e *B* (ipotenusa del triangolo) è  $x + y = 1$ , che, esplicitata rispetto a *y*, diventa  $y = 1 - x$ . Il dominio *T* si può definire come segue  $T = \{(x, y) \in \mathbb{R}^2 : x \in [0,1] \in 0 \le y \le 1 - x\}.$ 

Dalla formula (15.1) si ha

$$
\iiint_{P} xyz^{2} dx dy dz = \iint_{T} xy dx dy \int_{0}^{4(1-x-y)} z^{2} dz = \iint_{T} xy dx dy \frac{z^{3}}{3} \Big|_{0}^{4(1-x-y)} = \frac{64}{3} \iint_{T} xy (1-x-y)^{3} dx dy =
$$

Dalla formula (14.1) si ha

$$
= \frac{64}{3} \int_{0}^{1} x dx \int_{0}^{1-x} y (1-x-y)^{3} dy = \frac{64}{3} \int_{0}^{1} x dx \int_{0}^{1-x} y (-\frac{1}{4}) d (1-x-y)^{4} =
$$
  
\n
$$
= \frac{64}{3} \left(-\frac{1}{4}\right) \int_{0}^{1} x dx \left\{ \left[ y (1-x-y)^{4} \right]_{0}^{1-x} - \int_{0}^{1-x} (1-x-y)^{4} dy \right\} =
$$
  
\n
$$
= -\frac{16}{3} \int_{0}^{1} x dx \left\{ \left( \frac{1-x-y}{5} \right) \right\}^{1-x} \right\} = \frac{16}{15} \int_{0}^{1} x (1-x)^{5} dx =
$$
  
\n
$$
= -\frac{16}{15} \int_{0}^{1} x d (1-x)^{6} = -\frac{8}{45} \left\{ \left[ x (1-x)^{6} \right]_{0}^{1} - \int_{0}^{1} (1-x)^{6} dx \right\} = -\frac{8}{45} \left[ \frac{1-x}{7} \right]_{0}^{1} = \frac{8}{315}.
$$

**Definizione:** Sia *D* una lamina piana rappresentabile mediante un dominio misurabile di  $R^2$  e sia  $\mu(x, y)$  ≥ 0 la funzione continua su *D* che ne rappresenta la densità superficiale. Allora la massa della lamina *D* è definita mediante l'integrale doppio

$$
massa(D) = \iint_D \mu(x, y) \, dx \, dy \, .
$$

In particolare, se D è una lamina omogenea, cioè  $\mu(x, y) = \mu$  = constante, allora si ha

$$
massa(D) = \mu \iint_D dx dy = \mu \cdot area(D).
$$

Come per gli integrali di funzioni di una variabile reale, anche gli integrali multipli possono essere semplificati mediante un cambiamento delle variabili di integrazione *x* e *y* con nuove variabili *u* e *v*. L'obiettivo è quello di semplificare sia la funzione da integrare sia il dominio di integrazione *D*.

**Definizione: trasformazione regolare di coordinate nel piano:** Le funzioni  $x = x(u, v)$  e  $y = y(u, v)$  che mettono in relazione le coordinate *x y* con le nuove coordinate *u*, *v* rappresentano una trasformazione regolare di coordinate nel piano se

- 1) Le relazioni si possono invertire, cioè è possibile esprimere univocamente la *u* e la *v* in termini di *x* e *y* secondo le relazioni  $u = u(x, y)$  e  $v = v(x, y)$ ;
- 2) Le funzioni  $x = x(u, v)$  e  $y = y(u, v)$  con le rispettive derivate parziali prime rispetto ad *u* e *v* sono continue;

3) La matrice jacobiana 
$$
\begin{pmatrix} \frac{\partial x}{\partial u} & \frac{\partial x}{\partial v} \\ \frac{\partial y}{\partial u} & \frac{\partial y}{\partial v} \end{pmatrix}
$$
 ha determinante  $J(u, v)$  non nullo.

Una trasformazione regolare di coordinate nel piano mette in corrispondenza biunivoca due domini misurabili *D* ed *E* del piano, il primo definito nel piano coordinato *xy*, il secondo nel piano coordinato *uv*. L'obiettivo è quello di trasformare un dominio di integrazione *D* che rende complicata l'applicazione della formula di integrazione 14.1 con un altro dominio di integrazione *E* secondo il quale la formula 14.1 risulta più semplice.

**Teorema: integrazione per sostituzione:** Sia  $f(P) = f(x, y)$  continua nel dominio misurabile  $D \subset \mathbb{R}^n$  e sia  $x = x(u, v)$  e  $y = y(u, v)$  una trasformazione regolare di coordinate nel piano. Allora, detto *E* il dominio misurabile del piano *uv* ottenuto mediante la trasformazione regolare di coordinate, si ha

$$
\iint\limits_{D} f(x, y) dx dy = \iint\limits_{E} f(x(u, v), y(u, v)) |J(u, v)| du dv.
$$
 (16.1)

Il risultato si può estendere anche per gli integrali tripli

**Definizione: trasformazione regolare di coordinate nello spazio:** Le funzioni  $x = x(u, v, w)$ ,  $y = y(u, v, w)$  e  $z = z(u, v, w)$  che mettono in relazione le coordinate *x y* z con le nuove coordinate *u, v w* rappresentano una trasformazione regolare di coordinate nello spazio se

- 1) Le relazioni si possono invertire, cioè è possibile esprimere univocamente la *u, la v* e la *w* in termini di *x*, *y* e *z* secondo le relazioni  $u = u(x, y, z)$ ,  $v = v(x, y, z)$  e  $w = w(x, y, z)$ ;
- 2) Le funzioni  $x = x(u, v, w)$ ,  $y = y(u, v, w)$  e  $z = z(u, v, w)$  con le rispettive derivate parziali prime rispetto ad *u, v* e *w* sono continue;

3) La matrice jacobiana 
$$
\begin{pmatrix} \frac{\partial x}{\partial u} & \frac{\partial x}{\partial v} & \frac{\partial x}{\partial w} \\ \frac{\partial y}{\partial u} & \frac{\partial y}{\partial v} & \frac{\partial y}{\partial w} \\ \frac{\partial z}{\partial u} & \frac{\partial z}{\partial v} & \frac{\partial z}{\partial w} \end{pmatrix}
$$
ha determinante  $J(u, v, w)$  non nullo.

**Teorema: integrazione per sostituzione:** Sia  $f(P) = f(x, y, z)$  continua nel dominio misurabile  $D \subset \mathbb{R}^3$  e sia  $x = x(u, v, w)$ ,  $y = y(u, v, w)$  e  $z = z(u, v, w)$  una trasformazione regolare di coordinate nello spazio. Allora, detto *E* il dominio misurabile dello spazio *uvw* ottenuto mediante la trasformazione regolare di coordinate, si ha

$$
\iiint\limits_{D} f(x, y, z) dx dy dz = \iiint\limits_{E} f(x(u, v, w), y(u, v, w), z(u, v, w)) |J(u, v, w)| du dv dw.
$$

**Esempio 16.1.** Dopo aver verificato che il quadrilatero *P* di vertici *A*(−4,3) , *B*(2,12), *C* (6,10) e

 $D(0,1)$  è un parallelogramma, calcolare  $\iint \frac{(x+2y)^2}{(x+2y)^2}$  $(3x-2y)^2$ 2 2 2  $\sum_{p}^{3} \sqrt{(3x-2y)^2+9}$  $x + 2y$ *dxdy*  $x - 2y$ +  $(-2y)^{2} +$  $\iint \frac{(x+2y)}{(x-2)^2} dxdy$ .

Calcoliamo le equazioni cartesiane dei lati del quadrilatero P.

retta AB:  $y-3 = \frac{3}{2}(x+4)$ : 2  $y-3=\frac{3}{2}(x+4) \Rightarrow 3x-2y+18=0$ ; retta BC:  $y-10 = -\frac{1}{2}(x-6)$ : 2  $y-10 = -\frac{1}{2}(x-6) \Rightarrow x+2y-26 = 0;$ retta CD:  $y-1=\frac{3}{2}$ 2  $y-1=\frac{3}{2}x \Rightarrow 3x-2y+2=0$ ; retta AD:  $y-1=-\frac{1}{2}$ 2  $y-1=-\frac{1}{2}x \Rightarrow x+2y-2=0$ .

I lati opposti del quadrilatero sono paralleli, quindi esso è un parallelogramma.

Si potrebbe suddividere il dominio di integrazione in tre domini ciascuno normale rispetto all'asse *x* ed integrare rispetto a

ciascuno di essi. Tuttavia, dato che i lati di *P* sono a due a due paralleli, si può trasformare il dominio di integrazione *P* del piano coordinato *xy* in un nuovo dominio di integrazione *E* del piano coordinato *uv* mediante una trasformazione regolare di coordinate del piano in modo tale che *E* abbia, rispetto al piano *uv,* i lati paralleli agli assi coordinati. Questo

renderebbe più semplice l'applicazione della formula di integrazione 4.1. La trasformazione regolare conveniente in tal senso è

> $3x - 2y$ 2  $u = 3x - 2y$  $\begin{cases} u = 3x - 2y \\ v = x + 2y \end{cases}$  $\big\downarrow v = x +$ che invertita diventa  $\begin{cases} 4 & 4 \end{cases}$ 3 8  $x = \frac{u+v}{v}$  $y = \frac{-u + 3v}{v}$  $x = \frac{u+1}{4}$  $\int y = \frac{-u + \frac{1}{2}}{2}$  $\overline{\mathcal{L}}$ .

Grazie a questa trasformazione il dominio *D* si è trasformato in un

dominio *E* che è un rettangolo con i lati paralleli agli assi coordinati *uv*. Infatti le equazioni delle rette diventano, nel nuovo piano coordinato,

retta AB: 
$$
u = -18
$$
;  
retta BC:  $v = 26$ ;  
retta CD:  $u = -2$ ;  
retta AD:  $v = 2$ .

Quindi  $E = \{(u, v) \in \mathbb{R}^2 / -18 \le u \le -2 \text{ e } 2 \le v \le 26 \}.$ 

Calcoliamo il determinante della matrice jacobiana relativa al cambiamento di variabile

$$
J(u,v) = \begin{vmatrix} \frac{1}{4} & \frac{1}{4} \\ \frac{1}{8} & \frac{3}{8} \end{vmatrix} = \frac{1}{32} \begin{vmatrix} 1 & 1 \\ -1 & 3 \end{vmatrix} = \frac{1}{8}.
$$

Allora dalla formula (16.1) si ha

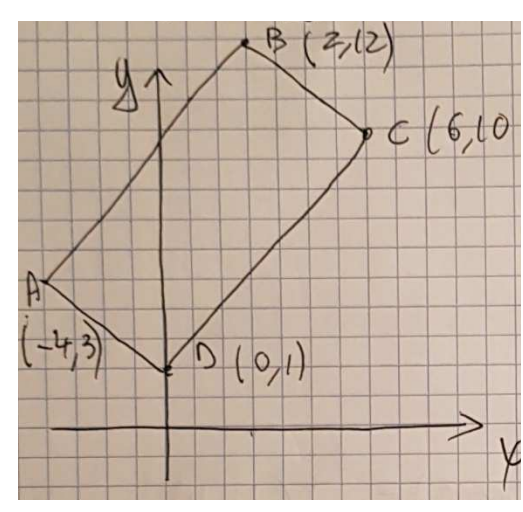

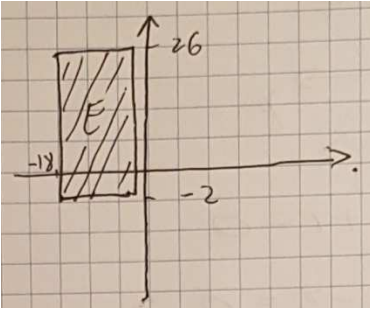

$$
\iint_{P} \frac{(x+2y)^2}{\sqrt{(3x-2y)^2+9}} dxdy = \iint_{E} \frac{v^2}{\sqrt{u^2+9}} |J(u,v)| dxdy = \frac{1}{8} \int_{-18}^{-2} \frac{du}{\sqrt{u^2+9}} \int_{2}^{26} v^2 dv = \frac{1}{8} \int_{-18}^{-2} \frac{du}{\sqrt{u^2+9}} \left[ \frac{v^3}{3} \right]_{2}^{26} = \frac{17568}{24} \int_{-18}^{-2} \frac{du}{\sqrt{u^2+9}} = 732 \left[ \frac{du}{3} \right]_{-18}^{-2} = 732 \left[ \frac{1}{8} \left[ \frac{u}{3} \right]_{-18}^{-2} \right] = 732 \left[ \frac{1}{8} \left[ \frac{u}{3} \right]_{-18}^{-2} \right] = 732 \left[ \frac{1}{8} \left[ \frac{u}{3} \right]_{-18}^{-2} \right] = 732 \left[ \frac{1}{8} \left[ \frac{u}{3} \right]_{-18}^{-2} \right] = 732 \left[ \frac{1}{8} \left[ \frac{u}{3} \right]_{-18}^{-2} \right] = 732 \left[ \frac{1}{8} \left[ \frac{u}{3} \right]_{-18}^{-2} \right] = 732 \left[ \frac{1}{8} \left[ \frac{u}{3} \right]_{-18}^{-2} \right] = 732 \left[ \frac{1}{8} \left[ \frac{u}{3} \right]_{-18}^{-2} \right] = 732 \left[ \frac{1}{8} \left[ \frac{u}{3} \right]_{-18}^{-2} \right] = 732 \left[ \frac{1}{8} \left[ \frac{u}{3} \right]_{-18}^{-2} \right] = 732 \left[ \frac{1}{8} \left[ \frac{u}{3} \right]_{-18}^{-2} \right] = 732 \left[ \frac{1}{8} \left[ \frac{u}{3} \right]_{-18}^{-2} \right] = 732 \left[ \frac{1}{8} \left[ \frac{u}{3} \right]_{-18}^{-2} \right] = 732 \left[ \frac{1}{8} \left[ \frac{u}{3} \right]
$$

**Esempio 16.2.** Calcolare 
$$
\iint_{T} \frac{y \, dxdy}{(2x+3y+2)^3} \text{ dove } T \text{ è il triangolo di vertici}
$$

$$
A(1,1), B(3,9), C(7,4).
$$

Conviene trasformare il dominio *T* in un'altro triangolo con due lati paralleli ai nuovi assi coordinati. Calcoliamo le equazioni cartesiane dei lati del triangolo *T*.

retta AB:  $y-1 = \frac{8}{2}(x-1)$ : 2  $y-1=\frac{8}{2}(x-1) \Rightarrow 4x-y-3=0;$ retta BC:  $y - 4 = -\frac{5}{4}(x - 7)$ 4  $y-4=-\frac{3}{4}(x-7) \Rightarrow 5x+4y-51=0$ ; retta AC:  $y-1=\frac{3}{6}(x-1)$ : 6  $y-1=\frac{3}{6}(x-1) \Rightarrow x-2y+1=0$ .

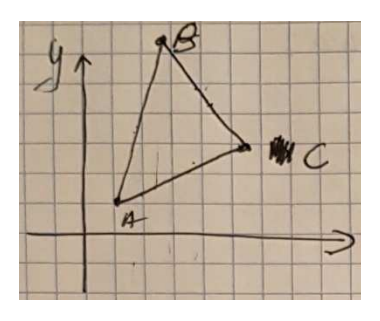

.

Consideriamo la seguente trasformazione regolare che trasforma il lati AB e AC in lati paralleli agli assi *u* e *v*.

$$
\begin{cases}\n u = 4x - y \\
 v = -x + 2y\n\end{cases}
$$
 che invertita diventa\n
$$
\begin{cases}\n x = \frac{2u + v}{7} \\
 y = \frac{u + 4v}{7}\n\end{cases}
$$

In particolare la seconda equazione colloca il triangolo trasformato interamente nel primo quadrante. I vertici del triangolo trasformato sono vertici *A*′(3,1), *B*′(3,15) , *C*′(24,1) .

Le equazioni cartesiane dei lati del triangolo *T'* diventano.

retta A'B':  $u = 3$ : retta A'C':  $v=1$ . retta B'C':  $v = -\frac{2}{3}u + 17$ 3  $v = -\frac{2}{3}u + 17$ . Quindi  $E = \left\{ (u, v) \in \mathbb{R}^2 / 3 \le u \le 24 \text{ e } 1 \le v \le 17 - \frac{2}{3} \right\}$ 3  $E = \left\{ (u, v) \in \mathbb{R}^2 / 3 \le u \le 24 \text{ e } 1 \le v \le 17 - \frac{2}{3} u \right\}$  $\begin{bmatrix} 1 & 1 \\ 1 & 1 \end{bmatrix}$  $\mathbb{R}^2 / 3 \le u \le 24$  e  $1 \le v \le 17 - \frac{2}{3}u$ .

Calcoliamo il determinante della matrice jacobiana relativa al cambiamento di variabile

$$
J(u,v) = \begin{vmatrix} \frac{2}{7} & \frac{1}{7} \\ \frac{1}{7} & \frac{4}{7} \end{vmatrix} = \frac{1}{49} \begin{vmatrix} 2 & 1 \\ 1 & 4 \end{vmatrix} = \frac{1}{7}.
$$

Allora dalla formula (16.1) si ha

$$
\iint_{7} \frac{y \, dx dy}{(2x+3y+2)^{3}} = \iint_{\mathcal{B}} \frac{(u+4v)}{(4u+2v)} \frac{1}{7} du dv = \frac{1}{49} \int_{3}^{24} du \int_{1}^{1/2} \frac{(u+4v)}{(u+2v+2)^{3}} dv =
$$
\n
$$
= \frac{1}{49} \int_{3}^{24} du \int_{1}^{1/2} (u+4v)(u+2v+2)^{-3} dv = \frac{1}{49} \int_{3}^{24} du \int_{1}^{1/2} (u+4v) \frac{1}{2} \frac{d(u+2v+2)^{2}}{-2} =
$$
\n
$$
= -\frac{1}{196} \int_{3}^{24} du \left\{ \left[ (u+4v)(u+2v+2)^{2} \right]_{1}^{1/2} \int_{3}^{1/2} (u+2v+2)^{2} dv \right\} =
$$
\n
$$
= -\frac{1}{196} \int_{3}^{24} du \left\{ \left[ (68 - \frac{5}{3}u) \left( 36 - \frac{1}{3}u \right)^{2} - \frac{1}{(u+4)} - 4 \int_{1}^{1/2} (u+2v+2)^{2} dv \right] \right\} =
$$
\n
$$
= -\frac{1}{196} \int_{3}^{24} du \left\{ \left( 68 - \frac{5}{3}u \right) \left( 36 - \frac{1}{3}u \right)^{2} - \frac{1}{(u+4)} + 2 \left[ (u+2v+2)^{-1} \right]_{1}^{1/2} \int_{3}^{1/2} \right\} =
$$
\n
$$
= -\frac{1}{196} \int_{3}^{24} du \left\{ \left( 68 - \frac{5}{3}u \right) \left( 36 - \frac{1}{3}u \right)^{2} - \frac{1}{(u+4)} + 2 \left[ (u+2v+2)^{-1} \right]_{1}^{1/2} \int_{3}^{1/2} \right\} =
$$
\n
$$
= -\frac{1}{196} \int_{3}^{24} du \left\{ \left( 68 - \frac{5}{3}u \right) \left( 36 - \frac{1}{3}u
$$

Le trasformazioni regolari di coordinate nel piano sono generalmente di due tipi: lineari e polari.

Le trasformazioni lineari, come visto nella lezione precedente, si utilizzano soprattutto quando il dominio di integrazione *D* è un poligono (per esempio un triangolo o un quadrilatero) che non ha nessun lato parallelo ad uno dei due assi coordinati. In tal caso il poligono viene trasformato in un nuovo poligono *E* che, rispetto al nuovo sistema di riferimento, ha almeno due lati paralleli agli assi coordinati.

Ovviamente se il poligono di partenza è un parallelogramma allora è possibile considerare una trasformazione tale che tutti e quattro i suoi lati siano, a due a due, paralleli ai nuovi assi coordinati. Questo ovviamente renderà più semplice l'applicazione della formula di riduzione per il calcolo degli integrali doppi in quanto le funzioni  $\alpha(x)$  e  $\beta(x)$  delimitanti il nuovo dominio risulteranno costanti.

La trasformazione polare (o in coordinate polari) si utilizza quando la frontiera del dominio di integrazione *D* è composta da una o più circonferenze o elissi o da tratti di esse. Essa è definita dal sistema

$$
\begin{cases} x = \rho \cos \theta \\ y = \rho \sin \theta \end{cases}
$$

con i parametri  $\rho$  e  $\theta$  variabili in opportuni intervalli.

Questa relazione fornisce le coordinate di un punto *P* sulla circonferenza centrata nell'origine e raggio  $\rho$ , detto raggio vettore.

Il parametro ϑ è detto anomalia del punto *P* ed è l'angolo formato dal semiasse polare (coincidente con il semiasse positivo delle ascisse) e il raggio che passa per il punto *P*.

*x x*

 $\left(\begin{array}{cc} \frac{\partial x}{\partial x} & \frac{\partial x}{\partial x} \end{array}\right)$ 

Il determinate della matrice jacobiana  $\cos \theta$  –  $\rho \sin$  $\sin \theta$   $\rho \cos$ *y y*  $\begin{array}{c|c}\n\rho & \partial \mathcal{G} & \text{cos}\mathcal{G} & -\rho \sin \mathcal{G}\n\end{array}$  $\theta$   $\rho$  cos  $\theta$  $\rho \partial \theta$  $\left| \overline{\partial \rho} \quad \overline{\partial \theta} \right| \left( \cos \theta - \rho \sin \theta \right)$  $\begin{pmatrix} \frac{\partial \rho}{\partial y} & \frac{\partial \nu}{\partial y} \\ \frac{\partial \rho}{\partial \rho} & \frac{\partial \rho}{\partial y} \end{pmatrix} = \begin{pmatrix} \cos \theta & \rho \sin \theta \\ \sin \theta & \rho \cos \theta \end{pmatrix} \dot{e} J(\rho, \theta) = \rho.$ 

**Esempio 17.1.** Determinare il punto della circonferenza di centro l'origine, raggio  $\rho = 2$  e anomalia  $=\frac{\pi}{6}$ .

$$
t=\frac{\pi}{6}
$$

$$
\text{Si ha } P(x_p, y_p) \text{ con } \begin{cases} x_p = \rho \cos \theta \\ y_p = \rho \sin \theta \end{cases} \implies \begin{cases} x_p = 2 \cos \frac{\pi}{6} = \sqrt{3} \\ y_p = 2 \sin \frac{\pi}{6} = 1 \end{cases}
$$

**Esempio 17.2.** Determinare le coordinate polari del punto *P* (−7,24).

Le coordinate polari di un punto sono rispettivamente il raggio della circonferenza centrata nell'origine e passante per il punto *P* e l'anomalia del punto stesso. Il raggio è allora dato dalla formula  $\rho = \sqrt{x_p^2 + y_p^2} = \sqrt{7^2 + 24^2} = 25$ . Per determinare l'anomalia, utilizzando l'equazione parametrica della circonferenza, otteniamo

$$
\begin{cases}\n-7 = 25 \cos \theta \\
24 = 25 \sin \theta\n\end{cases}
$$

Dalla prima relazione, tenendo conto del fatto che il punto *P* si trova nel secondo quadrante e che quindi la sua anomalia  $\mathcal{G}$  è compresa tra 2  $\frac{\pi}{6}$  e  $\pi$ , possiamo ricavare la formula per calcolare l'anomalia. Infatti abbiamo

$$
\cos \theta_p = -\frac{7}{25} \Rightarrow \theta_p = \arccos\left(-\frac{7}{25}\right).
$$

**Esempio 17.3.** Sia *E*: 2  $\sqrt{2}$ 1 16 9  $\frac{x^2}{x^2} + \frac{y^2}{x^2} = 1$  l'eq. cartesiana di una ellisse. Determinare l'anomalia eccentrica del punto *P*, nel primo quadrante, di intersezione tra *E* e la retta di eq.  $y = x$ . Consideriamo l'eq. parametrica dell'ellisse

$$
\begin{cases} x = 4\cos\theta \\ y = 3\sin\theta \end{cases} \qquad \mathcal{G} \in [0, 2\pi].
$$

Il parametro ϑ , detto anomalia eccentrica del punto *P* sull'ellisse, è l'angolo formato dal semiasse positivo delle *x* e il raggio della circonferenza di raggio 4 che passa per il punto della circonferenza avente la stessa ascissa di *P*.

Troviamo prima le coordinate cartesiane del punto *P* mettendo a sistema le equazioni cartesiane dell'ellisse e della retta

$$
\begin{cases} \frac{x^2}{16} + \frac{y^2}{9} = 1 \\ y = x \end{cases} \Rightarrow \begin{cases} \frac{x^2}{16} + \frac{x^2}{9} = 1 \\ y = x \end{cases} \Rightarrow \begin{cases} 9x^2 + 16x^2 = 144 \\ y = x \end{cases} \Rightarrow y = x = \frac{12}{5}.
$$

Per trovare  $\mathcal{G}_p$ , dalla prima eq.  $x_p = 4\cos\theta$  abbiamo

$$
\cos \theta_p = \frac{3}{5} \quad \Rightarrow \quad \theta_p = \arccos\left(\frac{3}{5}\right).
$$

Si può utilizzare anche la seconda eq.  $y_p = 3\sin\theta$ , da cui

$$
\sin \theta_p = \frac{4}{5} \quad \Rightarrow \quad \theta_p = \arcsin\left(\frac{4}{5}\right).
$$

**Esempio 17.4.** Calcolare l'integrale doppio  $\iint_D \frac{dA dy}{(x^2 + y^2)^2}$ *dxdy*  $\iint_D \frac{dxdy}{(x^2 + y^2)^2}$  dove *D* è definito dalle disuguaglianze

$$
x \ge 0
$$
,  $9 \le x^2 + y^2 \le 25$  e  $\frac{x}{\sqrt{3}} \le y \le x\sqrt{3}$ .

Le equazioni parametriche delle circonferenze di eq.  $x^2 + y^2 = 9$  e  $x^2 + y^2 = 25$  sono rispettivamente

$$
\begin{cases} x = 3\cos\theta \\ y = 3\sin\theta \end{cases} \quad e \quad \begin{cases} x = 5\cos\theta \\ y = 5\sin\theta \end{cases}
$$

Conviene, quindi, considerare la trasformazione in coordinate polari

$$
\begin{cases} x = \rho \cos \theta \\ y = \rho \sin \theta \end{cases}
$$

con la seguente limitazione sul raggio vettore  $\rho \in [3,5]$ . Per determinate le limitazioni dell'anomalia  $\mathcal{G} \in [\mathcal{G}_{\min}, \mathcal{G}_{\max}]$ , troviamo i punti di intersezione tra la circonferenza minore e le rette di eq. 3  $y = \frac{x}{\sqrt{2}}$  e  $y = x\sqrt{3}$ .

$$
\begin{cases}\nx^2 + y^2 = 9 \\
y = \frac{x}{\sqrt{3}}\n\end{cases}\n\Rightarrow\n\begin{cases}\nx^2 + \frac{x^2}{3} = 9 \\
y = \frac{x}{\sqrt{3}}\n\end{cases}\n\Rightarrow\n\begin{cases}\nx = \frac{3\sqrt{3}}{2} \\
y = \frac{3}{2}\n\end{cases}
$$

Dall'eq.  $x = 3\cos\theta$ , troviamo  $\cos\theta_{\min} = \frac{\sqrt{3}}{2}$  $\mathcal{G}_{\min} = \frac{\sqrt{3}}{2}$   $\Rightarrow$   $\mathcal{G}_{\min} = \frac{\pi}{6}$ . Analogamente

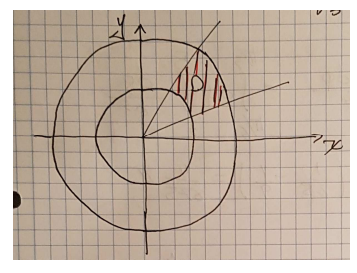

$$
\begin{cases} x^2 + y^2 = 9 \\ y = x\sqrt{3} \end{cases} \implies \begin{cases} x^2 + 3x^2 = 9 \\ y = x\sqrt{3} \end{cases} \implies \begin{cases} x = \frac{3}{2} \\ y = \frac{3\sqrt{3}}{2} \end{cases}
$$

Dall'eq.  $x = 3\cos\theta$ , troviamo  $\cos\theta_{\text{max}} = \frac{1}{2}$  $\mathcal{G}_{\text{max}} = \frac{1}{2}$   $\Rightarrow$   $\mathcal{G}_{\text{max}} = \frac{\pi}{3}$ .

La trasformazione in coordinate polari è allora la seguente

$$
\begin{cases} x = \rho \cos \theta \\ y = \rho \sin \theta \end{cases} \quad (\rho, \theta) \in [3, 5] \times \left[ \frac{\pi}{6}, \frac{\pi}{3} \right].
$$

Quindi il dominio *D* di integrazione iniziale si è trasformato in un rettangolo  $E = [3,5] \times \frac{\pi}{6}$  $6^{\degree}$  3  $E = [3,5] \times \left[\frac{\pi}{6}, \frac{\pi}{6}\right]$  $=[3,5] \times \left[\frac{\pi}{6}, \frac{\pi}{3}\right]$  del nuovo piano coordinato (polare)  $\rho \theta$ .

Calcoliamo il determinante della matrice jacobiana relativa al cambiamento di variabile

$$
J(\rho,\vartheta) = \begin{vmatrix} \cos\vartheta & -\rho\sin\vartheta \\ \sin\vartheta & \rho\cos\vartheta \end{vmatrix} = \rho.
$$

Allora l'integrale doppio diventa

$$
\iint_{D} \frac{dx dy}{\left(x^2 + y^2\right)^2} = \iint_{E} \frac{d\rho d\theta}{\rho^3} = \int_{\frac{\pi}{6}}^{\frac{\pi}{3}} d\theta \int_{3}^{5} \frac{d\rho}{\rho^3} = \left(\frac{\pi}{3} - \frac{\pi}{6}\right) \left[\frac{\rho^{-2}}{-2}\right]_{3}^{5} = \frac{\pi}{6} \left(-\frac{1}{2}\right) \left(\frac{1}{25} - \frac{1}{9}\right) = \frac{4\pi}{675}.
$$

**Esempio 17.5.** Calcolare l'integrale doppio  $\iint_D \frac{dxdy}{1 + \sqrt[4]{x^2 + y^2}}$ *dxdy*  $\iint_D \frac{u \lambda u y}{1 + \sqrt[4]{x^2 + y^2}}$  dove *D* è definito dalle disuguaglianze

$$
x \ge 0
$$
,  $y \ge 0$ ,  $x^2 + y^2 \le 16$  e  $y \le 2x$ .

L'equazione parametrica della circonferenza di eq. cartesiana  $x^2 + y^2 = 16$  è

$$
\begin{cases} x = 4\cos\theta \\ y = 4\sin\theta \end{cases}
$$

Conviene, quindi, considerare la trasformazione in coordinate polari

$$
\begin{cases} x = \rho \cos \theta \\ y = \rho \sin \theta \end{cases}
$$

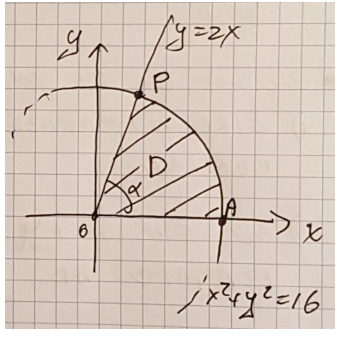

con la seguente limitazione sul raggio vettore  $\rho \in [0,4]$ . Per determinate la limitazione superiore dell'anomalia  $\mathcal{G} \in [0, \mathcal{G}_{\text{max}}]$ , basta ricordare che il coefficiente angolare della retta  $y = 2x$  coincide con la tangente dell'angolo  $\mathcal{G}_{max}$ , cioè tan  $\mathcal{G}_{max} = 2$  da cui ricaviamo  $\mathcal{G}_{max} = \arctan 2$  (questo ragionamento funziona solo per i punti della circonferenza ma non per i punti dell'ellisse. Inoltre se la retta fosse stata  $y = -2x$  e quindi il punto *P* si fosse trovato nel 2 quadrante allora dalla relazione  $\tan \mathcal{S}_{\text{max}} = -2$  segue  $\mathcal{S}_{\text{max}} = \arctan(-2) + \pi$ );

La trasformazione in coordinate polari è allora la seguente

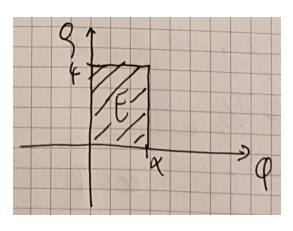

$$
\begin{cases} x = \rho \cos \theta \\ y = \rho \sin \theta \end{cases} \quad (\rho, \theta) \in [0, 4] \times [0, \arctan 2].
$$

Quindi il dominio *D* di integrazione iniziale si è trasformato in un rettangolo  $E = [0, 4] \times [0, \arctan 2]$  del nuovo piano coordinato (polare)  $\rho \theta$ .

Il determinante della matrice jacobiana relativa al cambiamento di variabile è

$$
J(\rho,\theta) = \begin{vmatrix} \cos\theta & -\rho\sin\theta \\ \sin\theta & \rho\cos\theta \end{vmatrix} = \rho.
$$

Allora l'integrale doppio diventa

$$
\iint_{D} \frac{dx dy}{1 + \sqrt[4]{x^2 + y^2}} = \iint_{E} \frac{\rho d\rho d\theta}{1 + \sqrt{\rho}} = \int_{0}^{\arctan 2} d\theta \int_{0}^{4} \frac{\rho}{1 + \sqrt{\rho}} d\rho = \arctan 2 \int_{0}^{4} \frac{\rho}{1 + \sqrt{\rho}} d\rho =
$$

Ponendo  $\rho = u^2$  si ha

$$
=2\left(\arctan 2\right)\int_{0}^{2} \frac{u^{3}}{1+u} du = 2\left(\arctan 2\right)\int_{0}^{2} \left(u^{2}-u+1-\frac{1}{1+u}\right) du =
$$
  
=2\left(\arctan 2\right)\left(\frac{u^{3}}{3}-\frac{u^{2}}{2}+u-\ln(1+u)\right)\_{0}^{2}=2\left(\arctan 2\right)\left(\frac{8}{3}-\frac{4}{2}+2-\ln(3)\right)\_{0}^{2}=2\left(\arctan 2\right)\left(\frac{8}{3}-\ln 3\right).

**Esempio 17.6.** Calcolare l'integrale doppio  $\int_{D}^{D} (x^2 + y^2)^{\frac{3}{2}}$ *dxdy*  $x^2 + y^2$ ∫∫ dove *D* è definito dalle disuguaglianze

$$
x^2 + y^2 \le 1 \ \ e \ 3x + 11y - 9 \ge 0 \ .
$$

Troviamo i punti di intersezione tra la circonferenza  $x^2 + y^2 = 1$  e la retta  $3x + 11y - 9 = 0$ 

$$
\begin{cases} x^2 + y^2 = 1 \\ y = \frac{9 - 3x}{11} \end{cases} \Rightarrow \begin{cases} x^2 + \left(\frac{9 - 3x}{11}\right)^2 = 1 \\ y = \frac{9 - 3x}{11} \end{cases}
$$

$$
\begin{cases} 65x^2 - 27x - 20 = 0 \\ y = \frac{9 - 3x}{11} \end{cases} \Rightarrow \begin{cases} x_1 = -\frac{5}{13}, x_2 = \frac{4}{5} \\ y_1 = \frac{12}{13}, y_2 = \frac{3}{5} \end{cases}
$$

I punti di intersezione sono  $A\left(\frac{4}{5},\frac{3}{5}\right)$  $5^{\degree}5$  $A\left(\frac{4}{5},\frac{3}{5}\right)$  e  $B\left(-\frac{5}{13},\frac{12}{13}\right)$ 13 13  $B\left(-\frac{5}{13}, \frac{12}{13}\right)$ .

L'equazione parametrica della circonferenza è cos sin *x y*  $\mathcal{G}$ ϑ  $\int x =$  $\bigg\{y=$ . Troviamo i valori delle anomalie dei punti  $A \neq B$ .

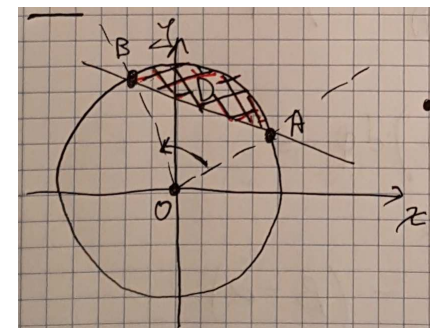

Per il punto *A* si ha  $\frac{4}{5} = \cos \theta_4 \Rightarrow \theta_4 = \arccos \frac{4}{5}$  $\frac{4}{5} = \cos \theta_A \Rightarrow \theta_A = \arccos \frac{4}{5}$ . Per il punto *B* si ha  $-\frac{5}{12} = \cos \theta_B \Rightarrow \theta_B = \arccos \left(-\frac{5}{12}\right)$  $-\frac{5}{13} = \cos \theta_B \Rightarrow \theta_B = \arccos \left(-\frac{5}{13}\right).$ Consideriamo la trasformazione in coordinate polari

> cos sin *x y*  $\rho$  cos  $\theta$  $\rho$  sin  $\theta$  $\int x =$  $\big\{y=$

con la seguente limitazione sull'anomalia  $\mathcal{G} \in [\mathcal{G}_A, \mathcal{G}_B]$ . La limitazione del raggio vettore è  $\rho \in [\rho_{\min},1]$ . Per ottenere la limitazione inferiore, basta considerare l'equazione polare della retta  $3x+11y-9=0$ , cioè l'eq della retta in coordinate polari ottenuta esplicitando il raggio vettore  $\rho$ in funzione dell'anomalia ϑ . Si ha

$$
3\rho\cos\theta + 11\rho\sin\theta - 9 = 0 \implies \rho = \rho(\theta) = \frac{9}{3\cos\theta + 11\sin\theta}
$$

La trasformazione in coordinate polari è allora la seguente

$$
\begin{cases}\nx = \rho \cos \theta \\
y = \rho \sin \theta\n\end{cases} \quad (\rho, \theta) \in E.
$$
\ndove  $E = \left\{ (\rho, \theta) \in R^2 / \mathcal{G}_A \le \theta \le \mathcal{G}_B \mid e \frac{9}{3 \cos \theta + 11 \sin \theta} \le \rho \le 1 \right\}.$ 

Il determinante della matrice jacobiana relativa al cambiamento di variabile è  $J(\rho, \theta) = \rho$ . Allora l'integrale doppio diventa

$$
\iint_{D} \frac{dxdy}{(x^2 + y^2)^{\frac{3}{2}}} = \iint_{E} \frac{\rho d\rho d\theta}{\rho^3} = \int_{a_4}^{a_5} d\theta \int_{\rho(\theta)}^{1} \frac{1}{\rho^2} d\rho = -\int_{a_4}^{a_5} d\theta \left[ \frac{1}{\rho} \right]_{\rho(\theta)}^{1} = \int_{a_4}^{a_5} \left( \frac{1}{\rho(\theta)} - 1 \right) d\theta =
$$
\n
$$
= \int_{a_4}^{a_5} \left( \frac{3\cos\theta + 11\sin\theta}{9} - 1 \right) d\theta = \frac{1}{3} \left[ \sin\theta \right]_{a_4}^{a_5} - \frac{11}{9} \left[ \cos\theta \right]_{a_4}^{a_5} - \left( \theta_{\theta} - \theta_{\theta} \right) =
$$
\n
$$
= \frac{1}{3} \left( \frac{12}{13} - \frac{3}{5} \right) - \frac{11}{9} \left( -\frac{5}{13} - \frac{4}{5} \right) - \left( \arccos \left( -\frac{5}{13} \right) - \arccos \frac{4}{5} \right) = \frac{14}{9} - \left( \arccos \left( -\frac{5}{13} \right) - \arccos \frac{4}{5} \right).
$$

**Esempio 17.7.** Calcolare l'integrale doppio  $\iint \frac{x}{x^2 + y^2}$ *D x dxdy*  $\iint_{D} \frac{x}{x^2 + y^2} dxdy$  essendo *D* il semicerchio di ordinate  $y \ge 0$ , avente centro in  $(1,0)$  e raggio 1.

Siccome il centro della circonferenza non è l'origine ma il punto (1,0) si può pensare di considerare la trasformazione polare

$$
\begin{cases} x = 1 + \rho \cos \theta \\ y = \rho \sin \theta \end{cases} \quad (\rho, \theta) \in [0, 1] \times [0, \pi].
$$

In tal caso si ha

$$
\iint_{D} \frac{x}{x^2 + y^2} dxdy = \int_{0}^{\pi} d\theta \int_{0}^{1} \frac{(1 + \rho \cos \theta) \rho}{1 + 2\rho \cos \theta + \rho^2} d\rho.
$$

Notiamo che mentre il dominio si è semplificato, la funzione da integrare no. Proviamo allora con la seguente trasformazione polare

$$
\begin{cases} x = \rho \cos \theta \\ y = \rho \sin \theta \end{cases} \quad (\rho, \theta) \in [0, \rho_{\text{max}}] \times \left[0, \frac{\pi}{2}\right].
$$

Per ottenere la limitazione superiore del raggio vettore, basta considerare l'equazione polare della circonferenza  $(x-1)^2 + y^2 = 1$ , cioè l'eq della circonferenza in coordinate polari ottenuta esplicitando il raggio vettore  $\rho$  in funzione dell'anomalia  $\theta$ . Si ha

$$
(\rho \cos \theta - 1)^2 + \rho^2 \sin^2 \theta = 1 \implies \rho = \rho(\theta) = 2 \cos \theta
$$

Il determinante della matrice jacobiana relativa al cambiamento di variabile è  $J(\rho, \theta) = \rho$ . Allora l'integrale doppio diventa

$$
\iint_{D} \frac{x}{x^2 + y^2} dxdy = \int_{0}^{\frac{\pi}{2}} d\theta \int_{0}^{2\cos\theta} \frac{\rho^2 \cos\theta}{\rho^2} d\rho = 2 \int_{0}^{\frac{\pi}{2}} \cos^2\theta d\theta = \int_{0}^{\frac{\pi}{2}} (1 + \cos(2\theta)) d\theta = \left[ \theta + \frac{\sin(2\theta)}{2} \right]_{0}^{\frac{\pi}{2}} = \frac{\pi}{2}.
$$

**Esempio 17.8.** Sia α l'angolo convesso del piano *xy* avente come lati la semiretta *r* di equazione 3 2 *y* = − $\frac{x\sqrt{3}}{2}$  con *x* ≤ 0 e la semiretta *s* di equazione  $2\sqrt{3}$  $y = \frac{x}{\sqrt{x}}$  con  $x \ge 0$ . Calcolare  $\iint x^2 y^2 dx$  $\iint\limits_D x^2 y^2 dx dy$ , dove *D* è il compatto del piano *xy* i cui punti soddisfano la disequazione 2  $\ldots$ <sup>2</sup> 1 16 4  $\frac{x^2}{x^2} + \frac{y^2}{x^2} \le 1$  e giacciono non esternamente all'angolo α.

Troviamo il punto di intersezione tra l'ellisse 2  $\sqrt{2}$ 1 16 4  $\frac{x^2}{x^2} + \frac{y^2}{4} = 1$  e la retta  $2\sqrt{3}$  $y = \frac{x}{\sqrt{2}}$  con  $x \ge 0$ .

$$
\begin{cases} \frac{x^2}{16} + \frac{y^2}{4} = 1 \\ y = \frac{x}{2\sqrt{3}} \end{cases} \Rightarrow \begin{cases} \frac{x^2}{16} + \frac{x^2}{48} = 1 \\ y = \frac{x}{2\sqrt{3}} \end{cases} \Rightarrow \begin{cases} \frac{4}{48}x^2 = 1 \\ y = \frac{x}{2\sqrt{3}} \end{cases} \Rightarrow \begin{cases} x = 2\sqrt{3} \\ y = 1 \end{cases} \Rightarrow A(2\sqrt{3}, 1).
$$

Troviamo il punto di intersezione tra l'ellisse 2  $\ldots$ <sup>2</sup> 1 16 4  $\frac{x^2}{2} + \frac{y^2}{4} = 1$  e la retta  $y = -\frac{x\sqrt{3}}{2}$ 2  $y = -\frac{x\sqrt{3}}{2}$  con  $x \le 0$ .

$$
\begin{cases}\n\frac{x^2}{16} + \frac{y^2}{4} = 1 \\
y = -\frac{x\sqrt{3}}{2}\n\end{cases}\n\Rightarrow\n\begin{cases}\n\frac{x^2}{16} + \frac{3x^2}{16} = 1 \\
y = -\frac{x\sqrt{3}}{2}\n\end{cases}\n\Rightarrow\n\begin{cases}\n\frac{1}{4}x^2 = 1 \\
y = -\frac{x\sqrt{3}}{2}\n\end{cases}\n\Rightarrow\n\begin{cases}\nx = -2 \\
y = \sqrt{3}\n\end{cases}\n\Rightarrow B(-2, \sqrt{3}).
$$

Troviamo le anomalie eccentriche dei punti *A* e *B*. L'equazione parametrica dell'ellisse è

$$
\begin{cases} x = 4\cos\theta \\ y = 2\sin\theta \end{cases}
$$

Abbiamo  $x_A = 4\cos\theta_A \implies 2\sqrt{3} = 4\cos\theta_A \implies \cos\theta_A = \frac{\sqrt{3}}{2}$  $\mathcal{G}_A = \frac{\sqrt{3}}{2} \Rightarrow \mathcal{G}_A = \frac{\pi}{6}$  $\mathcal{G}_{A} = \frac{\pi}{\epsilon}$ .

Abbiamo  $x_B = 4\cos\theta_B \implies -2 = 4\cos\theta_B \implies \cos\theta_B = -\frac{1}{2}$  $\mathcal{S}_B = -\frac{1}{2} \implies \mathcal{S}_B = \pi - \frac{\pi}{3} = \frac{2}{3}$  $3^{6} - 4^{6}$  3<sup>-</sup>  $\mathcal{G}_B = \pi - \frac{\pi}{2} = \frac{2}{2}\pi$ . Conviene considerare allora la trasformazione in coordinate polari

$$
\begin{cases} x = 2\rho \cos \theta \\ y = \rho \sin \theta \end{cases}
$$

con  $\rho \in [0,2]$  e  $\vartheta \in \left[\frac{\pi}{6}, \frac{2\pi}{\sigma^2}\right]$  $6^{3}$  3  $\mathcal{G} \in \left[\frac{\pi}{6}, \frac{2\pi}{3}\right].$ 

Il determinante della matrice jacobiana relativa al cambiamento di variabile è  $J(\rho,\theta) = 2\rho$ . Allora l'integrale doppio diventa

$$
\iint_{D} x^{2} y^{2} dxdy = 8 \iint_{E} \rho^{5} \cos^{2} \theta \sin^{2} \theta d\rho d\theta = 8 \int_{\frac{\pi}{6}}^{\frac{2}{3}\pi} \cos^{2} \theta \sin^{2} \theta d\theta \int_{0}^{2} \rho^{5} d\rho =
$$
  

$$
= 8 \int_{\frac{\pi}{6}}^{\frac{2}{3}\pi} \cos^{2} \theta \sin^{2} \theta d\theta \int_{0}^{2} \rho^{5} d\rho = 8 \left[ \frac{\rho^{6}}{6} \right]_{0}^{\frac{2}{3}\pi} \int_{\frac{\pi}{6}}^{\frac{2}{3}\pi} \cos^{2} \theta \sin^{2} \theta d\theta = \frac{256}{3} \int_{\frac{\pi}{6}}^{\frac{2}{3}\pi} \cos^{2} \theta \sin^{2} \theta d\theta =
$$

Dalla formula di duplicazione, abbiamo

$$
\sin^2 2\theta = 4\cos^2 \theta \sin^2 \theta \implies \cos^2 \theta \sin^2 \theta = \frac{\sin^2 (2\theta)}{4} = \frac{1 - \cos (4\theta)}{8}.
$$

**Ouindi** 

$$
= \frac{32}{3}\int_{\frac{\pi}{6}}^{\frac{2}{3}\pi} \left(1-\cos(4\theta)\right)d\theta = \frac{32}{3}\left\{\left(\frac{3}{2}\pi-\frac{\pi}{6}\right)-\left[\frac{\sin(4\theta)}{4}\right]_{\frac{\pi}{6}}^{\frac{2}{3}\pi}\right\} = \frac{32}{3}\left\{\frac{\pi}{2}-\frac{1}{4}\left(\sin\frac{8}{3}\pi-\sin\frac{2}{3}\pi\right)\right\} = \frac{16}{3}\pi.
$$

**Esempio 17.9.** Sia *D* una lamina circolare omogenea di raggio R. Calcolare il momento d'inerzia rispetto al centro.

Il momento d'inerzia di una lamina piana circolare di raggio R è dato dall'integrale doppio

$$
I=\iint\limits_{D}\mu(x,y)d^2(x,y)dxdy,
$$

dove  $\mu(x, y)$  è la densità e  $d(x, y) = \sqrt{x^2 + y^2}$  è la distanza di un generico punto *P* della lamina dal centro.

Poiché la lamina è omogenea, cioè la densità è costante, abbiamo  $I = \mu \left( \int (x^2 + y^2) dx \right)$  $I = \mu \iint_D (x^2 + y^2) dx dy$ 

Con la trasformazione in coordinate polari si ottiene

$$
I = \mu \iint_D \left( x^2 + y^2 \right) dx dy = \mu \int_0^R d\rho \int_0^{2\pi} \rho^3 d\theta = \pi \mu \frac{R^4}{2}.
$$

Posto  $M = \mu \pi R^2$  la massa della lamina, si ha infine  $I = \frac{1}{2}MR^2$ 2  $I=\frac{1}{2}MR^2$ .

Le trasformazioni regolari di coordinate nello spazio sono generalmente di due tipi: lineari e polari.

Le trasformazioni lineari si utilizzano soprattutto quando il dominio di integrazione *D* è un poliedro (per esempio un parallelepipedo o una piramide) che non ha nessuna faccia parallela ad uno dei tre piani coordinati. In tal caso il poligono viene trasformato in un nuovo poliedro *E* che, rispetto al nuovo sistema di riferimento, ha almeno tre facce parallele ai piani coordinati.

In particolare se il poligono di partenza è un parallelepipedo allora è possibile considerare una trasformazione tale che tutti e sei le sue facce siano, a due a due, parallele ai nuovi piani coordinati. Questo ovviamente renderà più semplice l'applicazione della formula di riduzione per il calcolo degli integrali tripli in quanto le funzioni  $\alpha(x, y)$  e  $\beta(x, y)$  delimitanti il nuovo dominio risulteranno costanti.

**Esempio 18.1.** Calcolare l'integrale triplo  $\iiint_P \frac{dxdydz}{(x^2 + y^2 + z^2)^4}$ *dxdydz*  $\iiint_{P} \frac{dAdydz}{(x^2 + y^2 + z^2)^4}$  dove *P* è la piramide di vertici

$$
A(1,1,1), B(4,3,0), C(2,5,0), D(0,2,5).
$$

Nessuna faccia della piramide è parallela ad un piano coordinato. E' possibile trasformare tre delle quattro facce della piramide in modo tale da renderle parallele al nuovo sistema di riferimento uvw.

Calcoliamo l'equazione cartesiana della faccia ACD:

$$
\begin{vmatrix} x & y & z & 1 \\ 1 & 1 & 1 & 1 \\ 2 & 5 & 0 & 1 \\ 0 & 2 & 5 & 1 \end{vmatrix} = 0 \implies \begin{vmatrix} x & y-2 & z-5 & 0 \\ 1 & -1 & -4 & 0 \\ 2 & 3 & -5 & 0 \\ 0 & 2 & 5 & 1 \end{vmatrix} = 0 \implies \begin{vmatrix} x & y-2 & z-5 \\ 1 & -1 & -4 \\ 2 & 3 & -5 \end{vmatrix} = 0
$$
  

$$
5x-8(y-2)+3(z-5)+2(z-5)+12x+5(y-2) = 0
$$

$$
17x-3(y-2)+5(z-5) = 0 \implies 17x-3y+5z-19 = 0.
$$

Calcoliamo l'equazione cartesiana della faccia ABD:

$$
\begin{vmatrix} x & y & z & 1 \ 1 & 1 & 1 & 1 \ 4 & 3 & 0 & 1 \ 0 & 2 & 5 & 1 \ \end{vmatrix} = 0 \implies \begin{vmatrix} x & y-2 & z-5 & 0 \ 1 & -1 & -4 & 0 \ 4 & 1 & -5 & 0 \ 0 & 2 & 5 & 1 \ \end{vmatrix} = 0 \implies \begin{vmatrix} x & y-2 & z-5 \ 1 & -1 & -4 \ 4 & 1 & -5 \ \end{vmatrix} = 0
$$
  
\n
$$
5x-16(y-2)+(z-5)+4(z-5)+4x+5(y-2)=0
$$
  
\n
$$
9x-11(y-2)+5(z-5)=0 \implies 9x-11y+5z-3=0.
$$

Calcoliamo l'equazione cartesiana della faccia ABC:

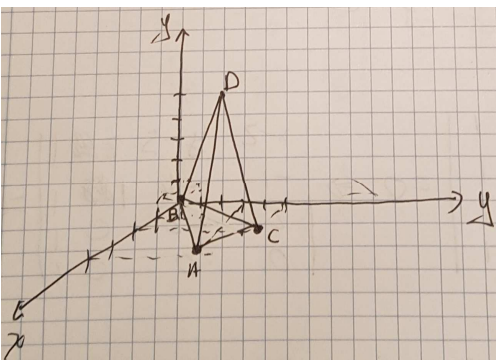

$$
\begin{vmatrix} x & y & z & 1 \ 1 & 1 & 1 & 1 \ 4 & 3 & 0 & 1 \ 2 & 5 & 0 & 1 \ \end{vmatrix} = 0 \implies \begin{vmatrix} x-2 & y-5 & z & 0 \ -1 & -4 & 1 & 0 \ 2 & -2 & 0 & 0 \ 2 & 5 & 0 & 1 \ \end{vmatrix} = 0 \implies \begin{vmatrix} x-2 & y-5 & z \ -1 & -4 & 1 \ 2 & -2 & 0 \ \end{vmatrix} = 0
$$
  

$$
2(y-5) + 2z + 8z + 2(x-2) = 0
$$
  

$$
2(x-2) + 2(y-5) + 10z = 0 \implies x+y+5z-7 = 0.
$$

Consideriamo ora una trasformazione lineare di coordinate che associa ai piani ABC, ACD e ABD del riferimento xyz altrettanti piani A'B'C', A'C'D' e A'B'D' paralleli ai piani uv, uw e vw del nuovo riferimento uvw:

$$
\begin{cases}\n u = 17x - 3y + 5z \\
 v = 9x - 11y + 5z \\
 w = x + y + 5z\n\end{cases}
$$

Con questa trasformazione

al piano ACD si è associato il piano A'C'D' di eq. *u* =19 parallelo al piano coordinato vw;

al piano ABD si è associato il piano A'B'D' di eq. *v* = 3 parallelo al piano coordinato uw;

al piano ABC si è associato il piano A'B'C' di eq. *w* = 7 parallelo al piano coordinato uv.

La trasformazione lineare inversa (che si ottiene invertendo la matrice dei coefficienti), necessaria per il calcolo del determinate jacobiano, è

$$
\begin{cases}\nx = \frac{3}{40}u - \frac{1}{40}v - \frac{1}{20}w \\
y = \frac{1}{20}u - \frac{1}{10}v + \frac{1}{20}w \\
z = -\frac{1}{40}u + \frac{1}{40}v + \frac{1}{5}w\n\end{cases}
$$

Il determinate della matrice jacobiana è

$$
J(u,v,w) = \begin{vmatrix} \frac{\partial x}{\partial u} & \frac{\partial x}{\partial v} & \frac{\partial x}{\partial w} \\ \frac{\partial y}{\partial u} & \frac{\partial y}{\partial v} & \frac{\partial y}{\partial w} \\ \frac{\partial z}{\partial u} & \frac{\partial z}{\partial v} & \frac{\partial z}{\partial w} \end{vmatrix} = \begin{vmatrix} \frac{3}{40} & -\frac{1}{40} & -\frac{1}{20} \\ \frac{1}{20} & -\frac{1}{10} & \frac{1}{20} \\ \frac{1}{40} & \frac{1}{40} & \frac{1}{5} \end{vmatrix} = \frac{1}{40} \frac{1}{40} \frac{1}{40} \frac{1}{20} \begin{vmatrix} 3 & -1 & -1 \\ 2 & -4 & 1 \\ -1 & 1 & 4 \end{vmatrix} = -\frac{1}{800}.
$$

 $\mathbb{R}^2$ 

Calcoliamo l'eq. del piano passante per i punti B'C'D'. Si ha  $B'(59,3,7)$ ,  $C'(19,-37,7)$  e *D*'(19,3,27), quindi l'equazione cartesiana della faccia B'C'D' nel riferimento uvw è:

$$
\begin{vmatrix} u & v & w & 1 \ 59 & 3 & 7 & 1 \ 19 & -37 & 7 & 1 \ 19 & 3 & 27 & 1 \ \end{vmatrix} = 0 \implies \begin{vmatrix} u-19 & v-3 & w-27 & 0 \ 40 & 0 & -20 & 0 \ 0 & -40 & -20 & 0 \ 19 & 3 & 27 & 1 \ \end{vmatrix} = 0 \implies \begin{vmatrix} u-19 & v-3 & w-27 \ 40 & 0 & -20 \ 0 & -40 & -20 \ \end{vmatrix} = 0
$$

$$
-1600(w-27) - 800(u-19) + 800(v-3) = 0
$$
  

$$
-2(w-27) - (u-19) + (v-3) = 0 \implies -u+v-2w+70 = 0.
$$

Al punto A resta associato i punto *A*′(19,3,7). Disegniamo la figura.

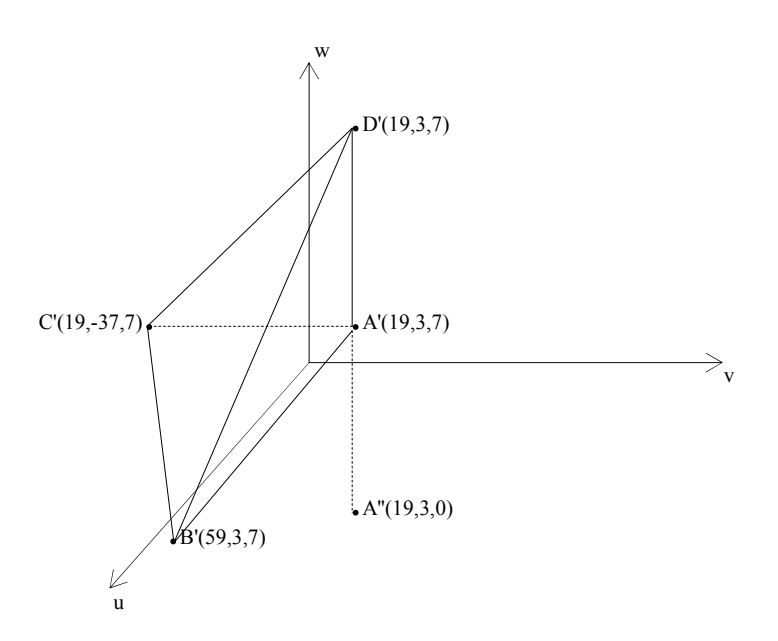

Il dominio di integrazione diventa L'insieme

$$
E = \left\{ (u, v, w) \in R^3 / (u, v) \in T \quad e \quad 7 \le w \le \frac{70 - u + v}{2} \right\}
$$

$$
T = \left\{ (u, v) \in R^2 / 19 \le u \le 59 \quad e \quad u - 56 \le v \le 3 \right\}
$$

dove

dove 
$$
v = u - 56
$$
 è la retta passante per i punti B' e C'.

Calcoliamo l'integrale

$$
\iiint_{P} \frac{dxdydz}{(x+y+z)^{4}} = \frac{25}{2} \iint_{T} du dv \int_{7}^{\frac{70-1}{2}} \frac{dw}{(u-v+2w)^{4}} = \frac{25}{2} \iint_{T} du dv \left[ \frac{(u-v+2w)^{-3}}{-6} \right]_{7}^{\frac{70-1}{2}} =
$$
\n
$$
= \frac{25}{12} \iint_{T} \left[ (u-v+14)^{-3} - (70)^{-3} \right] du dv = \frac{25}{12} \int_{19}^{59} du \int_{u-56}^{3} \left[ (u-v+14)^{-3} - (70)^{-3} \right] dv =
$$
\n
$$
= \frac{25}{12} \int_{19}^{59} du \left[ \frac{(u-v+14)^{-2}}{2} - (70)^{-3} v \right]_{u-56}^{3} = \frac{25}{12} \int_{19}^{59} \left[ \frac{(u+11)^{-2} - (70)^{-2}}{2} - \frac{59-u}{(70)^{3}} \right] du =
$$
\n
$$
= \frac{25}{12} \left\{ \frac{1}{2} \int_{19}^{59} (u+11)^{-2} du - \frac{20}{70^{2}} - \frac{1}{70^{3}} \int_{19}^{59} (59-u) du \right\} = \frac{25}{12} \left\{ \frac{1}{70^{3}} \left[ \frac{(59-u)^{2}}{2} \right]_{19}^{59} - \frac{1}{2} \left[ (u+11)^{-1} \right]_{19}^{59} - \frac{20}{70^{2}} \right\} =
$$
\n
$$
= \frac{25}{12} \left\{ -\frac{1}{70^{3}} \left( \frac{(40)^{2}}{2} \right) - \frac{1}{2} \left( \frac{1}{70} - \frac{1}{30} \right) - \frac{20}{70^{2}} \right\} = \frac{5}{12} \left\{ -\frac{4}{343} + \frac{1}{21} - \frac{1}{49} \right\} = \frac{20}{3087}.
$$

La trasformazione polare nello spazio (o in coordinate sferiche) si utilizza quando la frontiera del dominio di integrazione *D* è composta da una o più sfere o ellissoidi o da tratti di esse. Essa è definita dal sistema

$$
\begin{cases}\n x = \rho \cos \varphi \sin \vartheta \\
 y = \rho \sin \varphi \sin \vartheta \\
 z = \rho \cos \vartheta\n\end{cases}
$$

con i parametri  $\rho$ ,  $\varphi$  e  $\vartheta$  variabili in opportuni intervalli.

Questa relazione fornisce le coordinate di un punto *P* sulla sfera centrata nell'origine e raggio  $\rho$ , detto raggio vettore. Esso si esprime mediante le coordinate cartesiane del punto P nel modo seguente  $\rho = \sqrt{x^2 + y^2 + z^2}$ .

I parametri  $\varphi$  e  $\vartheta$  sono rispettivamente l'angolo formato tra il semiasse positivo delle x e il piano passante per l'asse z e il punto P, e l'angolo formato tra il semiasse positivo delle z e il raggio della sfera passante per il punto *P*. Essi variano rispettando le limitazioni  $0 \le \varphi \le 2\pi$  e  $0 \leq \vartheta \leq \pi$ .

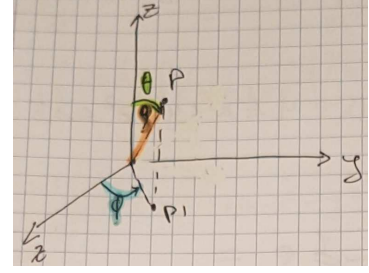

Se si fanno variare i parametri  $\rho$  e  $\theta$ , mantenendo costante il parametro

 $\varphi$ , si descrive un semipiano, mentre se si fanno variare i parametri  $\rho$  e  $\varphi$ , mantenendo costante il parametro ϑ , si descrive la superficie laterale di un cono.

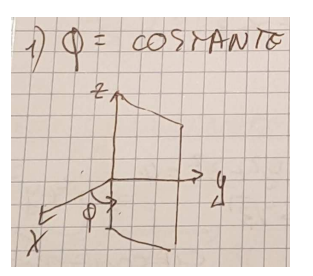

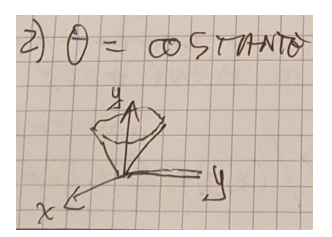

Il determinate della matrice jacobiana della trasformazione in coordinate sferiche vale

$$
J(\rho, \varphi, \vartheta) = \begin{vmatrix} \frac{\partial x}{\partial \rho} & \frac{\partial x}{\partial \varphi} & \frac{\partial x}{\partial \vartheta} \\ \frac{\partial y}{\partial \rho} & \frac{\partial y}{\partial \varphi} & \frac{\partial y}{\partial \vartheta} \\ \frac{\partial z}{\partial \rho} & \frac{\partial z}{\partial \varphi} & \frac{\partial z}{\partial \vartheta} \end{vmatrix} = \begin{vmatrix} \cos \varphi \sin \vartheta & -\rho \sin \varphi \sin \vartheta & \rho \cos \varphi \cos \vartheta \\ \sin \varphi \sin \vartheta & \rho \cos \varphi \sin \vartheta & \rho \sin \varphi \cos \vartheta \\ \cos \vartheta & 0 & -\rho \sin \vartheta \end{vmatrix} =
$$
  
=  $\rho^2 \begin{vmatrix} \cos \varphi \sin \vartheta & -\sin \varphi \sin \vartheta & \cos \varphi \cos \vartheta \\ \sin \varphi \sin \vartheta & \cos \varphi \sin \vartheta & \sin \varphi \cos \vartheta \\ \cos \vartheta & 0 & -\sin \vartheta \end{vmatrix}$   
=  $\rho^2 \left( -\sin \vartheta \cos^2 \varphi \sin^2 \vartheta - \sin \vartheta \sin^2 \varphi \cos^2 \vartheta - \sin \vartheta \cos^2 \varphi \cos^2 \vartheta - \sin \vartheta \sin^2 \varphi \sin^2 \vartheta \sin^2 \vartheta \right)$ 

 $= \rho^2 \left( -\sin \theta \cos^2 \varphi \sin^2 \theta - \sin \theta \sin^2 \varphi \cos^2 \theta - \sin \theta \cos^2 \varphi \cos^2 \theta - \sin \theta \sin^2 \varphi \sin^2 \theta \right) = -\rho^2 \sin \theta$ . Ricordiamo che nella formula del calcolo integrale con il cambiamento di variabile, bisogna considerare il determinante jacobiano in valore assoluto.

**Esempio 18.2.** Calcolare l'integrale doppio  $\int_{D}^{1} (x^2 + y^2 + z^2)^{3/2}$ *dxdydz*  $\iiint_D \frac{a\lambda a y a z}{(x^2 + y^2 + z^2)^{3/2}}$  dove *D* è definito dalle

disuguaglianze  $9 \le x^2 + y^2 + z^2 \le 25$ .

Conviene considerare la trasformazione polare (o in coordinate sferiche)

$$
\begin{cases}\nx = \rho \cos \varphi \sin \vartheta \\
y = \rho \sin \varphi \sin \vartheta \quad (\rho, \varphi, \vartheta) \in E = [3, 5] \times [0, 2\pi] \times [0, \pi]. \\
z = \rho \cos \vartheta\n\end{cases}
$$

Il valore assoluto del determinate della matrice jacobiana della trasformazione in coordinate sferiche è  $|J(\rho, \varphi, \vartheta)| = |\!-\rho^2 \sin \vartheta| = \rho^2 \sin \vartheta$ .

Allora l'integrale triplo diventa

$$
\iiint_{D} \frac{dx dy dz}{(x^2 + y^2 + z^2)^{3/2}} = \iiint_{E} \frac{\rho^2 \sin 9d\rho d\rho d9}{(\rho^2)^{3/2}} = \int_{0}^{2\pi} d\rho \int_{0}^{\pi} \sin 9d9 \int_{3}^{5} \frac{1}{\rho} d\rho = 2\pi [\cos 9]_{\pi}^{0} \ln \frac{5}{3} = 4\pi \ln \frac{5}{3}
$$

**Esempio 18.3.** Calcolare l'integrale triplo  $\iiint_D \frac{2ax\sqrt{u^2 + y^2 + z^2}}{\sqrt{x^2 + y^2 + z^2}}$ *zdxdydz*  $x^2 + y^2 + z^2$ =  $\iiint_D \frac{2u \lambda u y \lambda z}{\sqrt{x^2 + y^2 + z^2}} =$  dove *D* è definito dalle disuguaglianze  $x^2 + y^2 + z^2 \le 4$  e  $z \ge \sqrt{3}$ .

Il dominio di integrazione è la regione dello spazio delimitata dalla

sfera di equazione  $x^2 + y^2 + z^2 = 4$  e dal piano di eq.  $z = \sqrt{3}$ . Si tratta di un dominio normale rispetto al piano coordinato xy definito come segue:

$$
D = \left\{ (x, y, z) \in \mathbb{R}^3 / (x, y) \in \mathbb{C} \text{ e } \sqrt{3} \le z \le \sqrt{4 - x^2 - y^2} \right\} x^2 + y^2 + z^2 \le 4
$$

dove C è il cerchio la cui frontiera è la circonferenza che si ottiene dall'intersezione tra la sfera  $x^{2} + y^{2} + z^{2} = 4$  e il piano  $z = \sqrt{3}$  che ha, quindi, equazione  $x^{2} + y^{2} + 3 = 4$  cioè  $x^{2} + y^{2} = 1$ . Risolviamo l'integrale senza cambiare le variabili. Si ha

2 2 2 *D zdxdydz x y z* = + + ∫∫∫ 2 2 4 2 2 2 3 *x y C zdz dxdy x y z* − − = + + ∫∫ ∫ 2 2 4 2 2 2 3 *x y C dxdy x y z* − − + + = ∫∫ ( ) 2 2 2 3 *C* = − + + = *x y dxdy* ∫∫ ( ) 2 2 2 3 *C C dxdy x y dxdy* − + + ∫∫ ∫∫ ( ) ( ) 2 2 2 3 *C* = − + + = *mis C x y dxdy* ∫∫

Passando a coordinate polari nel piano abbiamo

$$
=2\pi-\int_{0}^{2\pi}dS\int_{0}^{1}\rho(\sqrt{\rho^{2}+3})d\rho=2\pi-2\pi\left[\frac{(\rho^{2}+3)^{\frac{3}{2}}}{3}\right]_{0}^{1}=2\pi\left(1-\frac{1}{3}\left((4)^{\frac{3}{2}}-(3)^{\frac{3}{2}}\right)\right)=
$$
  

$$
=\frac{2}{3}\pi\left(3-(4)^{\frac{3}{2}}+(3)^{\frac{3}{2}}\right)=\frac{2}{3}\pi\left(3\sqrt{3}-5\right).
$$

Proviamo a risolvere l'integrale mediante il cambio di variabili a coordinate sferiche. Si ha

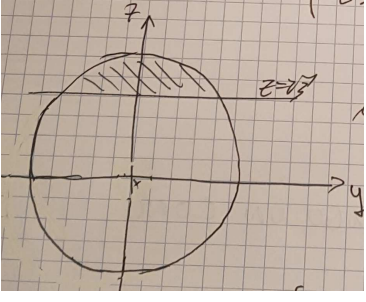

$$
\begin{cases}\nx = \rho \cos \varphi \sin \vartheta \\
y = \rho \sin \varphi \sin \vartheta \quad (\rho, \varphi, \vartheta) \in E = [\rho_{\min}, 2] \times [0, 2\pi] \times [0, \vartheta_{\max}]. \\
z = \rho \cos \vartheta\n\end{cases}
$$

Il valore assoluto del determinate della matrice jacobiana della trasformazione in coordinate sferiche è  $|J(\rho, \varphi, \vartheta)| = |\!-\rho^2 \sin \vartheta| = \rho^2 \sin \vartheta$ .

Per calcolare  $\mathcal{G}_{\text{max}}$  sfruttiamo la terza eq. in coordinate sferiche con  $\rho = 2$  e  $z = \sqrt{3}$ ; si ha

$$
\sqrt{3} = 2\cos\theta_{\text{max}} \implies \cos\theta_{\text{max}} = \frac{\sqrt{3}}{2} \implies \theta_{\text{max}} = \frac{\pi}{6}.
$$

Per ottenere la limitazione inferiore  $\rho_{\min}$  del raggio vettore, basta considerare l'equazione polare del piano  $z = \sqrt{3}$ , cioè l'eq del piano in coordinate polari ottenuta esplicitando il raggio vettore  $\rho$  in funzione del parametro  $9$ . Si ha

$$
\sqrt{3} = \rho \cos \theta \implies \rho = \rho(\theta) = \frac{\sqrt{3}}{\cos \theta}.
$$

Allora l'integrale triplo diventa

$$
\iiint_{D} \frac{z dx dy dz}{\sqrt{x^2 + y^2 + z^2}} = \int_{0}^{2\pi} d\varphi \int_{0}^{\frac{\pi}{6}} \cos \vartheta \sin \vartheta d\vartheta \int_{\frac{\sqrt{3}}{\cos \vartheta}}^{\frac{2}{3}} \rho^2 d\rho = 2\pi \int_{0}^{\frac{\pi}{6}} \cos \vartheta \sin \vartheta d\vartheta \left[ \frac{\rho^3}{3} \right]_{\frac{\sqrt{3}}{\cos \vartheta}}^{\frac{2}{3}} =
$$
  
=  $2\pi \left( \frac{8}{3} \int_{0}^{\frac{\pi}{6}} \cos \vartheta \sin \vartheta d\vartheta - \int_{0}^{\frac{\pi}{6}} \frac{\sqrt{3}}{\cos^3 \vartheta} \cos \vartheta \sin \vartheta d\vartheta \right) = 2\pi \left( \frac{8}{3} \left[ \frac{\sin^2 \vartheta}{2} \right]_{0}^{\frac{\pi}{6}} - \sqrt{3} \left[ \cos^{-1} \vartheta \right]_{0}^{\frac{\pi}{6}} \right) =$   
=  $2\pi \left( \frac{8}{6} \sin^2 \frac{\pi}{6} - \sqrt{3} \cos^{-1} \left( \frac{\pi}{6} \right) + \sqrt{3} \right) = 2\pi \left( \frac{1}{3} - 2 + \sqrt{3} \right) = \frac{2}{3} \pi \left( 3\sqrt{3} - 5 \right).$ 

Si è visto, in precedenza, come a volte sia opportuno considerare una trasformazione di variabili in coordinate polari (nel piano o nello spazio) di tipo generalizzato. Questo accade, per esempio, nel caso in cui il dominio di integrazione sia definito da una più circonferenze (o tratti di esse) non centrate nell'origine, oppure da una o più ellissi (o tratti di esse) centrate o meno nell'origine. Ricordiamo, inoltre, che la scelta della trasformazione di coordinate va fatta anche considerando l'espressione della funzione da integrare. In questa lezione studieremo altri casi di questo tipo.

**Esempio 19.1.** Calcolare l'integrale doppio ∬*xydxdy* dove *D* è definito dalle disuguaglianza  $x^2 + y^2 - 4x - 6y - 12 \le 0$ .

Ricordiamo che una equazione del tipo  $ax^2 + bxy + cy^2 + dx + ey + f = 0$  rappresenta una conica nel piano. Più precisamente

- se  $b^2 4ac > 0$  è una iperbole;
- se  $b^2 4ac = 0$  è una parabola;
- se  $b^2 4ac < 0$  è una ellisse. In particolare se  $b = 0$  e  $a = c$  è una circonferenza.

Le coniche hanno gli assi di simmetria paralleli agli assi coordinati solo se  $b = 0$ . In tal caso:

- se *a* e *c* sono concordi è una iperbole;
- se *a* e *c* sono uguali è una circonferenza;
- se *a* e *c* sono discordi è una iperbole;
- se *a* e *c* sono opposti è una iperbole equilatera.

Quindi l'eq.  $x^2 + y^2 - 4x - 6y - 12 = 0$  rappresenta una circonferenza non centrata nell'origine. Possiamo scrivere l'equazione in modo equivalente  $(x-2)^2 + (y-3)^2 = 25$ . Quindi il dominio di integrazione è un cerchio di raggio 5 centrato nel punto (2,3). Se utilizzassimo la trasformazione in coordinate polari

$$
\begin{cases} x = \rho \cos \theta \\ y = \rho \sin \theta \end{cases}
$$

dovremmo considerare l'equazione polare della circonferenza per delimitare il raggio vettore  $\rho$  complicando, a causa dell'espressione della funzione integranda, notevolmente i calcoli.

Conviene, in questo caso utilizzare una trasformazione in coordinate polari traslata, che tiene conto cioè del decentramento della circonferenza nel punto (2,3).

$$
\begin{cases} x = 2 + \rho \cos \theta \\ y = 3 + \rho \sin \theta \end{cases} \quad (\rho, \theta) \in E = [0, 5] \times [0, 2\pi].
$$

Possiamo notare che il cerchio *D* si è trasformato nel rettangolo *E*. Inoltre l'espressione della funzione integranda non complica eccessivamente il calcolo dell'integrale doppio. Abbiamo infatti

$$
\iint_{D} xy dx dy = \iint_{E} \rho (2 + \rho \cos \theta) (3 + \rho \sin \theta) d\rho d\theta =
$$
\n
$$
= \int_{0}^{2\pi} d\theta \int_{0}^{5} (6\rho + 2\rho^{2} \sin \theta + 3\rho^{2} \cos \theta + \rho^{3} \cos \theta \sin \theta) d\rho =
$$
\n
$$
= \int_{0}^{2\pi} d\theta \left[ 3\rho^{2} + \frac{2}{3}\rho^{3} \sin \theta + \rho^{3} \cos \theta + \frac{\rho^{4}}{4} \cos \theta \sin \theta \right]_{0}^{5} =
$$
\n
$$
= \int_{0}^{2\pi} \left( 75 + \frac{250}{3} \sin \theta + 125 \cos \theta + \frac{625}{4} \cos \theta \sin \theta \right) d\theta = 75 \int_{0}^{2\pi} d\theta = 75 \int_{0}^{2\pi} d\theta = 150\pi.
$$

Abbiamo sfruttato il fatto che  $2\pi$   $a+2x$  $\cos^n \theta \sin \theta d\theta = \cos \theta \sin^m \theta d\theta = 0$  $a+2\pi$  a  $n \cdot 0 \sin \theta d\theta = \int \cos \theta \sin^m \theta$ *a a*  $d\theta = \int \cos \theta \sin^m \theta d\theta$  $\pi$  a+2 $\pi$  $\theta \sin \theta d\theta = \int \cos \theta \sin^{m} \theta d\theta$  $+2\pi$   $a+$  $\int \cos^n \theta \sin \theta d\theta = \int \cos \theta \sin^m \theta d\theta = 0$ .

**Esempio 19.2.** Calcolare  $\iint (2x+3y) dxdy$ , dove *D* è il compatto del piano *xy* i cui punti *D* soddisfano la disequazione 2 , 2 1 36 16  $\frac{x^2}{25} + \frac{y^2}{15} \le 1$ ,  $x \ge 0$  e  $0 \le y \le x$ .

Troviamo il punto di intersezione tra l'ellisse 2  $\ldots$ <sup>2</sup> 1 36 16  $\frac{x^2}{25} + \frac{y^2}{15} = 1$  e la retta  $y = x \text{ con } x \ge 0$ .

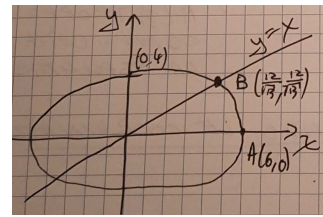

$$
\begin{cases} \frac{x^2}{36} + \frac{y^2}{16} = 1 \\ y = x \end{cases} \implies \begin{cases} \frac{x^2}{36} + \frac{x^2}{16} = 1 \\ y = x \end{cases} \implies \begin{cases} x^2 = \frac{576}{52} \\ y = x \end{cases} \implies \begin{cases} x = \frac{12}{\sqrt{13}} \\ y = \frac{12}{\sqrt{13}} \end{cases} \implies B\left(\frac{12}{\sqrt{13}}, \frac{12}{\sqrt{13}}\right)
$$

Troviamo l'anomalia eccentrica del punto *B*. L'equazione parametrica dell'ellisse è

$$
\begin{cases} x = 6 \cos \theta \\ y = 4 \sin \theta \end{cases}
$$

Abbiamo  $x_B = 6\cos\theta_B \implies \frac{12}{\sqrt{12}} = 6\cos\theta_B$ 13  $= 6 \cos \theta_B \implies \cos \theta_B = \frac{2}{\sqrt{1}}$ 13  $\mathcal{G}_B = \frac{2}{\sqrt{2}} \implies \mathcal{G}_B = \arccos \frac{2}{\sqrt{2}}$ 13  $\mathcal{G}_B$  = arccos  $\frac{2}{\sqrt{12}}$ .

Si possono utilizzare, in modo equivalente, anche le seguenti formule:

$$
\text{da } y_B = 4 \sin \theta_B \implies \frac{12}{\sqrt{13}} = 4 \sin \theta_B \implies \sin \theta_B = \frac{3}{\sqrt{13}} \implies \theta_B = \arcsin \frac{3}{\sqrt{13}}; \\
\text{da } \frac{y_B}{x_B} = \frac{2}{3} \tan \theta_B \implies 1 = \frac{2}{3} \tan \theta_B \implies \tan \theta_B = \frac{3}{2} \implies \theta_B = \arctan \frac{3}{2}.
$$

Conviene considerare allora la trasformazione in coordinate polari generalizzate

$$
\begin{cases} x = 6\rho\cos\theta \\ y = 4\rho\sin\theta \end{cases} \qquad (\rho, \theta) \in E = [0,1] \times [0, \theta_B].
$$

Il determinante della matrice jacobiana relativa al cambiamento di variabile è  $\partial x$  $\int \partial x$ 

$$
\begin{vmatrix}\n\overline{\partial \rho} & \overline{\partial \theta} \\
\frac{\partial y}{\partial \rho} & \frac{\partial y}{\partial \theta}\n\end{vmatrix} = \begin{pmatrix}\n6\cos\theta & -6\rho\sin\theta \\
4\sin\theta & 4\rho\cos\theta\n\end{pmatrix} \text{è } J(\rho, \theta) = 24\rho.
$$

Allora l'integrale doppio diventa

$$
\iint_{D} (2x+3y) dxdy = \iint_{E} (12\rho \cos\theta + 12\rho \sin\theta) 24\rho d\rho d\theta = 288 \int_{0}^{1} \rho^{2} d\rho \int_{0}^{9} (\cos\theta + \sin\theta) d\theta =
$$
  
=  $\frac{288}{3} [\rho^{3}]_{0}^{1} [\sin\theta - \cos\theta]_{0}^{9} = 96(\sin\theta_{B} - \cos\theta_{B} + 1) = 96 \left(\frac{3}{\sqrt{13}} - \frac{2}{\sqrt{13}} + 1\right) = 96 \left(\frac{1}{\sqrt{13}} + 1\right).$ 

**Esempio 19.3.** Calcolare 2  $\int_{D}^{1} 4x^2 + y^2$  $\frac{y^2}{2}$  *dxdy* ∬  $\int_{D} \frac{y}{4x^2 + y^2} dxdy$ , dove *D* è il compatto del piano *xy* i cui punti soddisfano la disequazione  $4 \le 4x^2 + y^2 \le 16$ ,  $x \ge 0$  e  $y \ge 0$ .

Il dominio di integrazione è la regione del primo quadrante compresa tra le due ellissi di equazione cartesiana

$$
x^2 + \frac{y^2}{4} = 1
$$
 e  $\frac{x^2}{4} + \frac{y^2}{16} = 1$ .

Utilizziamo la seguente trasformazione in coordinate polari generalizzate

$$
\begin{cases} x = \rho \cos \theta \\ y = 2\rho \sin \theta \end{cases} \qquad (\rho, \theta) \in E = [1, 2] \times \left[ 0, \frac{\pi}{2} \right].
$$

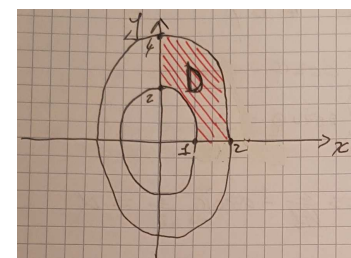

.

Il determinante della matrice jacobiana relativa al cambiamento di variabile è  $\partial x$  $\int \partial x$ 

$$
\begin{vmatrix}\n\overline{\partial \rho} & \overline{\partial \theta} \\
\frac{\partial y}{\partial \rho} & \frac{\partial y}{\partial \theta}\n\end{vmatrix} = \begin{pmatrix}\n\cos \theta & -\rho \sin \theta \\
2 \sin \theta & 2\rho \cos \theta\n\end{pmatrix} \hat{e} J(\rho, \theta) = 2\rho.
$$

Allora l'integrale doppio diventa

$$
\iint_{D} \frac{y^{2}}{4x^{2} + y^{2}} dxdy = \iint_{E} \frac{4\rho^{2} \sin^{2} \theta}{4\rho^{2} \cos^{2} \theta + 4\rho^{2} \sin^{2} \theta} 2\rho d\rho d\theta = 2 \int_{1}^{2} \rho d\rho \int_{0}^{\frac{\pi}{2}} \sin^{2} \theta d\theta = \left[\rho^{2}\right]_{1}^{2} \int_{0}^{\frac{\pi}{2}} \frac{1 - \cos 2\theta}{2} d\theta = \frac{3}{2} \left[ \theta - \frac{\sin 2\theta}{2} \right]_{0}^{\frac{\pi}{2}} = \frac{3}{4} \pi.
$$

**Esempio 19.4.** Calcolare  $\iint y^2 dx dy$ , dove *D* è il compatto del piano *xy* i cui punti soddisfano la *D* disequazione  $25x^2 + 4y^2 - 150x - 32y + 189 \le 0$  e  $15x - 8y - 13 \le 0$ . La conica  $25x^2 + 4y^2 - 150x - 32y + 189 = 0$  è una ellisse con gli assi 23 paralleli agli assi coordinati. L'eq. può essere scritta in modo equivalente  $(5x-15)^2 + (2y-8)^2 = 100$  ovvero  $\frac{(x-3)^2}{4} + \frac{(y-4)^2}{25}$  $(x-3)^2$  (*y* –  $+\frac{(y+1)}{25}$  = 1; quindi l'ellissi 1 4 25 risulta decentrata nel punto (3,4) ed ha semiassi rispettivamente 2 e 5. Troviamo i punti di intersezione A e B tra la retta  $15x - 8y - 13 = 0$  e

l'ellisse  $25x^2 + 4y^2 - 150x - 32y + 189 = 0$  mettendo a sistema le eq.

$$
\begin{cases} 25x^2 + 4y^2 - 150x - 32y + 189 = 0 \\ y = \frac{15x - 13}{8} \\ \left( 25x^2 + 4\left(\frac{15x - 13}{8}\right)^2 - 150x - 32\left(\frac{15x - 13}{8}\right) + 189 = 0 \right) \end{cases}
$$
  

$$
\begin{cases} 25x^2 - 150x + 161 = 0 \\ y = \frac{15x - 13}{8} \end{cases} \Rightarrow \begin{cases} x_{A,B} = \frac{75 \pm 40}{25} \\ y = \frac{15x - 13}{8} \end{cases} \Rightarrow \begin{cases} x_A = \frac{23}{5} \\ y_A = \frac{7}{5} \end{cases} \Rightarrow A\left(\frac{23}{5}, 7\right) \in B\left(\frac{7}{5}, 1\right).
$$

Troviamo le anomalie eccentriche dei punti *A* e *B*. L'equazione parametrica dell'ellisse è

$$
\begin{cases} x = 3 + 2\cos\theta \\ y = 4 + 5\sin\theta \end{cases}
$$

Abbiamo  $y_A = 4 + 5\sin \theta_A \implies 7 = 4 + 5\sin \theta_A \implies \sin \theta_A = \frac{3}{5}$  $\mathcal{G}_A = \frac{3}{5} \implies \mathcal{G}_A = \arcsin \frac{3}{5}$  $\mathcal{G}_A = \arcsin \frac{3}{5}$ .

$$
x_A = 3 + 2\cos\theta_A \implies \frac{23}{5} = 3 + 2\cos\theta_A \implies \cos\theta_A = \frac{4}{5} \implies \theta_A = \arccos\frac{4}{5}.
$$

Quindi avremo  $\theta_{B} = \pi + \arcsin \frac{3}{\pi}$  $\mathcal{S}_B = \pi + \arcsin \frac{3}{5}$ .

$$
\sin \theta_B = \sin (\theta_A + \pi) = -\sin \theta_A = -\frac{3}{5} \quad \text{e} \quad \cos \theta_B = \cos (\theta_A + \pi) = -\cos \theta_A = -\frac{4}{5} \, .
$$

Consideriamo la trasformazione in coordinate polari generalizzate e traslate

$$
\begin{cases} x = 3 + 2\rho \cos \theta \\ y = 4 + 5\rho \sin \theta \end{cases}
$$
con  $(\rho, \theta) \in E = [0, 1] \times [\theta_A, \theta_B].$ 

Il determinante della matrice jacobiana relativa al cambiamento di variabile è

$$
\begin{pmatrix}\n\frac{\partial x}{\partial \rho} & \frac{\partial x}{\partial \theta} \\
\frac{\partial y}{\partial \rho} & \frac{\partial y}{\partial \theta}\n\end{pmatrix} = \begin{pmatrix}\n2\cos\theta & -2\rho\sin\theta \\
5\sin\theta & 5\rho\cos\theta\n\end{pmatrix} \hat{e} J(\rho, \theta) = 10\rho.
$$

Allora l'integrale doppio diventa

$$
\iint_{D} y^{2} dxdy = \iint_{E} (4+5\rho \sin \theta)^{2} 10\rho d\rho d\theta = 10 \int_{0}^{1} \rho d\rho \int_{\theta_{A}}^{\theta_{B}} (16+25\rho^{2} \sin^{2} \theta + 40\rho \sin \theta) d\theta =
$$
\n
$$
= 5 \int_{0}^{1} \rho d\rho \int_{\theta_{A}}^{\theta_{B}} (32+25\rho^{2}-25\rho^{2} \cos 2\theta + 80\rho \sin \theta) d\theta =
$$
\n
$$
= 5 \int_{0}^{1} \rho d\rho \Big[ 32\theta + 25\rho^{2}\theta - 25\rho^{2} \frac{\sin 2\theta}{2} - 80\rho \cos \theta \Big]_{\theta_{A}}^{\theta_{B}} =
$$
\n
$$
= 5 \int_{0}^{1} \rho d\rho \Big[ (32+25\rho^{2})(\theta_{B}-\theta_{A}) - 25\rho^{2} \frac{\sin 2\theta_{B}}{2} - \frac{\sin 2\theta_{A}}{2} - 80\rho (\cos \theta_{B} - \cos \theta_{A}) \Big] =
$$
\n
$$
= 5 \int_{0}^{1} \rho d\rho \Big[ (32+25\rho^{2})\pi - 25\rho^{2} \frac{2 \sin \theta_{B} \cos \theta_{B} - 2 \sin \theta_{A} \cos \theta_{A}}{2} - 80\rho \Big( -\frac{4}{5} - \frac{4}{5} \Big) \Big] =
$$
\n
$$
= 5 \int_{0}^{1} \rho d\rho \Big[ (32+25\rho^{2})\pi + 128\rho \Big] = 5 \int_{0}^{1} \rho d\rho \Big[ (32+25\rho^{2})\pi + 128\rho \Big] = 5 \int_{0}^{1} (32\pi \rho + 25\pi \rho^{3} + 128\rho^{2}) d\rho =
$$
\n
$$
= 5 \Big[ 16\pi \rho^{2} + \frac{25}{4}\pi \rho^{4} + \frac{128}{3}\rho^{3} \Big]_{0}^{1} = \frac{445}{4}\pi + \frac{640}{3}.
$$

**Definizione.** Data una lamina piana (cioè un compatto misurabile di  $R<sup>2</sup>$ ) di densità superficiale  $\mu(x, y)$  (funzione continua non negativa), le coordinate cartesiane del suo baricentro  $G(G_x, G_y)$ sono date dai seguenti integrali doppi:

$$
G_x = \frac{\iint\limits_D x\mu(x, y) dxdy}{\iint\limits_D \mu(x, y) dxdy}, \qquad G_y = \frac{\iint\limits_D y\mu(x, y) dxdy}{\iint\limits_D \mu(x, y) dxdy}.
$$

Ricordando che l'integrale  $|| \mu(x, y)||$  $\iint_D \mu(x, y) dx dy = M$  rappresenta la massa della lamina, abbiamo

$$
G_x = \frac{1}{M} \iint_D x \mu(x, y) dx dy, \qquad G_y = \frac{1}{M} \iint_D y \mu(x, y) dx dy.
$$

Inoltre, se la lamina è omogenea, cioè la densità  $\mu(x, y)$  è costante, allora risulta

$$
G_x = \frac{\iint\limits_{D} x dx dy}{\iint\limits_{D} dx dy} = \frac{\iint\limits_{D} x dx dy}{\text{Area}(D)}, \qquad G_y = \frac{\iint\limits_{D} y \mu(x, y) dx dy}{\iint\limits_{D} \mu(x, y) dx dy} = \frac{\iint\limits_{D} y dx dy}{\text{Area}(D)}.
$$

**Esempio 19.5.** Calcolare le coordinate del baricentro della lamina piana omogenea *D* definita dalle disequazioni  $0 \le y \le 4 - x^2$ .

La lamina *D* è la regione delimitata dalla parabola di eq.  $y = 4 - x^2$  e dall'asse delle ascisse. Poiché *D* è simmetrico rispetto all'asse *y*, si ha che il baricentro della lamina giace sull'asse delle ordinate, quindi  $G_x = 0$ . Inoltre, essendo la lamina omogenea, abbiamo

$$
G_{y} = \frac{\iint\limits_{D} ydx dy}{\text{Area}(D)} = \frac{\int\limits_{-2}^{2} dx \int\limits_{0}^{4-x^{2}} ydy}{2\int\limits_{0}^{2} (4-x^{2}) dx} = \frac{\int\limits_{-2}^{2} dx \left[ \frac{y^{2}}{2} \right]_{0}^{4-x^{2}}}{2\left[ 4x - \frac{x^{3}}{3} \right]_{0}^{2}} = \frac{\frac{1}{2} \int\limits_{-2}^{2} (4-x^{2})^{2} dx}{\frac{32}{3}} = \frac{3}{2} \int\limits_{0}^{2} (16 - 8x^{2} + x^{4}) dx = \frac{3}{32} \left[ 16x - \frac{8}{3}x^{3} + \frac{x^{5}}{5} \right]_{0}^{2} = \frac{8}{5}.
$$

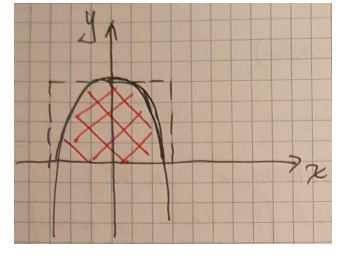

**Definizione.** Dato un solido (cioè un compatto misurabile di  $R^3$ ) di densità superficiale  $\mu(x, y, z)$ (funzione continua non negativa), le coordinate cartesiane del suo baricentro  $G(G_x, G_y, G_z)$  sono date dai seguenti integrali tripli:

$$
G_x = \frac{\iiint\limits_D x\mu(x,y,z)\,dxdydz}{\iiint\limits_D \mu(x,y,z)\,dxdydz}, \quad G_y = \frac{\iiint\limits_D y\mu(x,y,z)\,dxdydz}{\iiint\limits_D \mu(x,y,z)\,dxdydz}, \quad G_z = \frac{\iiint\limits_D z\mu(x,y,z)\,dxdydz}{\iiint\limits_D \mu(x,y,z)\,dxdydz}.
$$

Ricordando che l'integrale  $\prod_{i} \mu(x, y, z)$  $\iiint_D \mu(x, y, z) dx dy dz = M$  rappresenta la massa del solido, abbiamo

$$
G_x = \frac{1}{M} \iiint_D x\mu(x, y, z) dx dy dz, \qquad G_y = \frac{1}{M} \iiint_D y\mu(x, y, z) dx dy dz, \qquad G_z = \frac{1}{M} \iiint_D z\mu(x, y, z) dx dy dz.
$$

Inoltre, se il solido è omogeneo, cioè la densità  $\mu(x, y, z)$  è costante, allora risulta

$$
G_x = \frac{\iiint\limits_D x dx dy dz}{\iiint\limits_D x dx dy dz} = \frac{\iiint\limits_D x dx dy dz}{\iint\limits_D x dx dy dz} , G_y = \frac{\iiint\limits_D y dx dy dz}{\iiint\limits_D x dx dy dz} = \frac{\iiint\limits_D z dx dy dz}{\iint\limits_D x dx dy dz} = \frac{\iiint\limits_D z dx dy dz}{\iint\limits_D x dx dy dz}.
$$

**Esempio 19.6.** Calcolare le coordinate del baricentro del solido omogeneo *D* definito dalle disequazioni 2  $\frac{1}{2}$   $\frac{2}{2}$  $\frac{x^2}{a^2} + \frac{y^2}{b^2} + \frac{z^2}{a^2} \le 1$  $a^2$   $b^2$   $c^2$  $+\frac{y}{12}+\frac{z}{2}\leq 1$  e  $z\geq 0$ .

Il solido *D* è la regione dello spazio delimitato dall'ellissoide di eq. 2  $\frac{1}{2}$   $\frac{2}{2}$  $\frac{x^2}{a^2} + \frac{y^2}{b^2} + \frac{z^2}{c^2} = 1$  $a^2$   $b^2$   $c^2$  $+\frac{y}{12} + \frac{z}{2} = 1$  e dal piano coordinato xy. Poiché *D* è simmetrico rispetto all'asse z, si ha che il suo baricentro giace su tale asse, quindi  $G_x = G_y = 0$ . Inoltre, essendo il solido omogeneo, abbiamo

$$
G_z = \frac{\iiint z dx dy dz}{Volume(D)}.
$$

Conviene considerare la seguente trasformazione in coordinate sferiche generalizzate

$$
\begin{cases}\nx = a\rho\cos\varphi\sin\vartheta \\
y = b\rho\sin\varphi\sin\vartheta \\
z = c\rho\cos\vartheta\n\end{cases} \quad (\rho, \varphi, \vartheta) \in E = [0, 1] \times [0, 2\pi] \times \left[0, \frac{\pi}{2}\right]
$$

Il determinate della matrice jacobiana della trasformazione

$$
J(\rho,\varphi,\vartheta) = \begin{vmatrix} \frac{\partial x}{\partial \rho} & \frac{\partial x}{\partial \varphi} & \frac{\partial x}{\partial \vartheta} \\ \frac{\partial y}{\partial \rho} & \frac{\partial y}{\partial \varphi} & \frac{\partial y}{\partial \vartheta} \\ \frac{\partial z}{\partial \rho} & \frac{\partial z}{\partial \varphi} & \frac{\partial z}{\partial \vartheta} \end{vmatrix} = \begin{vmatrix} a\cos\varphi\sin\vartheta & -a\rho\sin\varphi\sin\vartheta & a\rho\cos\varphi\cos\vartheta \\ b\sin\varphi\sin\vartheta & b\rho\cos\varphi\sin\vartheta & b\rho\sin\varphi\cos\vartheta \\ c\cos\vartheta & 0 & -c\rho\sin\vartheta \end{vmatrix} = -abc\rho^2\sin\vartheta.
$$

Abbiamo

$$
G_{z} = \frac{\iiint\limits_{D} z dx dy dz}{\text{Volume}(D)} = c \frac{\int\limits_{0}^{1} \rho^{3} d\rho \int\limits_{0}^{2\pi} d\phi \int\limits_{0}^{\frac{\pi}{2}} \cos \theta \sin \theta d\theta}{\int\limits_{0}^{1} \rho^{2} d\rho \int\limits_{0}^{\frac{\pi}{2}} \sin \theta d\theta} = \frac{3}{4} c \frac{\int\limits_{0}^{\frac{\pi}{2}} \cos \theta \sin \theta d\theta}{\int\limits_{0}^{\frac{\pi}{2}} \sin \theta d\theta} = \frac{3}{4} c \frac{\left[\frac{\cos^{2} \theta}{2}\right]_{\frac{\pi}{2}}^{0}}{\left[\cos \theta\right]_{\frac{\pi}{2}}^{\frac{\pi}{2}}} = \frac{3}{8} c.
$$

Si poteva sfruttare la formula relativa al volume dell'ellissoide di semiassi a,b e c, cioè  $\text{(ellissoide)} = \frac{4}{2}$ 3 *V* (*ellissoide*) =  $\frac{4}{2}$  π *abc*. Il volume di metà ellissoide è, allora,  $\frac{2}{3}$  $\frac{2}{3}$ *πabc*. Quindi per calcolare *G<sub>z</sub>* basta calcolare l'integrale a numeratore, cioè

$$
G_z = \frac{\iiint z dx dy dz}{\frac{2}{3}\pi abc} = abc^2 \frac{\int_0^1 \rho^3 d\rho \int_0^{2\pi} d\phi \int_0^2 \cos 9\sin 9d9\theta}{\frac{2}{3}\pi abc} = \frac{3}{4}c \int_0^{\frac{\pi}{2}} \cos 9\sin 9d9\theta = \frac{3}{4}c \left[\frac{\cos^2 9}{2}\right]_{\frac{\pi}{2}}^0 = \frac{3}{8}c.
$$

π

**Esempio 19.7.** Calcolare ∭ *zdxdydz* dove *D* è definito dalle disequazioni 2  $2^2$   $7^2$ 1 16 25 9  $\frac{x^2}{25} + \frac{y^2}{25} + \frac{z^2}{25} \le 1$ ,  $x \ge 0$ ,  $y \ge 0$  e  $z \ge 2\sqrt{x^2 + y^2}$ .

Il solido *D* è la regione nel I ottante dello spazio delimitato dall'ellissoide di eq. 2  $1^2$   $7^2$ 1 16 25 9  $\frac{x^2}{25} + \frac{y^2}{25} + \frac{z^2}{25} = 1$  e dalla superficie laterale del cono di eq.  $z = 2\sqrt{x^2 + y^2}$ .

Determiniamo l'eq. cartesiana della curva intersezione tra l'ellissoide e la superficie laterale del cono

$$
\begin{cases} \sqrt{\frac{x^2}{16} + \frac{y^2}{25} + \frac{z^2}{9}} = 1 & \Rightarrow \begin{cases} \frac{z^2}{9} = 1 - \left(\frac{x^2}{16} + \frac{y^2}{25}\right) \\ z = 2\sqrt{x^2 + y^2} \end{cases} \Rightarrow \begin{cases} z = 3\sqrt{1 - \left(\frac{x^2}{16} + \frac{y^2}{25}\right)} \\ z = 2\sqrt{x^2 + y^2} \end{cases} \Rightarrow \begin{cases} z = 3\sqrt{1 - \left(\frac{x^2}{16} + \frac{y^2}{25}\right)} \\ z = 2\sqrt{x^2 + y^2} \end{cases}
$$
  

$$
\begin{cases} 4\left(x^2 + y^2\right) = 9\left[1 - \left(\frac{x^2}{16} + \frac{y^2}{25}\right)\right] \\ z = 2\sqrt{x^2 + y^2} \end{cases} \Rightarrow \begin{cases} \frac{73}{144}x^2 + \frac{109}{225}y^2 = 1 \\ z = 2\sqrt{x^2 + y^2} \end{cases}
$$

Questa curva, considerata nello spazio, non rappresenta una ellisse perché è sghemba (infatti non giace su un piano ma sulla superficie laterale del cono). Tuttavia la sua proiezione sul piano *xy* rappresenta un'ellisse di semiassi rispettivamente  $\frac{12}{\sqrt{2}}$ 73  $e \frac{15}{\sqrt{15}}$ 109 e costituisce la frontiera del dominio *E* dell'integrale doppio che interviene nella formula di riduzione dell'integrale triplo. Infatti *E* si può considerare normale rispetto al piano coordinato *xy* ed è definito come segue

$$
D = \left\{ (x, y, z) \in \mathbb{R}^3 / (x, y) \in E \quad e \quad 2\sqrt{x^2 + y^2} \le z \le 3\sqrt{1 - \left(\frac{x^2}{16} + \frac{y^2}{25}\right)} \right\},
$$

dove *E* è il dominio nel piano *xy* delimitato dall'ellisse di eq.  $\frac{73}{144}x^2 + \frac{109}{205}y^2 = 1$ 144 225  $x^{2} + \frac{10}{225}y^{2} = 1$  ovvero

$$
\frac{x^2}{\left(\frac{12}{\sqrt{73}}\right)^2} + \frac{y^2}{\left(\frac{15}{\sqrt{109}}\right)^2} = 1
$$
. Allora abbiamo

$$
\iiint\limits_{D} z \, dx \, dy \, dz = \iint\limits_{E} dx \, dy \int\limits_{2\sqrt{x^2 + y^2}}^{3\sqrt{1 - \frac{x^2}{16} - \frac{y^2}{25}}} z \, dz = \iint\limits_{E} dx \, dy \left[ \frac{z^2}{2} \right]_{2\sqrt{x^2 + y^2}}^{3\sqrt{1 - \frac{x^2}{16} - \frac{y^2}{25}}} =
$$
\n
$$
= \frac{1}{2} \iint\limits_{E} \left[ 9 \left( 1 - \frac{x^2}{16} - \frac{y^2}{25} \right) - 4 \left( x^2 + y^2 \right) \right] dx \, dy = \frac{1}{2} \iint\limits_{E} \left[ 9 - \frac{73}{16} x^2 - \frac{109}{25} y^2 \right] dx \, dy =
$$

Per calcolare l'integrale doppio, consideriamo la trasformazione in coordinate polari generalizzate

$$
\begin{cases}\n x = \frac{12}{\sqrt{73}} \rho \cos \theta \\
 y = \frac{15}{\sqrt{109}} \rho \sin \theta\n\end{cases} \quad (\rho, \theta) \in E' = [0, 1] \times \left[0, \frac{\pi}{2}\right],
$$

il cui jacobiano ha determinante  $J(\rho, \theta) = \frac{180}{\sqrt{20}}$ 7957  $J(\rho,\theta) = \frac{180}{\sqrt{2.55}} \rho$ . Si ha,

 $\epsilon$ 

$$
= \frac{1}{2} \iint_{E'} \left[ 9 - 9\rho^2 \cos^2 9 - 9\rho^2 \sin^2 9 \right] \frac{180}{\sqrt{7957}} \rho \, d\rho d9 = \frac{810}{\sqrt{7957}} \int_{0}^{\frac{\pi}{2}} d9 \int_{0}^{1} (\rho - \rho^3) d\rho =
$$
  
=  $\frac{405 \pi}{\sqrt{7957}} \left[ \frac{\rho^2}{2} - \frac{\rho^4}{4} \right]_{0}^{1} = \frac{405 \pi}{2\sqrt{7957}}.$ 

Abbiamo visto alcune applicazioni fisiche dell'integrale doppio e triplo; in particolare si è definito il momento d'inerzia di una lamina piana rispetto ad un punto fissato e le coordinate del baricentro di una lamina piana o di un solido avente densità pari a  $\mu(x, y)$  e  $\mu(x, y, z)$ rispettivamente.

**Definizione 20.1.** Il momento d'inerzia rispetto ad un punto  $P_0(x_0, y_0)$ , detto polo, di una lamina piana *D* avente densità pari a  $\mu(x, y)$  è

$$
I = \iint_{D} \mu(x, y) d^{2}(x, y) dxdy
$$
 (20.1)

dove  $d(x, y) = \sqrt{(x-x_0)^2 + (y-y_0)^2}$  è la distanza del generico punto *P* della lamina dal punto  $P_0$ . Nel caso particolare di una lamina omogenea, cioè a densità costante  $\mu$ , il momento d'inerzia rispetto al polo  $P_0$  diventa

$$
I = \mu \iint_{D} d^{2}(x, y) dx dy.
$$
 (20.2)

**Definizione 20.2.** La formule (20.1) e (20.2), rispettivamente nel caso di una lamina non omogenea e omogenea, definiscono il momento d'inerzia di una lamina piana *D* rispetto ad un'asse (per esempio rispetto all'asse *x* o all'asse *y*) se  $d(x, y)$  rappresenta la distanza del generico punto *P* della lamina dall'asse ( $d(x, y) = |y|$  oppure  $d(x, y) = |x|$  se l'asse coincide con l'asse delle ascisse o delle ordinate rispettivamente).

**Esempio 20.1.** Calcolare la massa e il momento d'inerzia rispetto all'origine di una lamina quadrata  $[0, a] \times [0, a]$  di densità pari a  $\mu(x, y) = ke^{3x+2y}$ . Si ha

$$
M = \iint_{D} \mu(x, y) dx dy = k \iint_{D} e^{3x+2y} dx dy = k \int_{0}^{a} e^{3x} dx \int_{0}^{a} e^{2y} dy = k \left[ \frac{e^{3x}}{3} \right]_{0}^{a} \left[ \frac{e^{2y}}{2} \right]_{0}^{a} = \frac{k}{6} (e^{3a} - 1) (e^{2a} - 1).
$$
  
\n
$$
I = \iint_{D} \mu(x, y) (x^{2} + y^{2}) dx dy = k \iint_{D} (x^{2} + y^{2}) e^{3x+2y} dx dy = k \int_{0}^{a} e^{3x} dx \int_{0}^{a} (x^{2} + y^{2}) e^{2y} dy =
$$
  
\n
$$
= \frac{k}{2} \int_{0}^{a} e^{3x} dx \int_{0}^{a} (x^{2} + y^{2}) d(e^{2y}) = \frac{k}{2} \int_{0}^{a} e^{3x} dx \left\{ \left[ (x^{2} + y^{2}) e^{2y} \right]_{0}^{a} - 2 \int_{0}^{a} y e^{2y} dy \right\} =
$$
  
\n
$$
= \frac{k}{2} \int_{0}^{a} e^{3x} dx \left\{ (x^{2} + a^{2}) e^{2a} - x^{2} - \int_{0}^{a} y d(e^{2y}) \right\} = \frac{k}{2} \int_{0}^{a} e^{3x} dx \left\{ (x^{2} + a^{2}) e^{2a} - x^{2} - \left[ y e^{2y} \right]_{0}^{a} + \int_{0}^{a} e^{2y} dy \right\} =
$$
  
\n
$$
= \frac{k}{2} \int_{0}^{a} e^{3x} dx \left\{ (x^{2} + a^{2}) e^{2a} - x^{2} - a e^{2a} + \frac{1}{2} \left[ e^{2y} \right]_{0}^{a} \right\} = \frac{k}{4} \int_{0}^{a} e^{3x} dx \left\{ 2x^{2} e^{2a} + 2a^{2} e^{2a} - 2x^{2} - 2a e^{2a} + e^{2a} - 1 \right\} =
$$

$$
=\frac{(e^{2a}-1)k}{2}\int_{0}^{a} x^{2}e^{3x}dx + \frac{(2a^{2}e^{2a}-2ae^{2a}+e^{2a}-1)k}{4}\int_{0}^{a} e^{3x}dx =
$$
\n
$$
=\frac{(e^{2a}-1)k}{6}\int_{0}^{a} x^{2}d(e^{3x})dx + \frac{(2a^{2}e^{2a}-2ae^{2a}+e^{2a}-1)k}{12}\left[e^{3x}\right]_{0}^{a} =
$$
\n
$$
=\frac{(e^{2a}-1)k}{6}\left[x^{2}e^{3x}\right]_{0}^{a}-2\int_{0}^{a} xe^{3x}dx + \frac{(2a^{2}e^{2a}-2ae^{2a}+e^{2a}-1)k}{12}\left(e^{3a}-1\right) =
$$
\n
$$
=\frac{(e^{2a}-1)k}{6}\left[a^{2}e^{3a}-\frac{2}{3}\int_{0}^{a} x d\left(e^{3x}\right)\right] + \frac{(2a^{2}e^{2a}-2ae^{2a}+e^{2a}-1)k}{12}\left(e^{3a}-1\right) =
$$
\n
$$
=\frac{(e^{2a}-1)k}{6}\left[a^{2}e^{3a}-\frac{2}{3}\left[xe^{3x}\right]_{0}^{a} + \frac{2}{3}\int_{0}^{a} e^{3x}dx\right] + \frac{(2a^{2}e^{2a}-2ae^{2a}+e^{2a}-1)k}{12}\left(e^{3a}-1\right) =
$$
\n
$$
=\frac{(e^{2a}-1)k}{6}\left\{a^{2}e^{3a}-\frac{2}{3}ae^{3a}+\frac{2}{9}\left[e^{3x}\right]_{0}^{a}\right\} + \frac{(2a^{2}e^{2a}-2ae^{2a}+e^{2a}-1)k}{12}\left(e^{3a}-1\right) =
$$
\n
$$
=\frac{(e^{2a}-1)k}{6}\left\{a^{2}e^{3a}-\frac{2}{3}ae^{3a}+\frac{2}{9}\left[e^{3x}\right]_{0}^{a}\right\} + \frac{(2a^{2}e^{2a}-2ae^{2a}+e^{2a}-1)k}{12}\left(e^{3a}-1\right).
$$

**Esempio 20.2.** Calcolare la massa e il momento d'inerzia rispetto all'asse *z* del solido *D* definito dalle disuguaglianze  $r^2 \le x^2 + y^2 + z^2 \le R^2$  di densità pari a  $\mu(x, y, z)$  inversamente proporzionale alla distanza dall'origine.

Il solido *D* è la regione di spazio compresa tra le due sfere centrate nell'origine e raggi *r* e *R*. Si ha *k*

$$
\mu(x, y, z) = \frac{k}{\sqrt{x^2 + y^2 + z^2}}
$$
  

$$
M = k \iiint_D \mu(x, y, z) dx dy dz = k \iiint_D \frac{dx dy dz}{\sqrt{x^2 + y^2 + z^2}} =
$$

mediante la trasformazione in coordinate sferiche

$$
\begin{cases}\nx = \rho \cos \varphi \sin \vartheta \\
y = \rho \sin \varphi \sin \vartheta \\
z = \rho \cos \vartheta\n\end{cases} \quad (\rho, \varphi, \vartheta) \in E = [r, R] \times [0, 2\pi] \times \left[0, \frac{\pi}{2}\right]
$$

la cui matrice jacobiana ha determinate in valore assoluto pari a  $J(\rho, \varphi, \vartheta) = \rho^2 \sin \vartheta$ , abbiamo

$$
=k\int\limits_r^R \rho d\rho \int\limits_0^{2\pi} d\varphi \int\limits_0^{\pi} \sin 9d\vartheta = k\pi \left(R^2-r^2\right) \left[\cos \vartheta\right]_{\pi}^0 = 2k\pi \left(R^2-r^2\right).
$$

La distanza  $d(x, y, z)$  di un punto generico del solido dall'asse delle  $z \text{ è } d(x, y, z) = \sqrt{x^2 + y^2}$ . Quindi abbiamo

$$
I = k \iiint_D \frac{\left(x^2 + y^2\right)}{\sqrt{x^2 + y^2 + z^2}} dxdydz
$$

Sfruttando la trasformazione in coordinate sferiche abbiamo

$$
I = k \iiint_{D} \frac{(x^2 + y^2)}{\sqrt{x^2 + y^2 + z^2}} dxdydz = k \int_{r}^{R} \rho^3 d\rho \int_{0}^{2\pi} d\phi \int_{0}^{\pi} \sin^3 \theta d\theta = \frac{k\pi}{2} (R^4 - r^4) \int_{0}^{\pi} (1 - \cos^2 \theta) \sin \theta d\theta =
$$
  
=  $\frac{k\pi}{2} (R^4 - r^4) \bigg[ -\cos \theta + \frac{\cos^3 \theta}{3} \bigg]_{0}^{\pi} = \frac{k\pi}{2} (R^4 - r^4) \frac{4}{3} = \frac{2k\pi}{3} (R^4 - r^4).$ 

Possiamo anche scrivere

$$
I = \frac{2k\pi}{3} (R^4 - r^4) = \frac{2k\pi}{3} (R^2 + r^2) (R^2 - r^2) = \frac{M}{3} (R^2 + r^2).
$$

Sia  $D ⊂ R<sup>3</sup>$  un dominio misurabile dello spazio. Allora il volume del solido *D* si può calcolare mediante l'integrale triplo

$$
mis(D) = volume(D) = \iiint_D dx dy dz.
$$

Tuttavia, se il solido *D* si genera mediante una rotazione attorno ad un'asse coordinato, per esempio all'asse *z*, di una lamina piana omogenea *E* giacente sul piano *xz* (con  $x \ge 0$ ) allora, per il calcolo del volume *D* sussiste il I teorema di Pappo-Guldino:

**I teorema di Pappo-Guldino:** Il volume di un solido *D* generato dalla rotazione completa attorno ad un asse coordinato (per esempio all'asse *z*) di una lamina piana omogenea *E* (dominio misurabile) giacente nel piano *xz* (con *x* ≥ 0 ) è pari al prodotto della lunghezza della circonferenza descritta dal baricentro di *E* per l'area di *E*, cioè

$$
mis(D) = volume(D) = 2\pi G_x \iint_E dxdy,
$$

dove *G<sup>x</sup>* è la prima componente del baricentro della lamina piana. Ricordando che

$$
G_x = \frac{\iint\limits_E x dx dy}{\iint\limits_E dx dy},
$$

si ha

$$
mis(D) = volume(D) = 2\pi \iint_{E} x dx dy.
$$

Ovviamente, se la lamina giace sul piano  $yz$  (con  $y \ge 0$ ), allora nella formula si deve utilizzare la

seconda componente del baricentro, cioè  $G_y = \frac{E}{f}$ *E ydxdy G dxdy* = ∫∫  $\int \int dx dy$  e quindi  $mis(D) = volume(D) = 2\pi$ *E ydxdy* ∫∫ .

**Esempio 20.3.** Calcolare il volume del solido generato dalla rotazione attorno all'asse *z* della lamina piana omogenea *E* definita dalle relazioni  $y = 0$ ,  $2 \le x \le 4$  e  $0 \le z \le -(x-2)(x-4)$ .

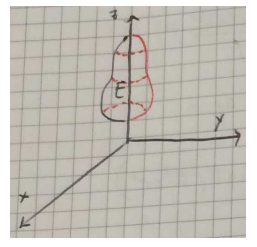

La lamina *E* giace nel piano  $xz$  (con  $x \ge 0$ ) ed è la regione compresa tra la parabola di eq.  $\begin{cases} z = -(x-2)(x-4) \end{cases}$ 0  $z = -(x-2)(x - x)$ *y*  $\int_{0}^{z} z = -(x-2)(x \left\lfloor y \right\rfloor$  e l'asse delle *x*. Allora si ha *volume*  $(D) = 2$ *E* <sup>π</sup> *xdxdy* ∫∫ 4  $-x^2+6x-8$ 2 0 2  $x^2 + 6x$  $\pi$  *xdx dz*  $=2\pi \int x dx \int^{1-x^2+6x-8} dx = 2\pi \int^{4} (-x^2+6x-8)x$ 2  $2\pi \int_{2}^{3} (-x^2 + 6x - 8) x dx =$  $\left(2x^3 + 4x^2\right)^4$  $\pi \Big| -\frac{x^4}{4} + 2x^3 - 4x^2$  $= 2\pi \left[ -\frac{x^4}{4} + 2x^3 - 4x^2 \right]_2^{\pi} = 8\pi$ .

**Esempio 20.4.** Calcolare il volume del solido generato dalla rotazione attorno all'asse *x* della regione piana giacente sul piano *xy* definita dalle disuguaglianze  $a \le x \le b$  e  $0 \le y \le f(x)$ .

Si ha

 $\left(2\pi\right) - \frac{x}{4} + 2x^3 - 4x$ 4

$$
volume(D)=2\pi \iint_E y dx dy = 2\pi \int_a^b dx \int_0^{f(x)} y dy = 2\pi \int_a^b dx \left[ \frac{y^2}{2} \right]_0^{f(x)} = \pi \int_a^b f^2(x) dx.
$$

**Esempio 20.5.** Calcolo del volume di un cono rotondo di raggio di base *r* e altezza *h*.

$$
volume(D)=2\pi \iint_{E} ydx dy = 2\pi \int_{0}^{h} dx \int_{0}^{\frac{r}{h}x} ydy = 2\pi \int_{0}^{h} dx \left[ \frac{y^{2}}{2} \right]_{0}^{\frac{r}{h}x} =
$$

$$
= \pi \frac{r^{2}}{h^{2}} \int_{0}^{h} x^{2} dx = \pi \frac{r^{2}}{3h^{2}} \left[ x^{3} \right]_{0}^{h} = \frac{hr^{2}}{3} \pi.
$$

2

**Esempio 20.6.** Calcolo del volume di un tronco di cono rotondo di raggi di base *r* e *R* e altezza *h*.

$$
volume(D)=2\pi \iint_{E} ydx dy = 2\pi \int_{0}^{h} dx \int_{0}^{\frac{R-r}{h}x+r} ydy = 2\pi \int_{0}^{h} dx \left[ \frac{y^{2}}{2} \right]_{0}^{\frac{R-r}{h}x+r} =
$$
  

$$
= \pi \int_{0}^{h} \left( \frac{R-r}{h} x + r \right)^{2} dx = \pi \int_{0}^{h} \left( \left( \frac{R-r}{h} \right)^{2} x^{2} + r^{2} + 2 \left( \frac{R-r}{h} \right) x r \right) dx =
$$
  

$$
= \pi \left( \left( \frac{R-r}{h} \right)^{2} \frac{h^{3}}{3} + r^{2} h + \left( \frac{R-r}{h} \right) h^{2} r \right) = \frac{\pi h}{3} \left( R^{2} + rR + r^{2} \right).
$$

**Esempio 20.7.** Calcolo del volume di una sfera di raggio *r*.

$$
volume(D) = 2\pi \iint_{E} y dx dy =
$$
Utilizzazione in coordinate polari

$$
\begin{cases} x = \rho \cos \theta \\ y = \rho \sin \theta \end{cases} (\rho, \theta) \in E' = [0, r] \times [0, \pi]
$$

la cui matrice jacobiana ha determinate in valore assoluto pari a  $|J(\rho, \theta)| = \rho$ , abbiamo

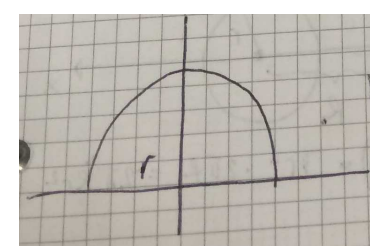

R

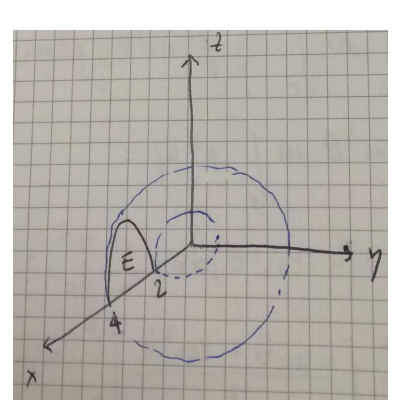

 $f(x)$ 

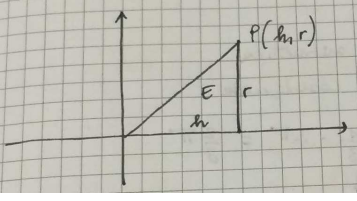

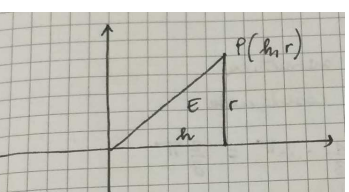

$$
=2\pi \iint_{E'} \rho^2 \sin \theta d\rho d\theta = 2\pi \int_0^r \rho^2 d\rho \int_0^{\pi} \sin \theta d\theta = 2\pi \left[ \frac{\rho^3}{3} \right]_0^r \left[ \cos \theta \right]_{\pi}^0 = \frac{4}{3} \pi r^3.
$$

Nel caso in cui la lamina piana omogenea *E* è tale da poter fruttare le formule della geometria euclidea per il calcolo della sua area e delle coordinate del suo baricentro, allora il calcolo del volume del solido generato dalla rotazione di *E* attorno ad un asse coordinato, mediante il I teorema di Pappo-Guldino, diventa una semplice applicazione.

**Esempio 20.8.** Calcolo del volume del solido generato dalla rotazione completa del triangolo omogeneo giacente sul piano *xy* di vertici *O*(0,0), *A*(1, 0) e *B*(0, 2) attorno all'asse *x* e all'asse *y*.

Le coordinate del baricentro di un triangolo sono ciascuna la media aritmetica delle coordinate dei tre vertici. Quindi si ha  $G\left(\frac{1}{2},\frac{2}{3}\right)$  $3^{\degree}3$  $G\left(\frac{1}{3},\frac{2}{3}\right)$ . Inoltre l'area del triangolo è pari a 1.

Quindi, detti  $D_1$  e  $D_2$  i solidi generati dalla rotazione del triangolo rispettivamente attorno all'asse x e all'asse y, dal teorema di Pappo-Gudino abbiamo

$$
volume(D_1) = \frac{4}{3}\pi \quad e \quad volume(D_2) = \frac{2}{3}\pi.
$$

**Esempio 20.9.** Calcolo del volume del solido generato dalla rotazione completa del triangolo omogeneo giacente sul piano *xy* di vertici *A*(2,0) , *B*(3,0) e *C*(2, 2) attorno all'asse *x* e all'asse *y*.

Le coordinate del baricentro sono  $G\left(\frac{7}{2},\frac{2}{3}\right)$  $3^{\circ}3$  $G\left(\frac{7}{3},\frac{2}{3}\right)$ , mentre l'area del triangolo è pari a 1.

Quindi, detti  $D_1$  e  $D_2$  i solidi generati dalla rotazione del triangolo rispettivamente attorno all'asse x e all'asse y, dal teorema di Pappo-Gudino abbiamo

$$
volume(D_1) = \frac{4}{3}\pi \quad e \quad volume(D_2) = \frac{14}{3}\pi.
$$

In effetti il solido  $D_1$  è lo stesso ottenuto nell'esercizio precedente, mentre  $D_2$  ha un volume maggiore rispetto a quello ottenuto nell'esercizio precedente.

**Esempio 20.10.** Calcolo del volume del toro *T* generato dalla rotazione completa del cerchio omogeneo giacente sul piano *xz* di centro  $C(R, 0)$  e raggio *r* attorno all'asse *z*.

Le coordinate del baricentro del cerchio sono  $G(R, 0)$ , mentre la sua area è pari a  $\pi r^2$ . Il volume del toro *T* è

$$
volume(T) = 2\pi^2 Rr^2.
$$

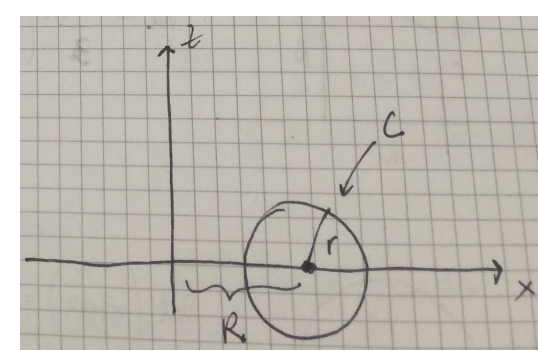

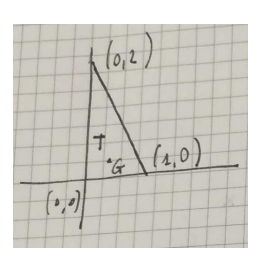

 $(3,0)$ 

 $(20$ 

**Esempio (da Singapore con furore) 20.11.** Calcolare il volume del solido *D* generato dalla rotazione attorno all'asse *z* della lamina piana omogenea *E* definita dalle relazioni  $y = 0$ ,  $0 \le x \le 4$  $e \ a\sqrt{x} \leq z \leq 2a \ \text{con} \ a > 0$ .

La lamina *E* giace nel piano  $xz$  (con  $x \ge 0$ ) ed è la regione delimitata inferiormente dalla curva di eq.  $z = a\sqrt{x}$  $\int z =$  $\left\{ \right.$  e superiormente dalla retta 2  $z = 2a$  $\int z =$  $\big\{y=$ . Allora si ha

$$
\begin{aligned}\n\left[ y = 0 \right] \quad & \left[ y = 0 \right] \\
\text{volume}(D) = 2\pi \iint_{E} x \, dx \, dy = 2\pi \int_{0}^{4} x \, dx \int_{a\sqrt{x}}^{2a} dz = 2\pi \int_{0}^{4} \left( 2a - a\sqrt{x} \right) x \, dx = 2a\pi \int_{0}^{4} \left( 2x - x^{2} \right) \, dx = \\
& = 2a\pi \left[ x^{2} - \frac{2}{5} x^{2} \right]_{0}^{4} = 2a\pi \left( 16 - \frac{2}{5} 4^{2} \right) = 2a\pi \left( 16 - \frac{2}{5} 2^{5} \right) = \frac{32}{5} a\pi \,.\n\end{aligned}
$$

#### Schema

## **Dominio normale**  $D$  **di**  $\mathbb{R}^2$  **rispetto all'asse** *x*:

$$
D = \{(x, y) \in \mathbb{R}^2 \mid a \le x \le b \text{ e } \alpha(x) \le y \le \beta(x)\}\
$$

 $\alpha(x)$ ,  $\beta(x)$  continue in [a,b] tali che  $\alpha(x) < \beta(x)$ ,  $\forall x \in (a,b)$ . Le due funzioni possono coincidere agli estremi.

-----------------------------------------------------------------------------------------------------------------

**Dominio normale**  $D$  **di**  $\mathbb{R}^2$  **rispetto all'asse**  $\gamma$ **:** 

 $D = \{(x, y) \in \mathbb{R}^2 \mid c \leq y \leq d \text{ e } \gamma(y) \leq x \leq \delta(y)\}\$ 

 $\gamma(y)$ ,  $\delta(y)$  continue in [*c*,*d*] tali che  $\gamma(y) < \delta(y)$ ,  $\forall y \in (c,d)$ . Le due funzioni possono coincidere agli estremi.

-----------------------------------------------------------------------------------------------------------------

**Formula per il calcolo di un integrale doppio di una funzione continua**  $f(x, y)$  rispetto a un **dominio** *D* **normale rispetto all'asse** *x***.** 

$$
\iint\limits_{D} f(x, y) dx dy = \int\limits_{a}^{b} dx \int\limits_{\alpha(x)}^{\beta(x)} f(x, y) dy
$$

Se  $\alpha(x)$  e  $\beta(x)$  sono costanti, cioè *D* è un rettangolo, e la funzione integranda si può scrivere come  $f(x, y) = \varphi(x)\psi(y)$ , allora i due integrali a 2 membro sono indipendenti l'uno dall'altro e possono considerarsi come fattori di un prodotto cioè  $\int \varphi(x) dx \cdot \int \psi(y) dx$  $(x)$ *b*  $\beta(x)$ *a*  $\alpha(x)$ *x*)  $dx \cdot \psi(y) dy$ β α  $\int \varphi(x) dx \cdot \int \psi(y) dy$ , altrimenti bisogna integrare necessariamente prima rispetto ad *y* poi rispetto a *x*.

-----------------------------------------------------------------------------------------------------------------

**Formula per il calcolo di un integrale doppio di una funzione continua**  $f(x, y)$  rispetto a un **dominio** *D* **normale rispetto all'asse** *y***.** 

$$
\iint\limits_{D} f(x, y) dx dy = \int\limits_{c}^{d} dy \int\limits_{\gamma(x)}^{\delta(x)} f(x, y) dx
$$

Vale l'osservazione fatta sopra.

-----------------------------------------------------------------------------------------------------------------

**Dominio normale**  $D$  **di**  $\mathbb{R}^3$  *rispetto al piano x y***:** 

$$
D = \{(x, y, z) \in \mathbb{R}^3 / (x, y) \in B \text{ e } \alpha(x, y) \le z \le \beta(x, y) \}
$$

*B* è un dominio misurabile del piano e  $\alpha(x, y)$  e  $\beta(x, y)$  sono continue in *B* tali che  $\alpha(x, y) < \beta(x, y)$ ,  $\forall (x, y) \in \mathring{B}$ . Le due funzioni possono coincidere sulla frontiera di *B*. ----------------------------------------------------------------------------------------------------

Formula per il calcolo di un integrale triplo di una funzione continua  $f(x, y, z)$  rispetto a un **dominio** *D* **normale rispetto al piano** *x y***.** 

$$
\iiint\limits_{D} f(x, y, z) dx dy dz = \iint\limits_{B} dx dy \int\limits_{\alpha(x, y)}^{\beta(x, y)} f(x, y, z) dz
$$

Se  $\alpha(x, y)$  e  $\beta(x, y)$  sono costanti, cioè rappresentano due piani paralleli al piano coordinato *xy*, e la funzione integranda si può scrivere come  $f(x, y, z) = \varphi(x, y) \psi(z)$ , allora l'integrale rispetto a *z* e quello doppio rispetto a  $(x, y)$  a 2 membro sono indipendenti l'uno dall'altro e possono considerarsi come fattori di un prodotto cioè  $\iint \varphi(x, y) dx dy \cdot \int \psi(z) dx$  $(x,y)$  $(x, y)$ , , *x y B*  $\alpha(x, y)$  $(x, y) dx dy \cdot \mid \psi(z) dz$ β α  $\iint \varphi(x, y) dx dy \cdot \int \psi(z) dz$ , altrimenti bisogna integrare necessariamente prima rispetto ad  $z$  poi rispetto a  $(x, y)$ .

**Trasformazione regolare di coordinate nel piano:**   $(u,v)$  $(u,v)$ , ,  $x = x(u,v)$  $y = y(u,v)$  $\int x =$  $\left\{ y = \right.$ 4) si possono invertire  $(x, y)$  $(x, y)$ <sup>'</sup> , ,  $u = u(x, y)$  $v = v(x, y)$  $\int u =$  $\bigg\{v =$ ;<br>,

5) Le funzioni  $x = x(u, v)$  e  $y = y(u, v)$  con le rispettive derivate parziali prime rispetto ad *u* e *v* sono continue;

6) La matrice jacobiana 
$$
\begin{pmatrix} \frac{\partial x}{\partial u} & \frac{\partial x}{\partial v} \\ \frac{\partial y}{\partial u} & \frac{\partial y}{\partial v} \end{pmatrix}
$$
ha determinante

 $J(u, v)$  non nullo.

**Teorema: integrazione per sostituzione:** Sia  $f(P) = f(x, y)$  continua nel dominio misurabile  $D \subset \mathbb{R}^2$  e sia  $x = x(u, v)$  e  $v = v(u, v)$  una trasformazione regolare di coordinate nel piano. Allora, detto *E* il dominio misurabile del piano *uv* ottenuto mediante la trasformazione regolare di coordinate, si ha

$$
\iint\limits_{D} f(x, y) dx dy = \iint\limits_{E} f(x(u, v), y(u, v)) |J(u, v)| du dv.
$$

**Trasformazione regolare di coordinate nello spazio:**

\n
$$
\begin{cases}\nx = x(u, v, w) \\
y = y(u, v, w) \\
z = z(u, v, w)\n\end{cases}
$$
\n(4)

\n(1)

\n(1)

\n(2)

\n(3)

\n(4)

\n(5)

\n(6)

\n
$$
\begin{cases}\nu = u(x, y, z) \\
v = v(x, y, z) \\
w = w(x, y, z)\n\end{cases}
$$
\n(6)

\n(7)

\n(8)

\n
$$
\begin{cases}\nu = u(x, y, z) \\
v = v(x, y, z) \\
w = w(x, y, w), \quad v = y(u, v, w)\n\end{cases}
$$

$$
z = z(u, v, w)
$$
 con le rispettive derivate parziali prime rispetto ad *u*, *v* e *w* sono continue;

(6)

\nLa matrice jacobian

\n
$$
\begin{bmatrix}\n\frac{\partial x}{\partial u} & \frac{\partial x}{\partial v} & \frac{\partial x}{\partial w} \\
\frac{\partial y}{\partial u} & \frac{\partial y}{\partial v} & \frac{\partial y}{\partial w} \\
\frac{\partial z}{\partial u} & \frac{\partial z}{\partial v} & \frac{\partial z}{\partial w}\n\end{bmatrix}
$$
\nha

determinante  $J(u, v, w)$  non nullo.

**Teorema: integrazione per sostituzione:** Sia  $f(P) = f(x, y, z)$  continua nel dominio misurabile  $D \subset \mathbb{R}^3$  e sia  $x = x(u, v, w)$ ,  $y = y(u, v, w)$  e  $z = z(u, v, w)$  una trasformazione regolare di coordinate nello spazio. Allora, detto *E* il dominio misurabile dello spazio *uvw* ottenuto mediante la trasformazione regolare di coordinate, si ha

$$
\iiint\limits_{D} f(x,y,z) dx dy dz = \iiint\limits_{E} f(x(u,v,w),y(u,v,w),z(u,v,w)) |J(u,v,w)| du dv dw.
$$

#### **Le trasformazioni regolari di coordinate nel piano lineari.**

si utilizzano soprattutto quando il dominio di integrazione *D* è un poligono (per esempio un triangolo o un quadrilatero) che non ha nessun lato parallelo ad uno dei due assi coordinati. In tal caso il poligono viene trasformato in un nuovo poligono *E* che, rispetto al nuovo sistema di riferimento, ha almeno due lati paralleli agli assi coordinati.

Ovviamente se il poligono di partenza è un parallelogramma allora è possibile considerare una trasformazione tale che tutti e quattro i suoi lati siano, a due a due, paralleli ai nuovi assi coordinati. Questo ovviamente renderà più semplice l'applicazione della formula di riduzione per il calcolo degli integrali doppi in quanto le funzioni  $\alpha(x)$  e  $\beta(x)$  delimitanti il nuovo dominio risulteranno costanti.

#### **Le trasformazioni regolari di coordinate nel piano polari.**

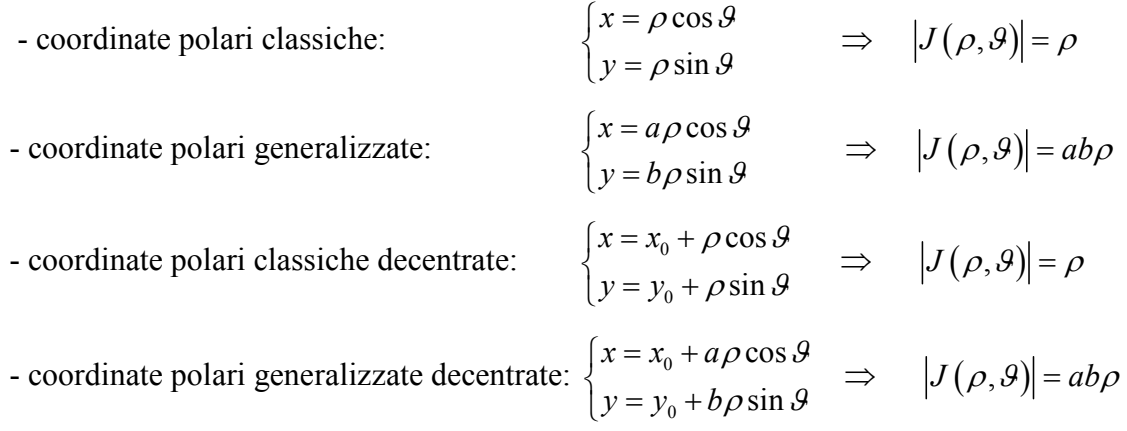

In tali trasformazioni i parametri  $\rho$  e  $\theta$  variano

$$
\rho \in \! \left[\rho_{\min}, \rho_{\max}\right] \ \text{e} \ \ \mathcal{G} \! \in \! \left[\mathcal{G}_{\min}, \mathcal{G}_{\max}\right]
$$

con le limitazioni che possono essere costanti o in funzione dell'altro parametro.

#### **Le trasformazioni regolari di coordinate nello spazio lineari.**

si utilizzano soprattutto quando il dominio di integrazione *D* è un solido con facce piane non parallele ad uno tre piani coordinati. In tal caso il solido viene trasformato in un nuovo solido *E* che, rispetto al nuovo sistema di riferimento, ha almeno tre facce parallele ai piani coordinati.

Ovviamente se il poligono di partenza è un parallelepipedo allora è possibile considerare una trasformazione tale che tutte e se le sue facce siano, a due a due, parallele ai nuovi piani coordinati. Questo ovviamente renderà più semplice l'applicazione della formula di riduzione per il calcolo degli integrali tripli.

### **Le trasformazioni regolari di coordinate nel piano sferiche.**

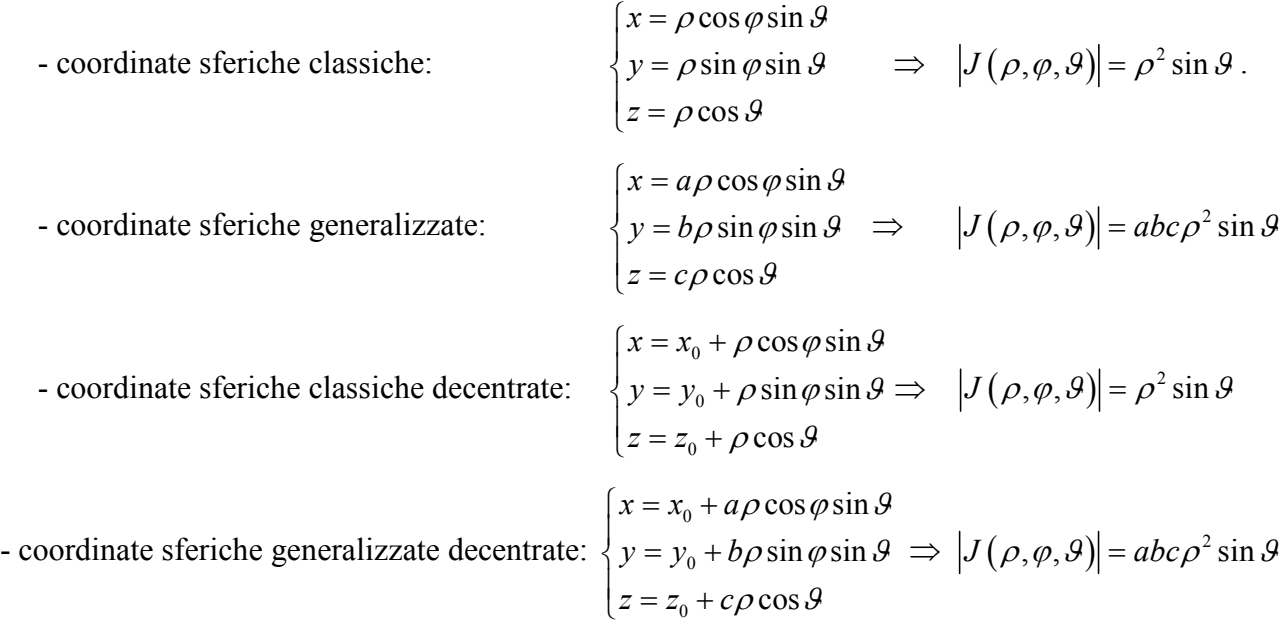

In tali trasformazioni i parametri  $\rho$  e  $\beta$  variano

 $\rho \in [\rho_{\min}, \rho_{\max}]$ ,  $\varphi \in [\varphi_{\min}, \varphi_{\max}]$  e  $\vartheta \in [\vartheta_{\min}, \vartheta_{\max}]$ 

con le limitazioni che possono essere costanti o in funzione dell'altro parametro.

## **Applicazioni fisiche in R<sup>2</sup> degli integrali multipli**

-  $D$  lamina piana (dominio misurabile di  $R^2$ )

$$
area(D) = \iint_D dxdy.
$$

 $-\mu(x, y) \ge 0$ , continua in D, densità superficiale della lamina

$$
massa(D) = \iint_D \mu(x, y) \, dx \, dy
$$

- *D* lamina piana omogenea  $\Rightarrow \mu(x, y) = \mu$  = constante

$$
massa(D) = \mu \iint_D dxdy = \mu \cdot area(D)
$$

**----------------------------------------------------------------------------------------------------** 

### **Coordinate del baricentro di una lamina piana non omogenea**

$$
G_x = \frac{\iint_D x\mu(x, y) dx dy}{\iint_D \mu(x, y) dx dy} = \frac{\iint_D x\mu(x, y) dx dy}{massa(D)}
$$

$$
G_y = \frac{\iint_D y\mu(x, y) dx dy}{\iint_D \mu(x, y) dx dy} = \frac{\iint_D y\mu(x, y) dx dy}{massa(D)}
$$

**Coordinate del baricentro di una lamina piana omogenea** 

$$
G_x = \frac{\iint_D x dx dy}{\iint_D dx dy} = \frac{\iint_D x dx dy}{\operatorname{area}(D)}
$$

$$
G_y = \frac{\iint_D y dx dy}{\iint_D dx dy} = \frac{\iint_D y dx dy}{\operatorname{area}(D)}
$$

**----------------------------------------------------------------------------------------------------** 

**Momento d'inerzia rispetto ad un punto (polo)**  $P_0(x_0, y_0)$  di una lamina piana  $D$ 

**non omogenea** 
$$
I = \iint_D \mu(x, y) \left[ (x - x_0)^2 + (y - y_0)^2 \right] dx dy
$$
  
**omogenea** 
$$
I = \mu \iint_D \left[ (x - x_0)^2 + (y - y_0)^2 \right] dx dy
$$

### **Momento d'inerzia rispetto all'asse** *y* **di una lamina piana** *D*

**non omogenea** 
$$
I = \iint_D \mu(x, y) x^2 dx dy
$$
  
**omogenea** 
$$
I = \mu \iint_D x^2 dx dy
$$

**----------------------------------------------------------------------------------------------------** 

**----------------------------------------------------------------------------------------------------** 

**Momento d'inerzia rispetto all'asse** *x* **di una lamina piana** *D*

**non omogenea** 
$$
I = \iint_D \mu(x, y) y^2 dx dy
$$
  
**omogenea** 
$$
I = \mu \iint_D y^2 dx dy
$$

**Momento d'inerzia rispetto ad un'asse**  $ax + by + c = 0$  di una lamina piana *D* 

**non omogenea** 
$$
I = \iint_D \mu(x, y) \frac{(ax + by + c)^2}{a^2 + b^2} dxdy
$$
  
**omogenea** 
$$
I = \mu \iint_D \frac{(ax + by + c)^2}{a^2 + b^2} dxdy
$$

**----------------------------------------------------------------------------------------------------** 

## **Applicazioni fisiche in R<sup>3</sup> degli integrali multipli**

 $-S$  solido (dominio misurabile di  $R^3$ )

$$
volume(S) = \iiint_S dx dy dz.
$$

 $-\mu(x, y, z) \ge 0$ , continua in *S*, densità del solido

$$
massa(S) = \iiint_{S} \mu(x, y, z) dx dy dz
$$

 $-S$  solido omogeneo  $\Rightarrow \mu(x, y, z) = \mu$  = constante

$$
massa(S) = \mu \iiint_S dx dy dz = \mu \cdot volume(S)
$$

# **Coordinate del baricentro di una lamina piana non omogenea**

$$
G_x = \frac{\iiint_S x\mu(x, y, z) dx dy dz}{\iiint_S \mu(x, y, z) dx dy dz} = \frac{\iiint_S x\mu(x, y, z) dx dy dz}{massa(S)}
$$
  

$$
G_y = \frac{\iiint_S y\mu(x, y, z) dx dy dz}{\iiint_S \mu(x, y, z) dx dy dz} = \frac{\iiint_S y\mu(x, y, z) dx dy dz}{massa(S)}
$$
  

$$
G_z = \frac{\iiint_S z\mu(x, y, z) dx dy dz}{\iiint_S \mu(x, y, z) dx dy dz} = \frac{\iiint_S z\mu(x, y, z) dx dy dz}{massa(S)}
$$

**Coordinate del baricentro di una lamina piana omogenea** 

$$
G_x = \frac{\iiint_S x dx dy dz}{\iiint_S x dx dy dz} = \frac{\iiint_S x dx dy dz}{\text{volume}(S)}
$$

$$
G_y = \frac{\iiint_S y dx dy dz}{\iiint_S x dx dy dz} = \frac{\iiint_S y dx dy dz}{\text{volume}(S)}
$$

$$
G_z = \frac{\iiint_S z dx dy dz}{\iiint_S x dx dy dz} = \frac{\iiint_S z dx dy dz}{\text{volume}(S)}
$$

**----------------------------------------------------------------------------------------------------** 

**Momento d'inerzia rispetto ad un punto (polo)**  $P_0(x_0, y_0, z_0)$  di un solido  $S$ 

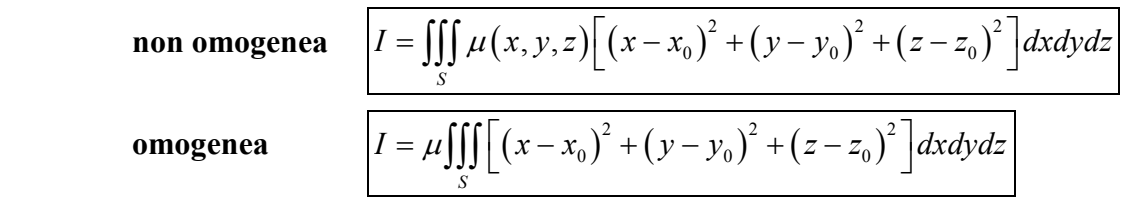

**----------------------------------------------------------------------------------------------------** 

# **Momento d'inerzia rispetto all'asse** *z* **di un solido** *S*

$$
\mathbf{non \text{ omogenea}} \quad \boxed{I = \iiint_{S} \mu(x, y, z) \left(x^2 + y^2\right) dx dy dz}
$$
\n
$$
\mathbf{onogenea} \quad \boxed{I = \mu \iiint_{S} \left(x^2 + y^2\right) dx dy dz}
$$

### **Momento d'inerzia rispetto all'asse** *y* **di un solido** *S*

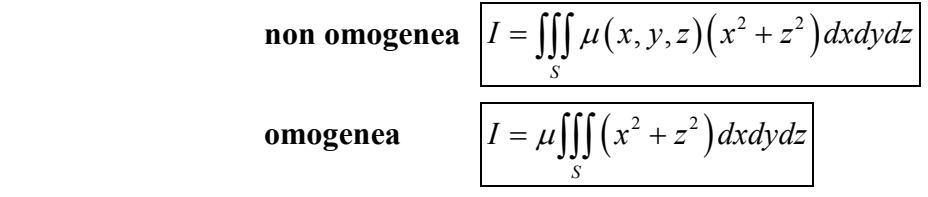

**----------------------------------------------------------------------------------------------------** 

**Momento d'inerzia rispetto all'asse** *x* **di un solido** *S*

**non omogenea** 
$$
I = \iiint_{S} \mu(x, y, z) (y^2 + z^2) dx dy dz
$$
  
**omogenea** 
$$
I = \mu \iiint_{S} (y^2 + z^2) dx dy dz
$$

**I teorema di Pappo-Guldino:** Il volume di un solido *D* generato dalla rotazione completa attorno ad un asse coordinato (per esempio all'asse *z*) di una lamina piana omogenea *E* (dominio misurabile) giacente nel piano  $xz$  (con  $x \ge 0$ ) è pari al prodotto della lunghezza della circonferenza descritta dal baricentro di *E* per l'area di *E*, cioè

**----------------------------------------------------------------------------------------------------** 

$$
volume(D) = 2\pi G_x \iint_E dx dy
$$

 $volume(D) = 2\pi G_x \iint dx dy$  dove  $G_x$  è l'ascissa del baricentro della  $volume(D) = 2$ lamina piana. Dalla definizione di *G<sup>x</sup>* , si ha

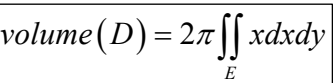

- rotazione completa attorno all'asse *z* di una lamina piana omogenea *E* giacente nel piano  $yz$  (con  $y \ge 0$ ).

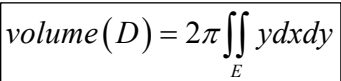

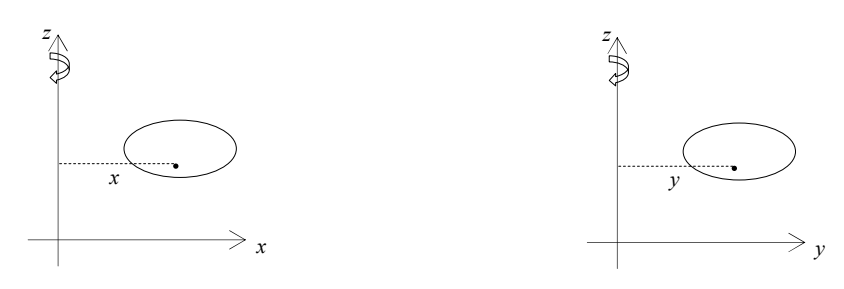